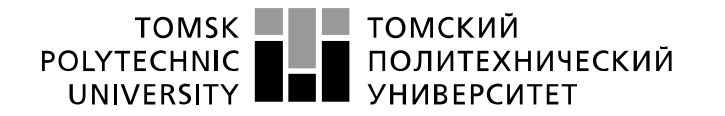

Министерство науки и высшего образования Российской Федерации федеральное государственное автономное образовательное учреждение высшего образования «Национальный исследовательский Томский политехнический университет» (ТПУ)

Школа – Инженерная школа информатики и робототехники Направление подготовки – 09.03.01 «Информатика и вычислительная техника» Отделение школы (НОЦ) – Отделение информационных технологий

## **БАКАЛАВРСКАЯ РАБОТА**

**Тема работы**

# **Проектирование и разработка игровых механик в жанре "шутер от первого лица" на Unreal Engine 4**

УДК 004.451:004.925.84:004.946

Студент

ШБИП

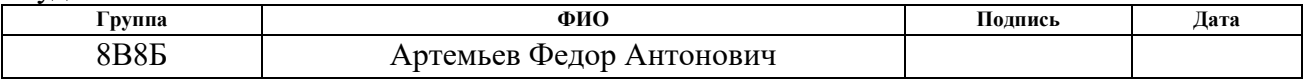

Руководитель ВКР

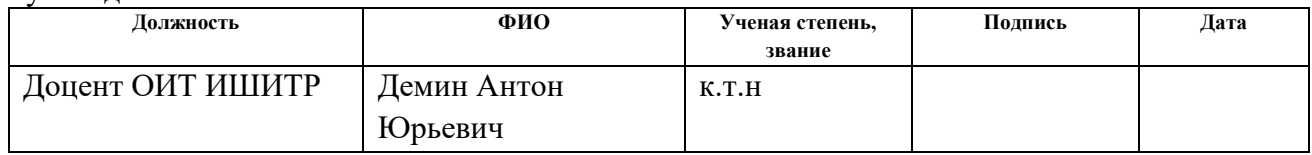

#### **КОНСУЛЬТАНТЫ ПО РАЗДЕЛАМ:**

По разделу «Финансовый менеджмент, ресурсоэффективность и ресурсосбережение»

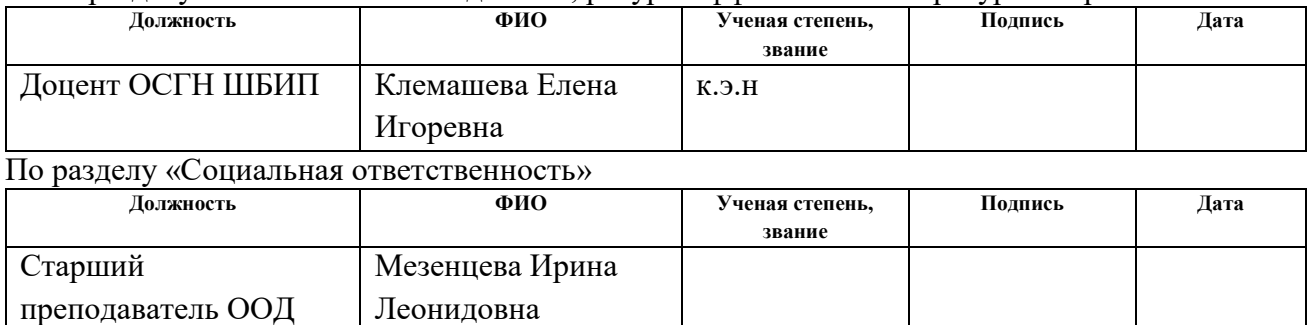

#### **ДОПУСТИТЬ К ЗАЩИТЕ:**

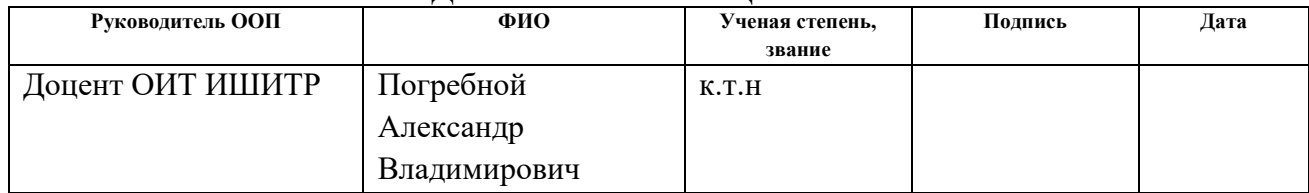

# **ПЛАНИРУЕМЫЕ РЕЗУЛЬТАТЫ ОБУЧЕНИЯ ПО ООП**

по направлению 09.03.01. «Информатика и вычислительная техника»

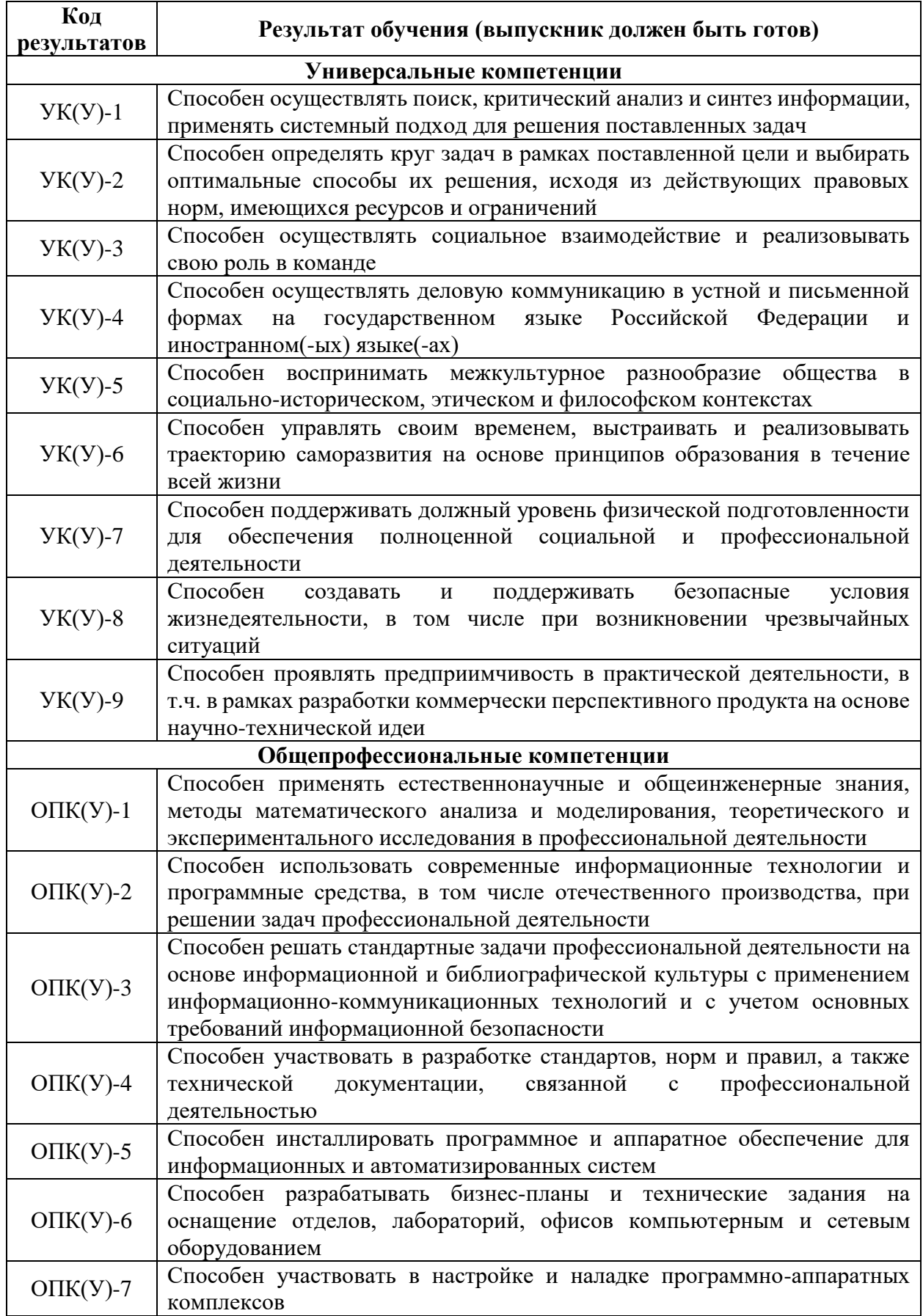

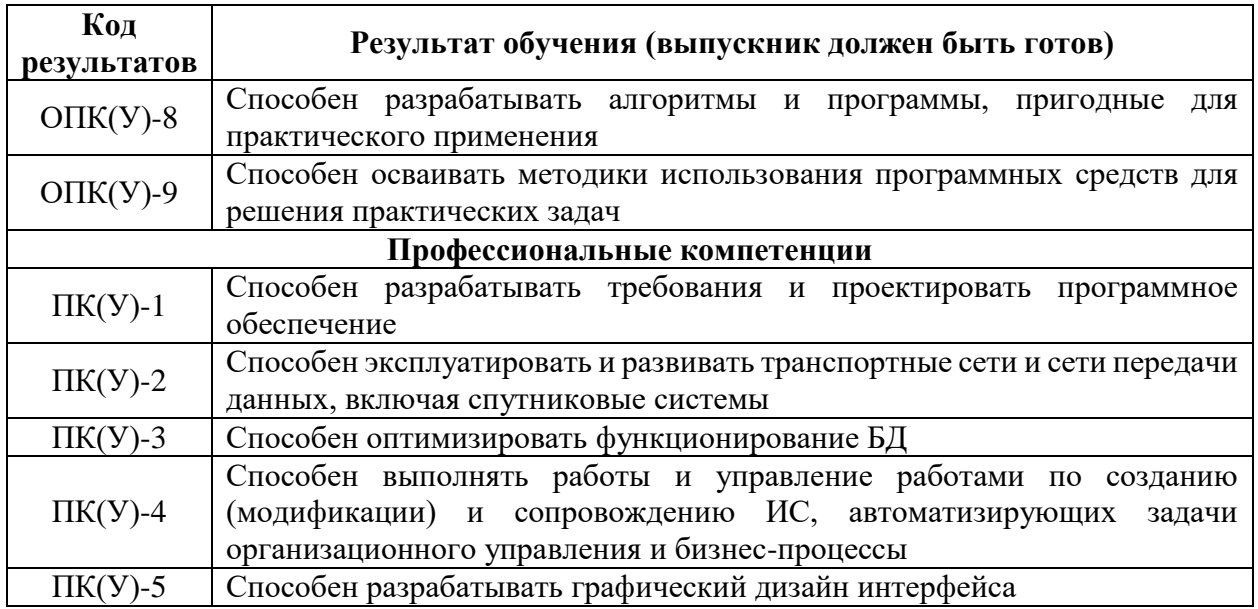

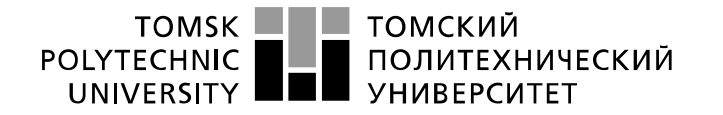

Министерство науки и высшего образования Российской Федерации федеральное государственное автономное образовательное учреждение высшего образования «Национальный исследовательский Томский политехнический университет» (ТПУ)

Школа – Инженерная школа информатики и робототехники Направление подготовки – 09.03.01 «Информатика и вычислительная техника» Отделение школы (НОЦ) – Отделение информационных технологий

> УТВЕРЖДАЮ: Руководитель ООП

\_\_\_\_\_ \_\_\_\_\_\_\_ \_\_\_\_\_\_\_\_\_\_\_\_ (Подпись) (Дата) (Ф.И.О.)

#### **ЗАДАНИЕ**

**на выполнение выпускной квалификационной работы**

В форме:

ВКР бакалавра

(ВКР бакалавра/ ВКР специалиста/ ВКР магистра)

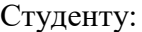

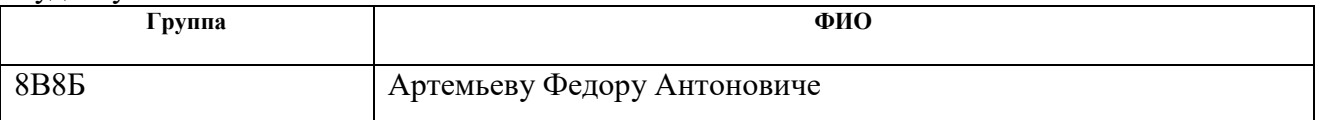

Тема работы:

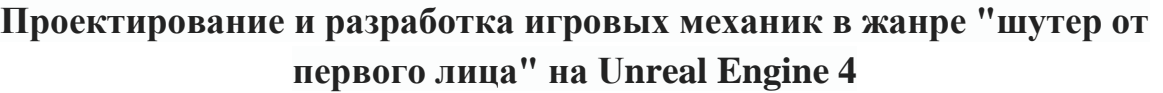

Утверждена приказом директора (дата, номер) 09.02.2022, № 40-49/с

Срок сдачи студентом выполненной работы:

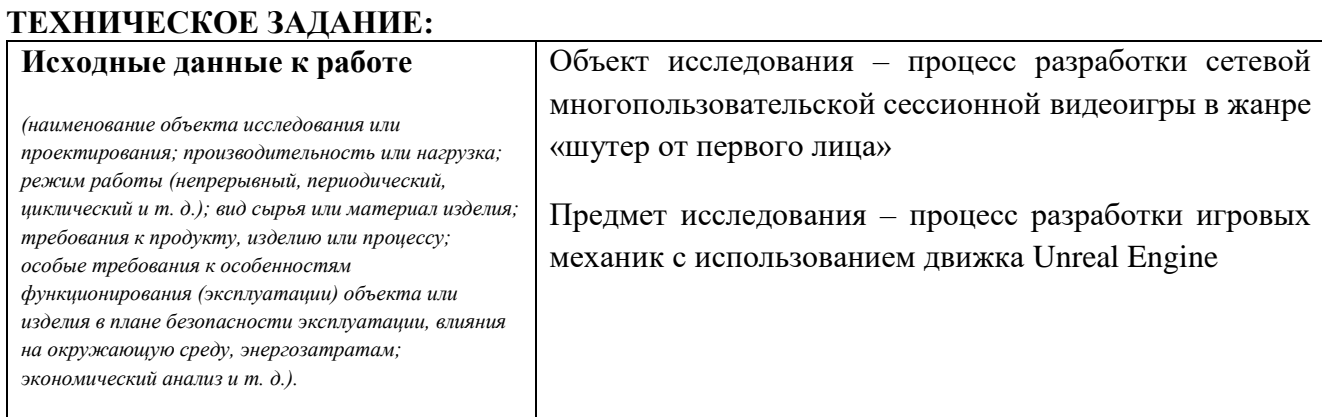

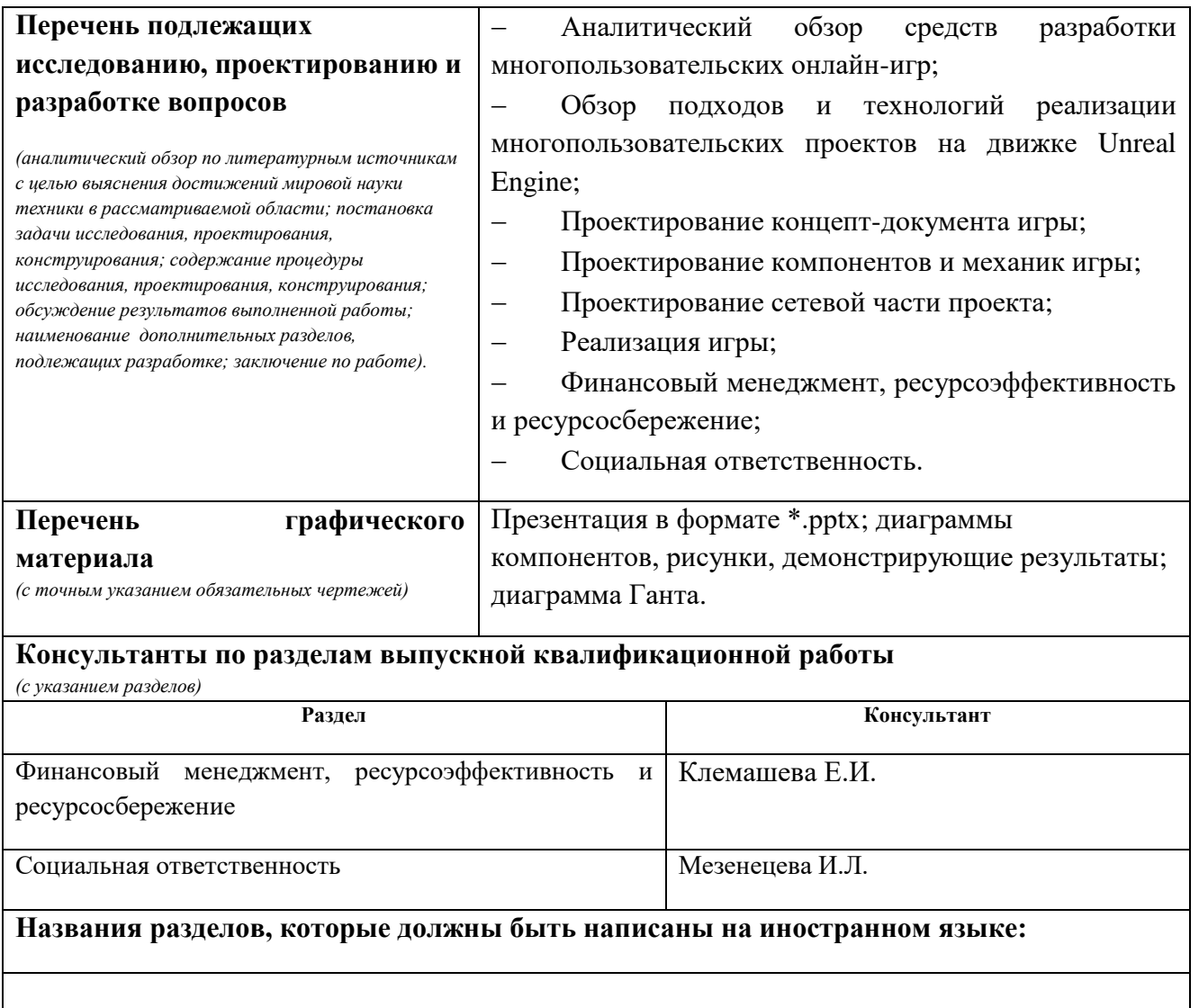

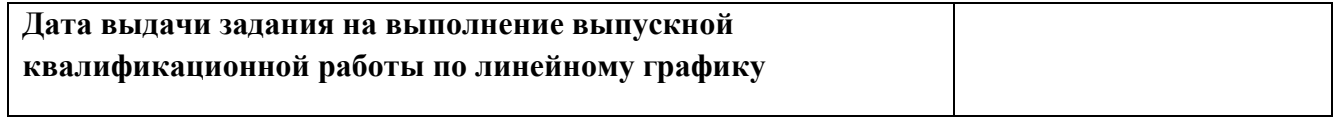

#### **Задание выдал руководитель**:

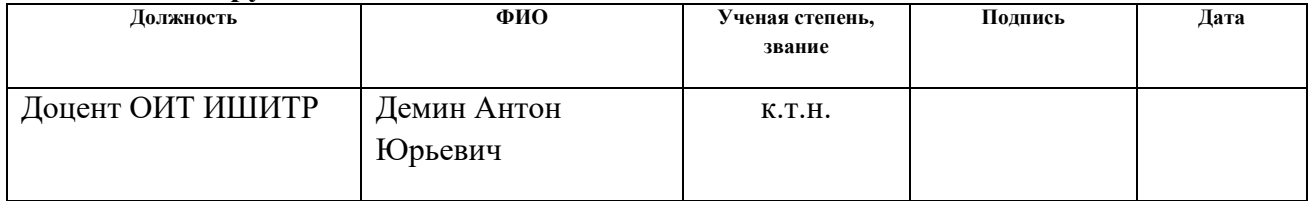

### **Задание принял к исполнению студент:**

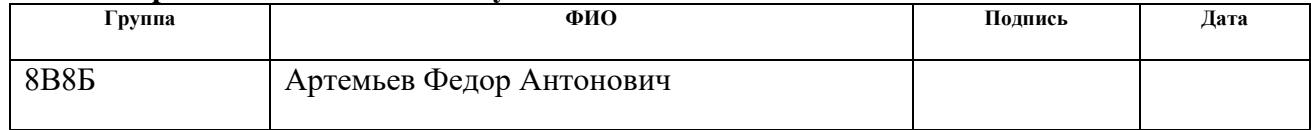

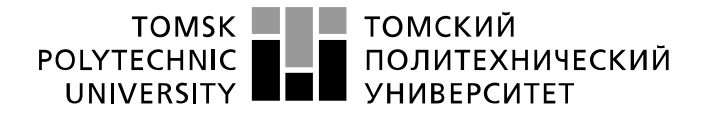

Министерство науки и высшего образования Российской Федерации федеральное государственное автономное образовательное учреждение высшего образования «Национальный исследовательский Томский политехнический университет» (ТПУ)

Школа – Инженерная школа информатики и робототехники Направление подготовки – 09.03.01 «Информатика и вычислительная техника» Уровень образования - Бакалавриат Отделение школы (НОЦ) – Отделение информационных технологий Период выполнения – весенний семестр 2021 /2022 учебного года

Форма представления работы:

ВКР бакалавра

(ВКР бакалавра/ ВКР специалиста/ ВКР магистра)

#### **КАЛЕНДАРНЫЙ РЕЙТИНГ-ПЛАН выполнения выпускной квалификационной работы**

Срок сдачи студентом выполненной работы:

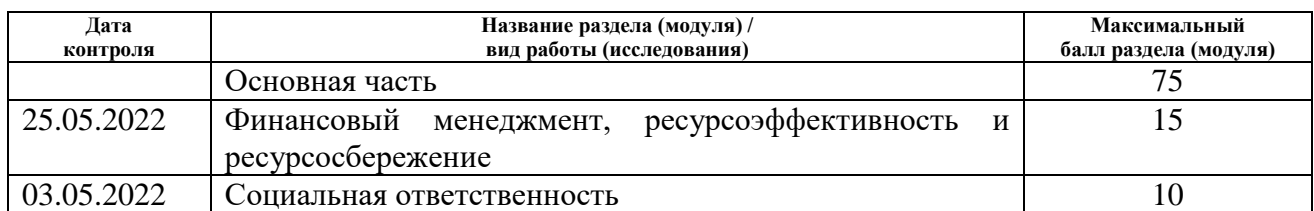

# **СОСТАВИЛ:**

## **Руководитель ВКР**

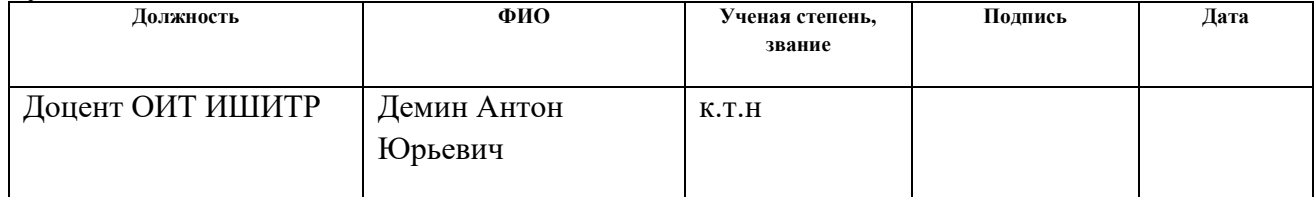

#### **СОГЛАСОВАНО:**

#### **Руководитель ООП**

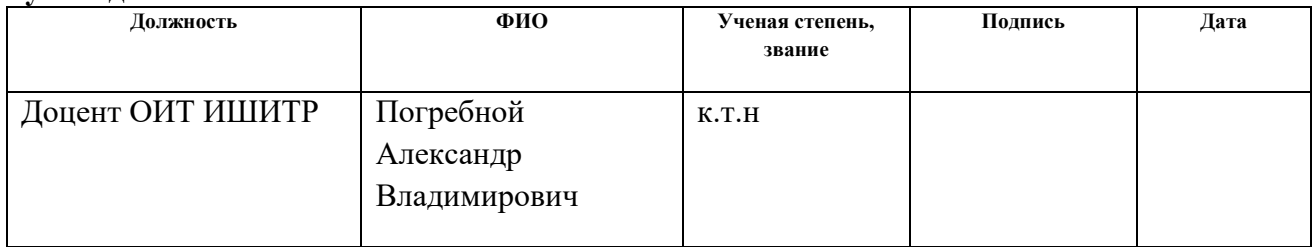

### **ЗАДАНИЕ ДЛЯ РАЗДЕЛА «ФИНАНСОВЫЙ МЕНЕДЖМЕНТ, РЕСУРСОЭФФЕКТИВНОСТЬ И РЕСУРСОСБЕРЕЖЕНИЕ»**

Студенту:

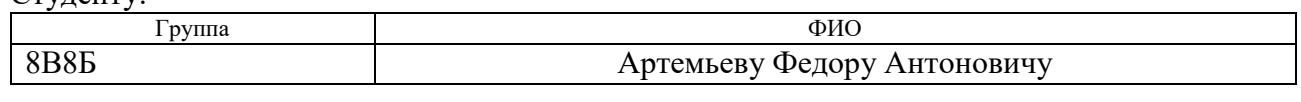

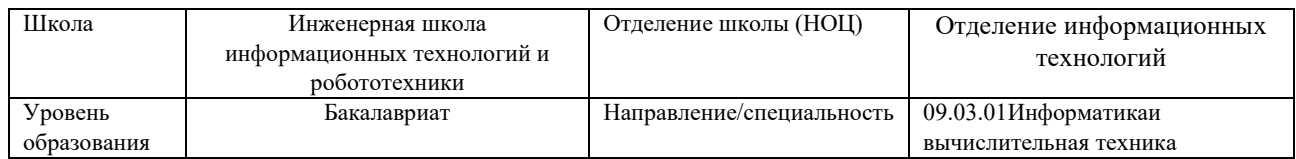

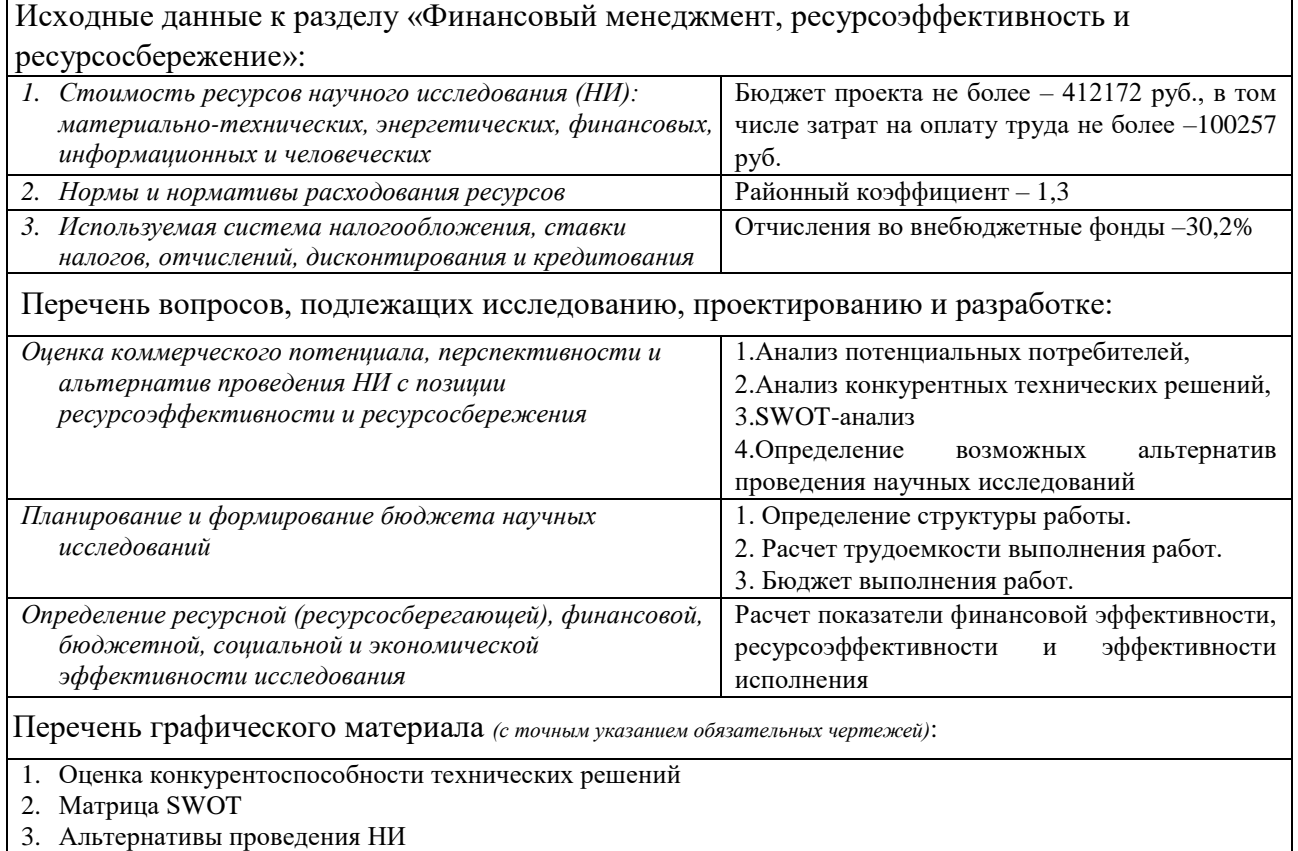

- 4. График проведения и бюджет НИ
- 5. Оценка ресурсной, финансовой и экономической эффективности НИ

Дата выдачи задания для раздела по линейному графику  $\vert$  01.03.2022

#### **Задание выдал консультант:**

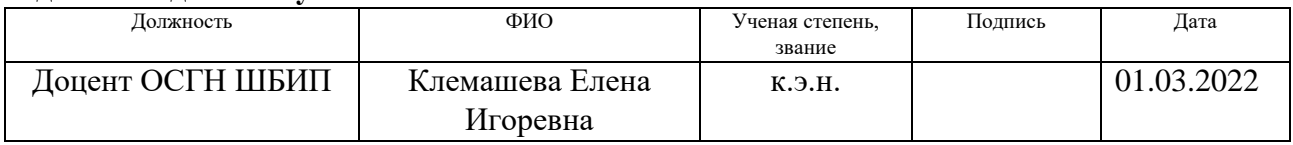

#### **Задание принял к исполнению студент:**

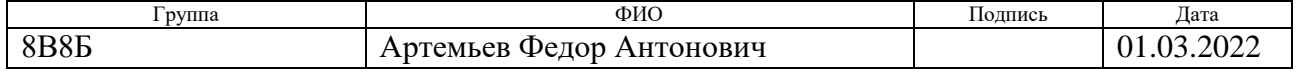

# **ЗАДАНИЕ ДЛЯ РАЗДЕЛА «СОЦИАЛЬНАЯ ОТВЕТСТВЕННОСТЬ»**

Студенту:

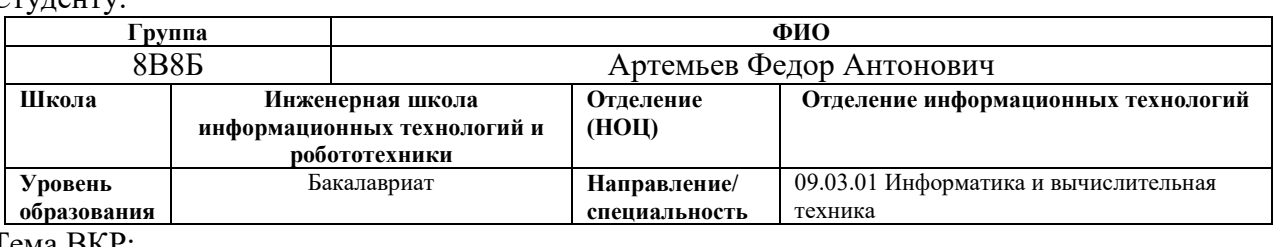

 $\overline{T}$ 

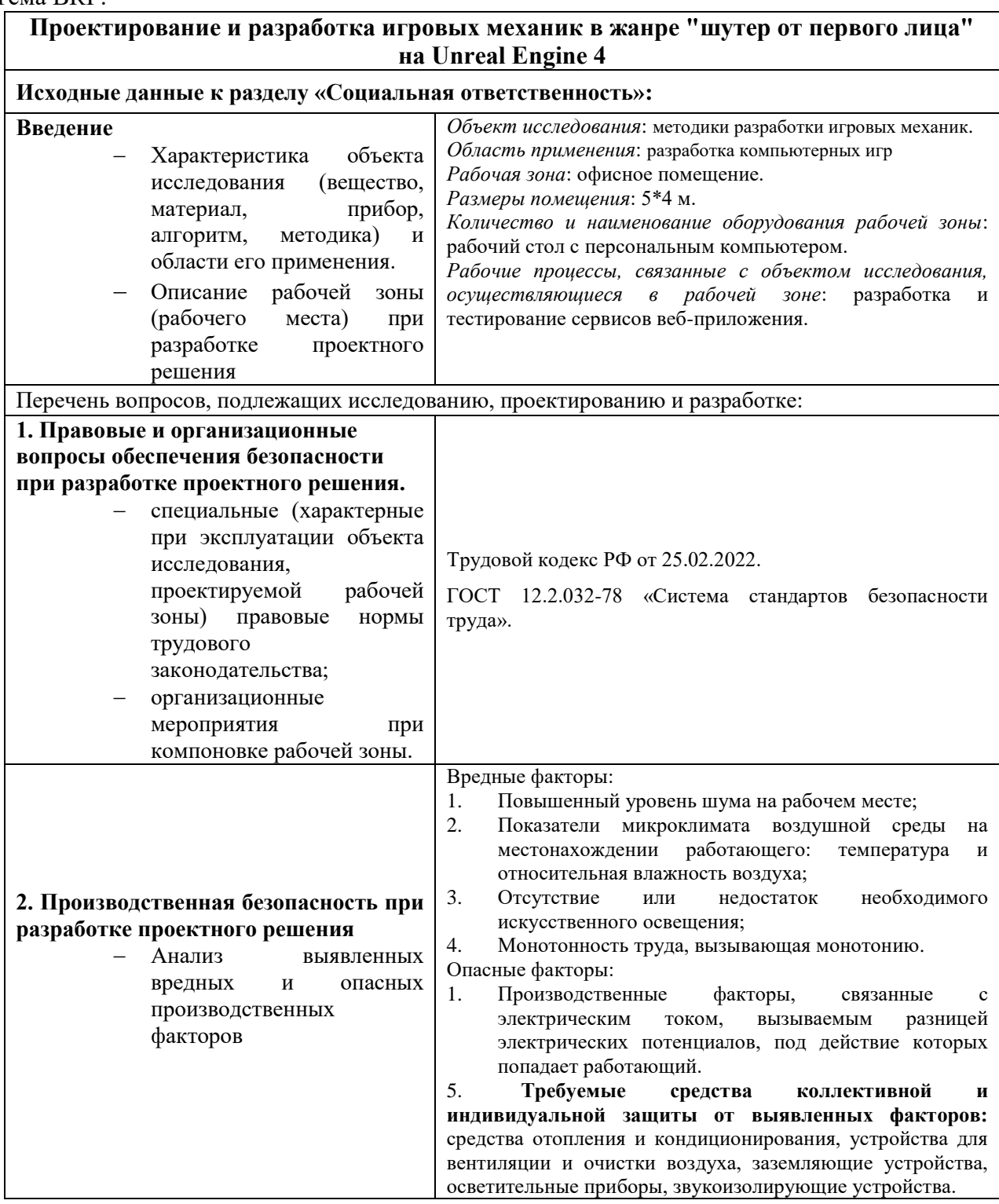

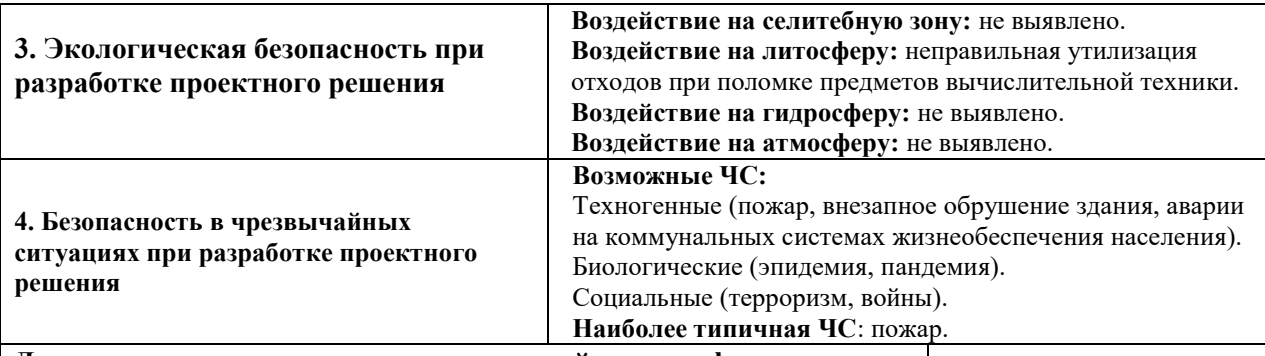

**Дата выдачи задания для раздела по линейному графику**

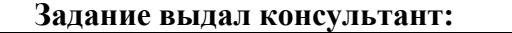

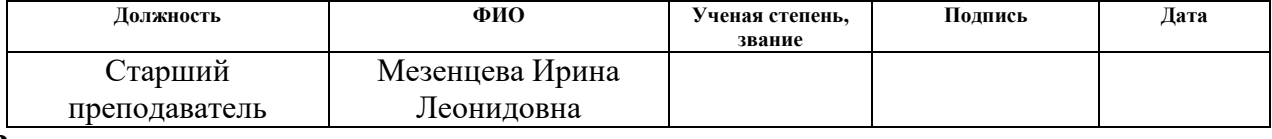

#### **Задание принял к исполнению студент:**

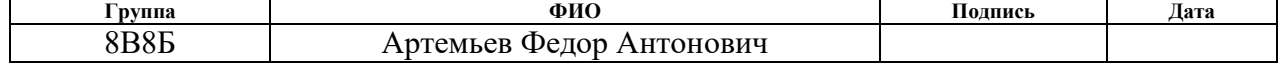

#### **РЕФЕРАТ**

Выпускная квалификационная работа содержит: 100 страниц, 60 рисунков, 24 таблицы, 15 источников, 1 приложение.

Ключевые слова: Unreal Engine, видеоигры, проектирование интерактивных приложений, геймдизайан, игровой сервер

Объектом исследования является разработка видеоигры в жанре "шутер от первого лица"

Цель работы – проектирование и разработка сетевой сессионной многопользовательской игры на Unreal Engine в жанре «шутер от первоголица»

В результате исследования были спроектированы и разработаны игровые механики, созданы анимации и воплощён уровень игры.

Степень внедрения: MVP (минимальный жизнеспособный продукт)

Область применения: разработка компьютерных игр и мультимедийных приложений.

В будущем планируется коррекция имеющихся механик, а также имплементация нового контента для разрабатываемого проекта.

# **ОБОЗНАЧЕНИЯ И СОКРАЩЕНИЯ**

В данной работе применены следующие обозначения и сокращения:

СКЛ – Система компенсации лагов;

BP - Blueprints

RPC – Remote Procedural Calls, удаленный вызов процедур

MMO – Massive Multiplayer Online games, массовые многопользовательские онлайн игры

MOBA – Multiplayer Online Battle Arena, многопользовательская онлайн арена сражений

HUD – Heads Up Display

FPS – First Person Shooter, шутер от первого лица

# **Содержание**

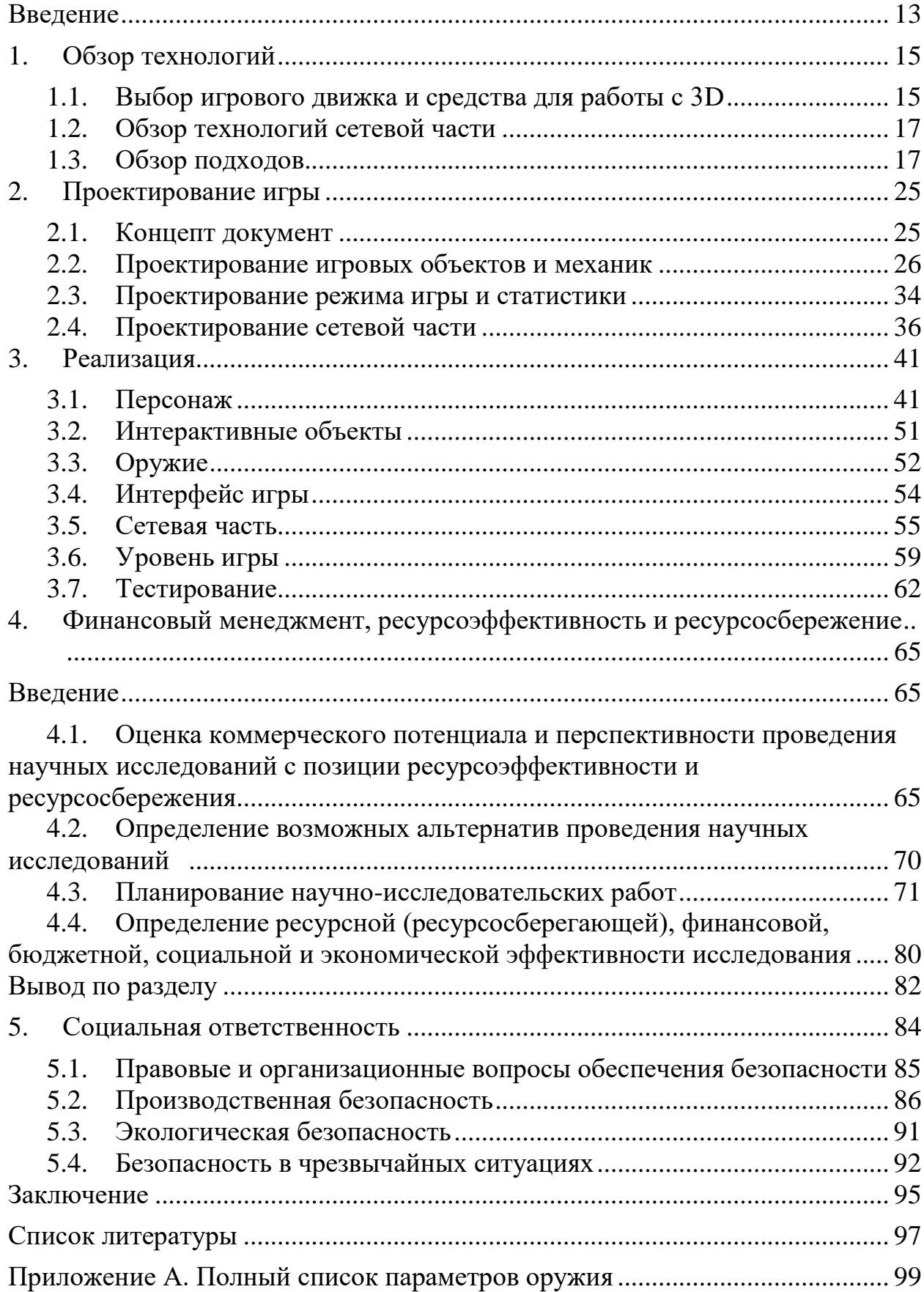

#### **Введение**

<span id="page-12-0"></span>Сегодня популярность видеоигр и игровых сервисов (GaaS) только возрастает, что доказывается различными исследованиями и аналитическими отчетам. Согласно одному из них на 2020 год 3.1 млрд. человек являются активными потребителями игровых продуктов, что составляет 40% населения Земли [1]. Этих данных вполне достаточно для того, чтобы понять то, что индустрия видеоигр является огромной, а высокая текучесть игроков из одной игры в другую позволяет многим проектам найти свою аудиторию. Одним из ведущих в индустрии является жанр многопользовательских онлайн-шутеров от первого лица, он захватывает игроков своим динамичным геймплеем и командным взаимодействием.

Шутер от первого лица (англ. First-person Shooter, FPS) — жанр компьютерных игр, в которых игровой процесс основывается на сражениях с использованием огнестрельного или любого другого оружия с видом от первого лица. Таким образом игрок воспринимает происходящее глазами протагониста и проект «Hex Arena», над которым ведется работа, является одним из типичных представителей данного жанра [2].

Целью данной работы является разработка многопользовательской онлайн-игры в жанре "Шутер от первого лица".

Для достижения поставленной цели были формированы следующие основные задачи:

– Провести анализ программных средств, используемых для разработки многопользовательских онлайн-игр;

 Изучить специфику и различные подходы к реализации сетевого взаимодействия в многопользовательских онлайн-играх;

Разработать концепт-документ игры;

Спроектировать и воплотить уровень игры;

Спроектировать и реализовать механики и анимации персонажа;

13

 Спроектировать и имплементировать систему интерактивных предметов.

- Создать интерфейс пользователя;
- Организовать сетевое взаимодействие между игроками.

# <span id="page-14-0"></span>**1. Обзор технологий**

## **1.1. Выбор игрового движка и средства для работы с 3D**

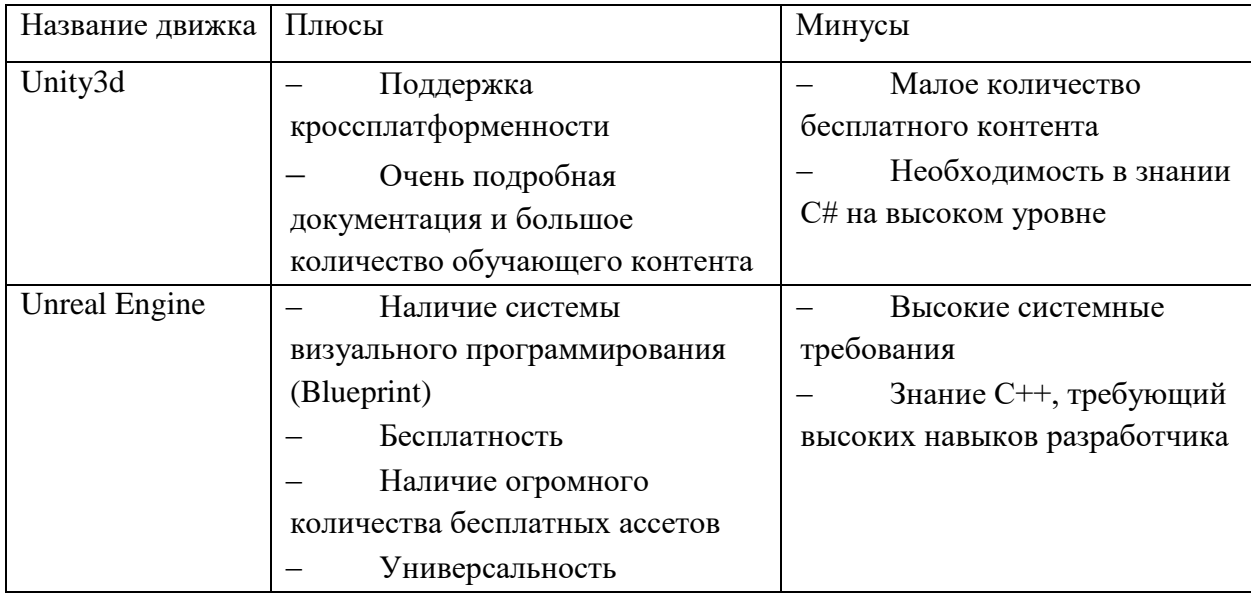

### <span id="page-14-1"></span>Таблица 1 – Сравнение игровых движков

В результате анализа был выбран игровой движок Unreal Engine, так как он являются полностью бесплатным и в нем имеется большое количество бесплатных ассетов для разработки игр.

Средством для работы в 3D моделями был выбран Blender3D, так как он является полностью бесплатным и представляет весь необходимый функционал для разработки данного проекта.

# **1.1.1 Выбор редактора кода**

В качестве редактора кода был выбран Visual Studio 2019 года, так как он поддерживает работу с Unreal Engine и является стандартным средством для этого движка.

## **1.1.2 Выбор технологии для написания логики**

В данном пункте будет проведено сравнение таких инструментов для написания логики как Blueprints, Blueprints nativization  $\mu$  C++.

В следующей серии тестов, проводимых на одном и том же компьютере с последними версиями драйверов, показаны результаты работы каждой из технологий при обработке математических операций сложения, вычитания и умножения в цикле.

| <b>Iterations</b> | $C++$              | <b>BP/Nat</b>    | BP/Stand          | <b>BP/PIE</b>     |
|-------------------|--------------------|------------------|-------------------|-------------------|
| 100,000           | <1ms               | 1-2ms            | 145ms             | 480 <sub>ms</sub> |
| 200,000           | $0-1ms$            | $2-3ms$          | 290 <sub>ms</sub> | 950 <sub>ms</sub> |
| 1,000,000         | 2 <sub>ms</sub>    | 16-17ms          | 1,400ms           | 4,800ms           |
| 2,000,000         | 4 <sub>ms</sub>    | 33 <sub>ms</sub> | 2,900ms           | 9,600ms           |
| 10,000,000        | 20 <sub>ms</sub>   | 165ms            | 14,500ms          | 47,600ms          |
| 100,000,000       | 200 <sub>ms</sub>  | 1,700ms          |                   |                   |
| 999,999,999       | 2000 <sub>ms</sub> | 17,000ms         | ٠                 | -                 |

Рисунок 1 – 1 операция за цикл

| Iterations  | $C++$             | BP/Nat           | BP/Stand | BP/PIF |
|-------------|-------------------|------------------|----------|--------|
| 100,000     | 21ms              | 31ms             | 1700     |        |
| 200,000     | 41 <sub>ms</sub>  | 61 <sub>ms</sub> | 3500     | -      |
| 1,000,000   | 205 <sub>ms</sub> | 309ms            | 17,000   |        |
| 2,000,000   | 410ms             | 620ms            | 33,600   |        |
| 10,000,000  | 2,020ms           | 3,100ms          |          | -      |
| 100,000,000 | 20,280ms          | 30,900ms         | -        |        |
| 999,999,999 | 202,800ms         | 309,400ms        | -        | ۰      |

Рисунок 2 – 15 операций за цикл

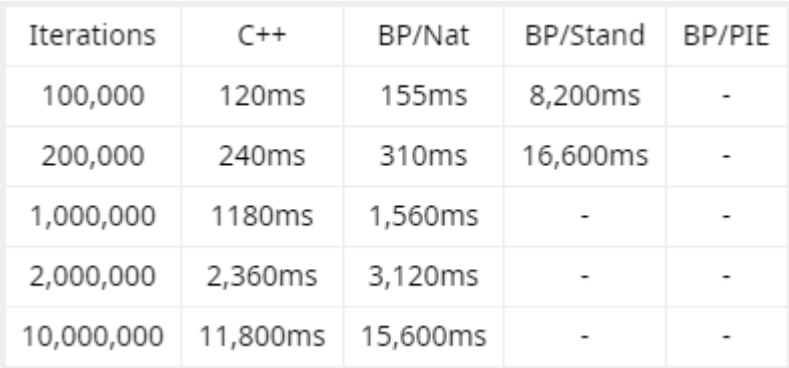

Рисунок 3 – 150 операций за цикл

По результатам тестов можно сказать, что наиболее эффективно будет использовать С++ в связке с BP/Nat.

#### **1.2. Обзор технологий сетевой части**

<span id="page-16-0"></span>«Hex Arena» – многопользовательский шутер, что подразумевает наличие взаимодействия между игроками в реальном времени. Данная механика является основной в организации игры, так как обеспечивает связь между всеми игроками и сервером и позволяет игровому процессу происходить в изначально задуманном виде.

#### <span id="page-16-1"></span>**1.3. Обзор подходов**

#### **1.3.1 Сетевые режимы**

Организация многопользовательской игры может осуществляться несколькими способами [3]:

- локальная многопользовательская игра;
- одноранговая сеть или peer-to-peer;
- клиент-серверная модель.

В первом случае игра запускается локально в отдельном процессе. Игроки подключают устройства ввода к одному компьютеру и контролируют все напрямую. Все в игре, включая персонажей, мир и пользовательский интерфейс для каждого игрока, существует на этой локальной машине. Яркими примерами проектов с подобной реализацией являются "Super Mario", "Mortal Combat" и "Serious Sam".

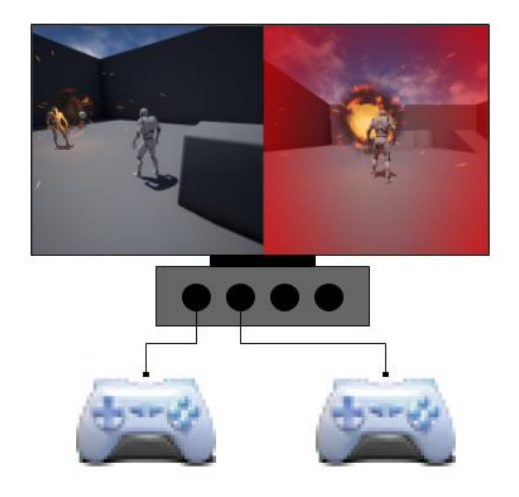

Рисунок 4 – Локальная многопользовательская игра

Во втором случае каждый компьютер содержит свою собственную информацию об игре и делиться ей с каждым другим компьютером в сессии. Такой подход плохо подходит для создания многопользовательских игр, так как с увеличение числа игроков в геометрической прогрессии растет объем передаваемой информации между компьютерами. Другой проблемой является отсутствие единственной авторитетной версии игры, что вызывает рассинхронизацию игрового процесса на разных машинах.

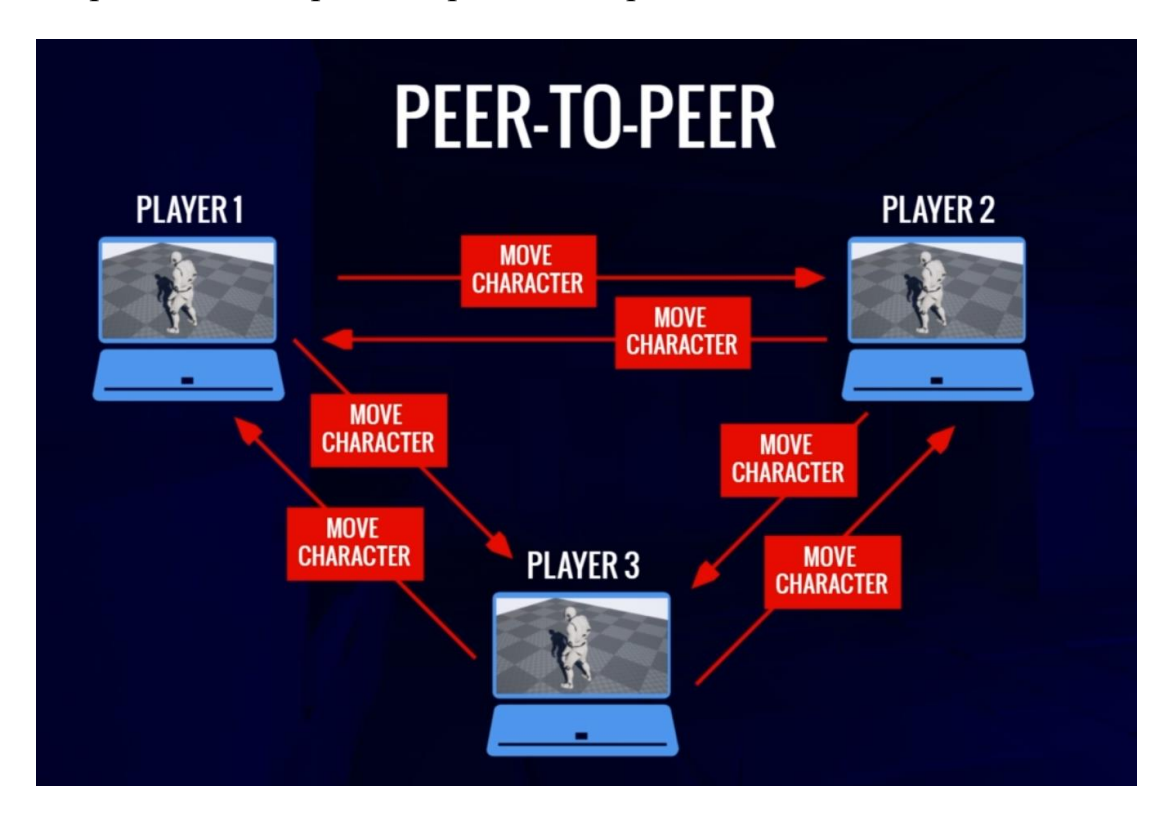

Рисунок 5 – Модель peer-to-peer

В третьем варианте один компьютер в сети выступает в роли сервера и управляет сеансом многопользовательской игры. Остальные игроки в это время подключаются к серверу в качестве клиентов. Затем сервер делится информацией о состоянии игры с каждым подключенным клиентом и предоставляет им средства для синхронизации друг с другом.

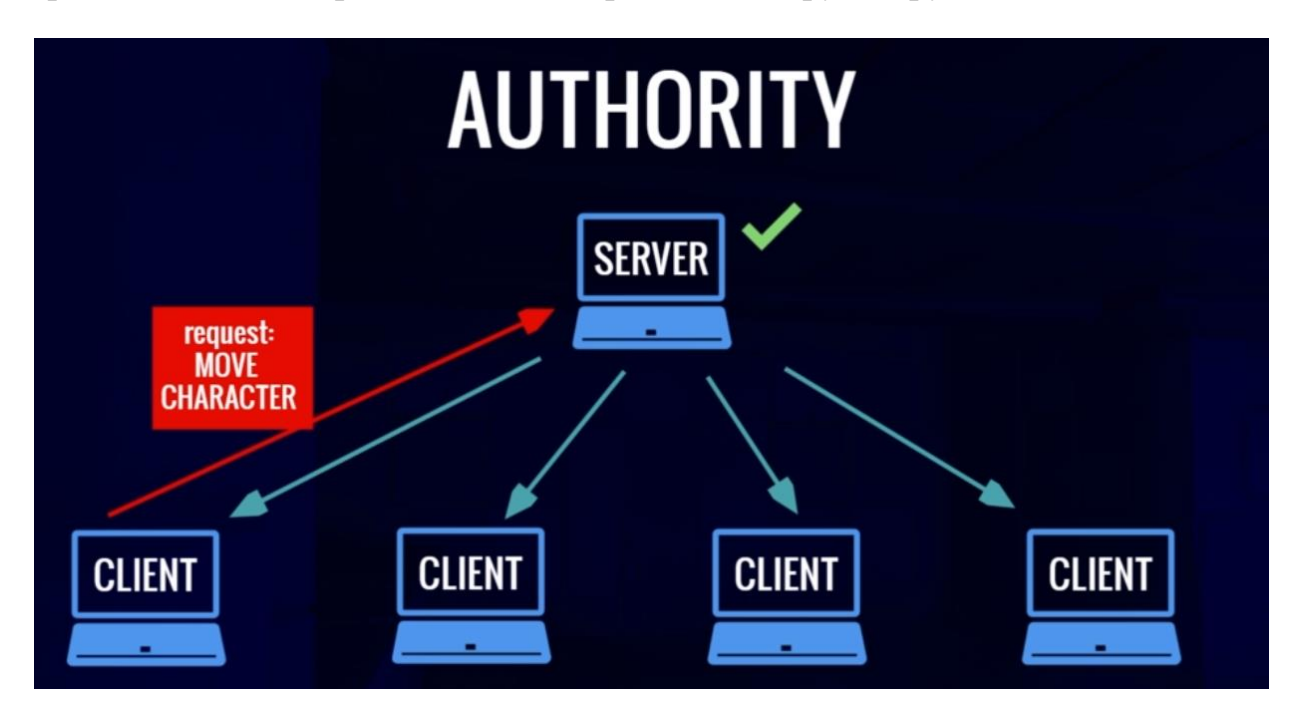

Рисунок 6 – Клиент-серверная модель

## **1.3.2 Типы серверов**

## **1.3.2.1 Сервер прослушивания**

При организации сервера прослушивания игра запускается как сервер, на котором проходит сетевая многопользовательская сессия. Сессия является примером игры и содержит в себе состояния игрового мира и игроков. Данный сервер принимает соединения от удаленных клиентов и имеет локальных игроков непосредственно на сервере. Этот режим часто используется для случайного кооперативного и соревновательного мультиплеера.

Серверы прослушивания легко настраиваются пользователями, поскольку любой пользователь, у которого есть копия игры, сразу может запустить сервер прослушивания и играть, выступая в роли хоста (владельца игровой сессии). Игры, поддерживающие серверы прослушивания, часто имеют внутриигровой пользовательский интерфейс для запуска сервера или поиска серверов для присоединения.

Недостатком такой организации сервера является неравенство в типе подключения игроков. Некоторые пользователи играют непосредственно на сервере, другим же приходится использовать сетевое подключение для игры. Это вызывает опасения по поводу честности и мошенничества. Существует также дополнительная нагрузка на систему, связанная с запуском игры в качестве сервера и поддержкой систем, относящихся непосредственно к игре, таких как графика и звук. Эти факторы делают серверы прослушивания менее подходящими для игр в условиях высокой конкуренции или игр с очень высокими сетевыми нагрузками, связанными с ними, но очень удобными для случайного кооперативного и конкурентного многопользовательского режима среди небольшой группы игроков.

#### **1.3.2.2 Выделенный сервер**

Игра запущена как сервер, на котором проходит сетевая многопользовательская сессия. Он принимает подключения от удаленных клиентов, но не имеет локальных игроков, поэтому он не обрабатывает графику, звук, ввод и другие функции, ориентированные на игроков, для более эффективной работы. Этот режим часто используется для игр, требующих большое количество единовременных подключений, а также постоянного и безопасного многопользовательского режима.

Выделенные серверы являются более дорогими и сложными в настройке, требуют отдельного компьютера и сетевого подключения от всех игроков, участвующих в игре. Тем не менее, все игроки, подключающиеся к выделенному серверу, имеют доступ к игре с одним и тем же типом подключения, что обеспечивает справедливость. Поскольку выделенный сервер не отображает графику и не выполняет другую логику, которая была бы актуальна только для локального игрока, он также способен более эффективно обрабатывать игровой процесс и сетевые подключения. Это

20

делает выделенные серверы предпочтительными для игр, требующих большого количества игроков, или игр, требующих высокопроизводительного, надежного сервера по соображениям безопасности, справедливости или надежности. Такие игры могут включать в себя ММО, соревновательные MOBA или динамичные онлайн-шутеры.

# **1.3.3 Основные принципы проектирования сетевой реализации на Unreal Engine**

При создании проекта необходимо учитывать фундаментальные сетевые концепции движка для того, чтобы игровой процесс отображался правильно на всех машинах, подключенных к серверу, также это необходимо для предотвращения десинхронизации с сервером, а также исключения нечестной игры.

Для правильного отображения игрового процесса на всех машинах в движке Unreal Engine используется репликация класса Actor и концепция сетевой роли, которые позволяют разграничить функционал объектов в зависимости от их роли.

#### **1.3.3.1 Репликация**

Репликация — это процесс воспроизведения информации о состоянии игры между разными машинами в рамках сетевого сеанса. Если репликация настроена правильно, экземпляры игры на разных машинах синхронизируются.

Реплицироваться могут:

- создание и удаление Actor-а;
- перемещение;
- значение переменных;
- компоненты;
- удаленные вызовы процедур (RPC).

21

# **1.3.3.2 Сетевая роль**

Сетевая роль Actor-а говорит о следующих вещах [4]:

- Кто управляет Actor-м;
- Является ли Actor реплицированным;
- Режим репликации.

Таблица 2 – Сетевые роли

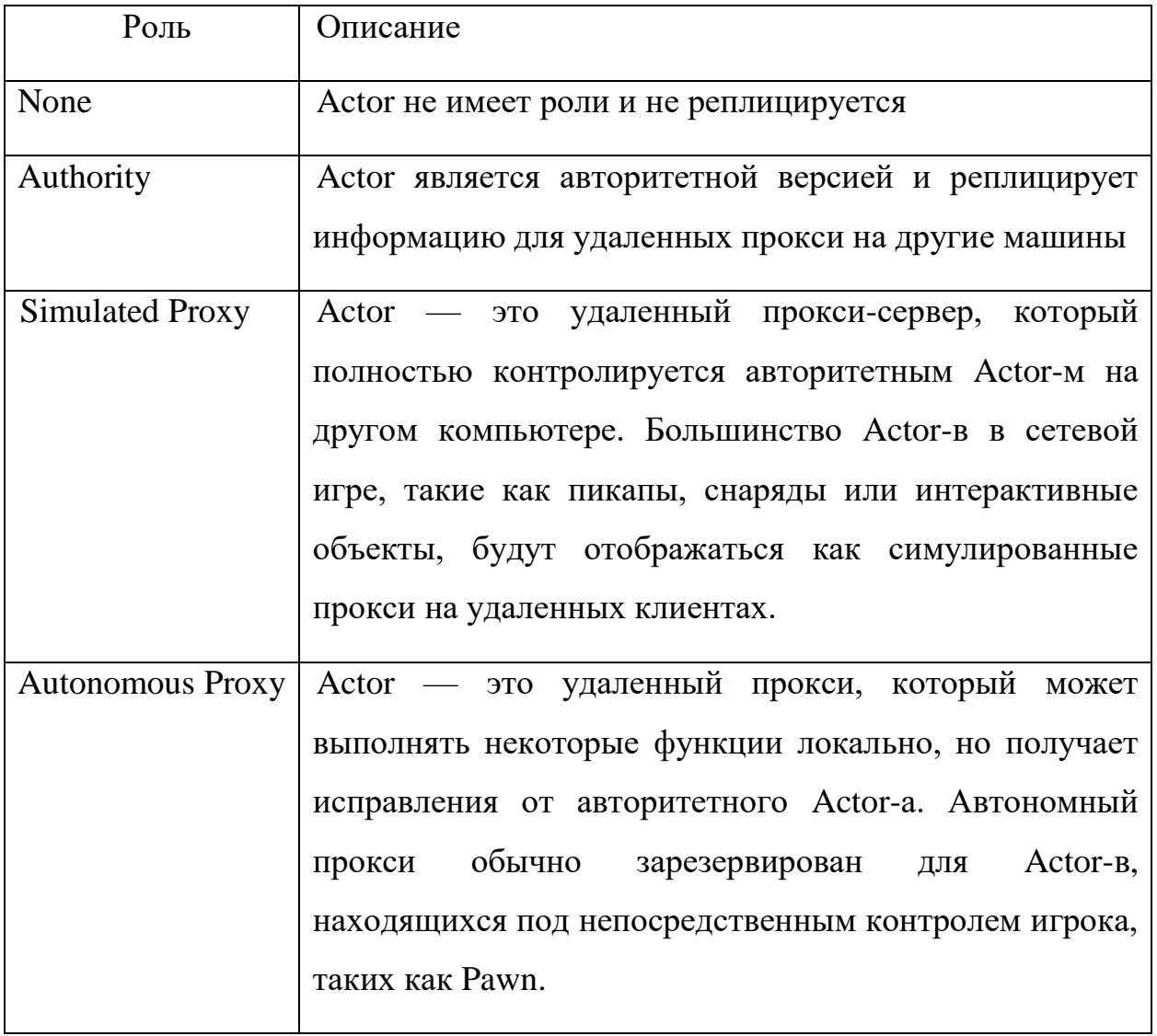

# **1.3.3.3 Удаленные вызовы процедур (RPC)**

Удаленные вызовы процедур также называются дублируемыми функциями. Их можно вызывать с любой машины, но их реализация будет происходить на конкретной машине, подключенной к сетевому сеансу. Доступны три типа RPC [5]:

## Таблица 3 – Удаленные вызовы процедур (RPC)

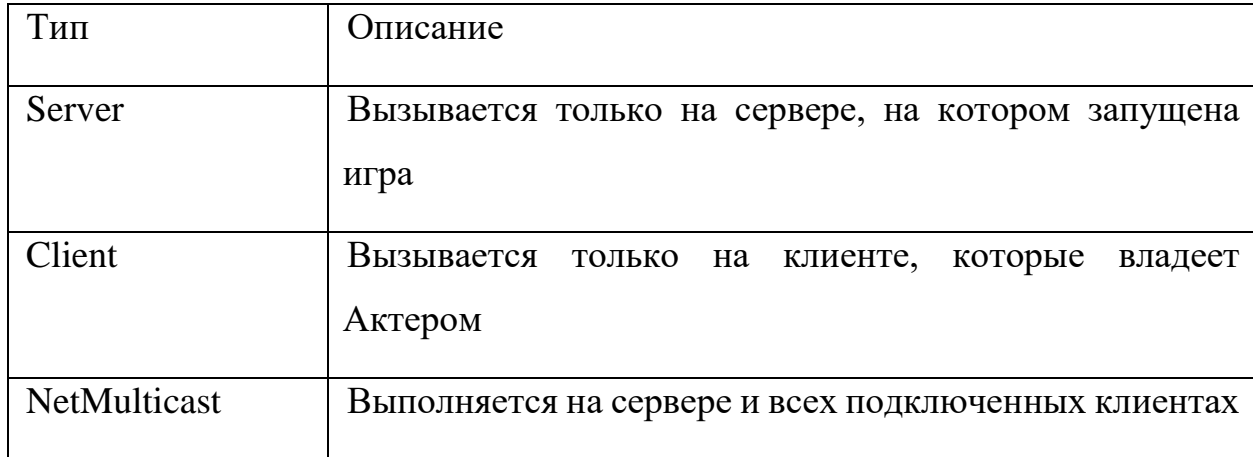

## **1.3.4 Оптимизация трафика**

Оптимизация трафика происходит с помощью ограничения репликации переменных, от которых зависят события имеющие, с точки зрения игрового процесса, меньшую важность и необходимость в прецизионности, чем другие. Событием, не требующим высокой точности, может быть появление косметического VFX эффекта.

Также для оптимизации трафика используются различные статусы RPC: Надежные и Ненадежные.

#### **1.3.5 Синхронизация и компенсация лагов**

Еще одной важной проблемой при создании сетевых многопользовательских игр является задержка между сервером и клиентом. Особенно остро эта проблема стоит в динамичных играх, где время между действиями игроков крайне мало и, при этом, низкая отзывчивость игрового процесса неприемлема, так как сказывается на результатах игры, что приводит к негативным эмоциям пользователей. Для решения этой проблемы используются различные техники компенсации лагов, которые помогают награждать игрока за точные действия и создавать иллюзию отзывчивости игры даже в условиях задержки сети [6].

### **1.3.5.1 Предсказание на стороне клиента**

Данная техника основывается на том, что игровой мир является детерминированным для сервера и клиента. Зная это, клиент может отправить запрос на совершение действия и, не дожидаясь ответа от сервера, выполнить его локально, при этом ожидая результата от сервера. Такой подход используется только в том случае, если время задержки меньше, чем время выполнения действия, иначе игровой процесс для клиента будет казаться "дерганным" и не правдоподобным. Такой эффект связан с тем, что некоторые действия, особенно изменение позиции при перемещение различных объектов в условиях большой задержки будет откатываться до состояния сервера при получении ответа от него.

### **1.3.5.2 Согласование с сервером**

Решением вышеизложенной проблемы является нумерация и ведение журнала запросов, отправленных на сервер клиентом. При выполнении запросов сервер в ответе указывает номер последней выполненной команды, а клиент, в свою очередь, применяет ее и последующие, еще невыполненные сервером команды. В таком случае мы получаем ровный игровой процесс для клиента, однако при увеличении задержки такой подход может вызвать проблемы у окружающих игроков. Например, игрок может получить попадание от другого, когда находиться вне зоны поражения первого, следовательно, необходимо найти компромисс между сглаживанием игрового процесса для клиента с задержкой и других игроков путем подбора правильного параметра задержки, после которого такая техника компенсации перестанет работать, так как будет вызывать скорее негативный опыт игры, чем положительный [7].

# <span id="page-24-0"></span>**2. Проектирование игры**

## <span id="page-24-1"></span>**2.1. Концепт документ**

## **2.1.1 Общие сведения**

Игра «Hex Arena» представляет собой динамичный соревновательный многопользовательский онлайн-шутер от первого лица с уникальным подходом в реализации уровня игры.

# **2.1.2 Особенности игры**

Главной особенностью игры является постоянно изменяющаяся карта – в зависимости от выполнения задач или случайных событий, шестиугольные блоки, из которых состоит поверхность игрового уровня могут опускаться или подниматься, что приводит к изменениям вертикали карты для создания препятствий, укрытий или смертельных ловушек.

# **2.1.3 Жанр и аудитория**

Данная игра относится к жанру Шутера от первого лица. Подходит для всех от 10 лет и старше и соответствует рейтингу «E10+» системы оценивания ESRB [8]. Игра будет интересна всем любителям жанров Шутер и Королевская битва.

# **2.1.4 Механики игры**

Передвижение:

- Ходьба (По умолчанию);
- Бег;
- Приседания;
- Прыжок;
- Двойной прыжок.

# Бой:

- Стрельба от бедра;
- Стрельба в режиме прицеливания;
- Удар в рукопашную;
- Бросок гранаты.

Интерактивные предметы:

- Сундуки с предметами и возможность их открывать;
- Подбираемые предметы, такие как оружие и патроны.

# **2.1.5 Уровень игры**

Случайное изменение высоты блока по таймеру;

 Несколько блоков изменяющих положения для получения преимущества над противником по выполнению некоторого условия (Например, удержание блока вдвоем и отсутствие врагов на нем);

 Предупреждение об изменении отображается в HUD-е игрока, а также на карте.

# **2.1.6 Режимы игры**

- Командный бой;
- Каждый сам за себя.

# **2.1.7 Визуальный стиль**

Визуальным стилем игры будет соответствовать канонам жанр научной фантастики и будущего в целом. Игра будет иметь визуальне сходства с проектами Apex Legends, COD BO4, Mass Effect.

# <span id="page-25-0"></span>**2.2. Проектирование игровых объектов и механик**

# **2.2.1 Уровень игры**

В соответствии с концепт-документом уровень должен быть разбит на блоки в виде гексогонов с возможностью изменения высоты в зависимости от различных событий. Для достижения такой задачи был спроектирован класс блока уровня и установлены параметры совершения случайных событий в классе режима игры. Класс режима игры лучше всего подходит для реализации логики случайных событий так как он является единым для всех

игроков и находится только на сервер, что позволяет исключить сильную рассинхронизацию между клиентами и сервером. Диаграмма компонентов системы представлена на рисунке ниже:

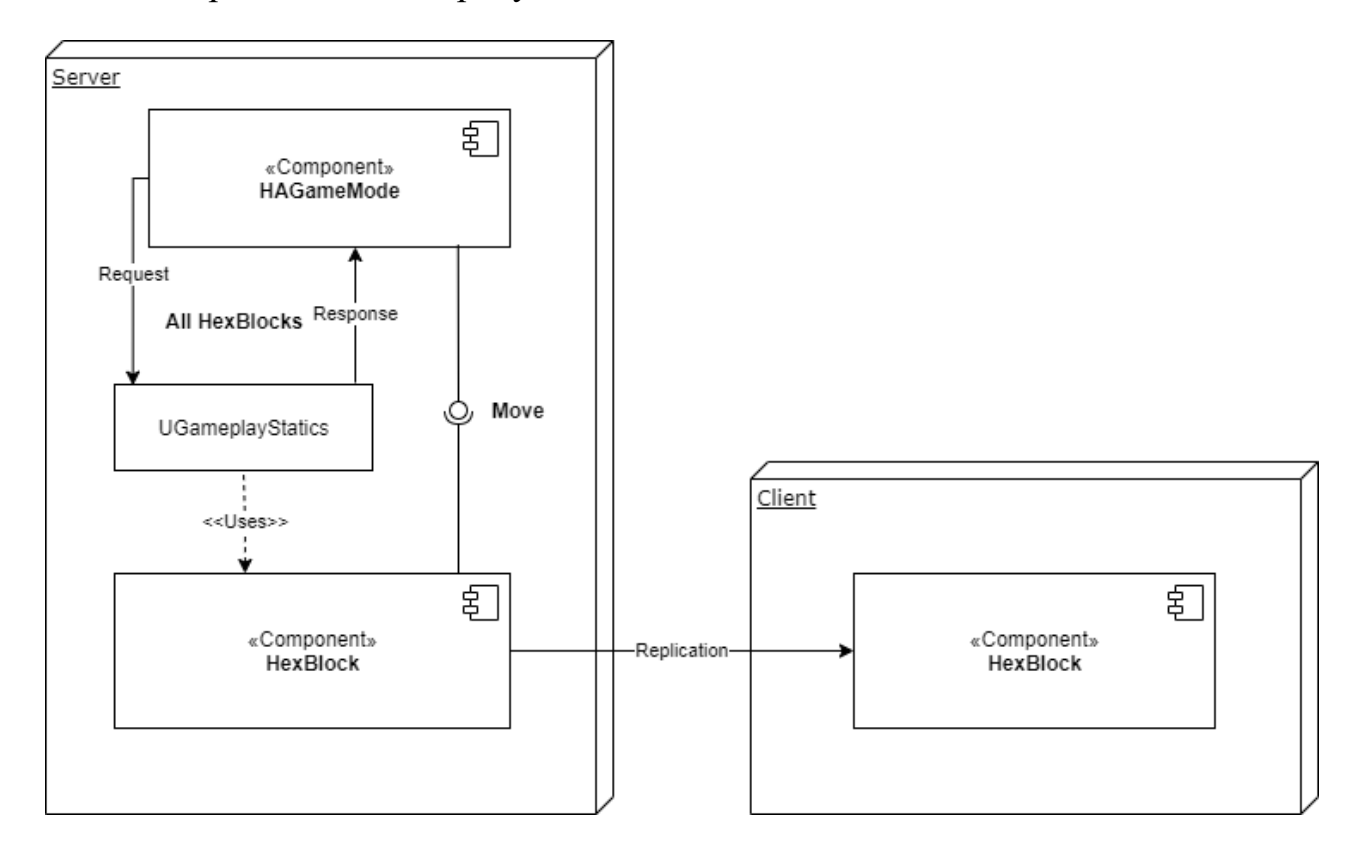

Рисунок **7** – Диаграмма компонентов карты

#### **2.2.2 Проектирование класса персонажа**

Класс персонажа должен содержать в себе всю логику и интерфейсы, отвечающие за его действия и состояния. Это необходимо для того, чтобы не перегружать один класс большим количеством логики и в будущем получить возможность использовать некоторые функции персонажа для других объектов. Таким образом, функционал был частично передан классамкомпонентам, подробнее о которых будет сказано ниже. Также для организации ввода действий персонажа со стороны пользователя и отображения информации о различных состояниях на экране необходим контроллер персонажа. Диаграмма компонентов персонажа представлена на рисунке 8:

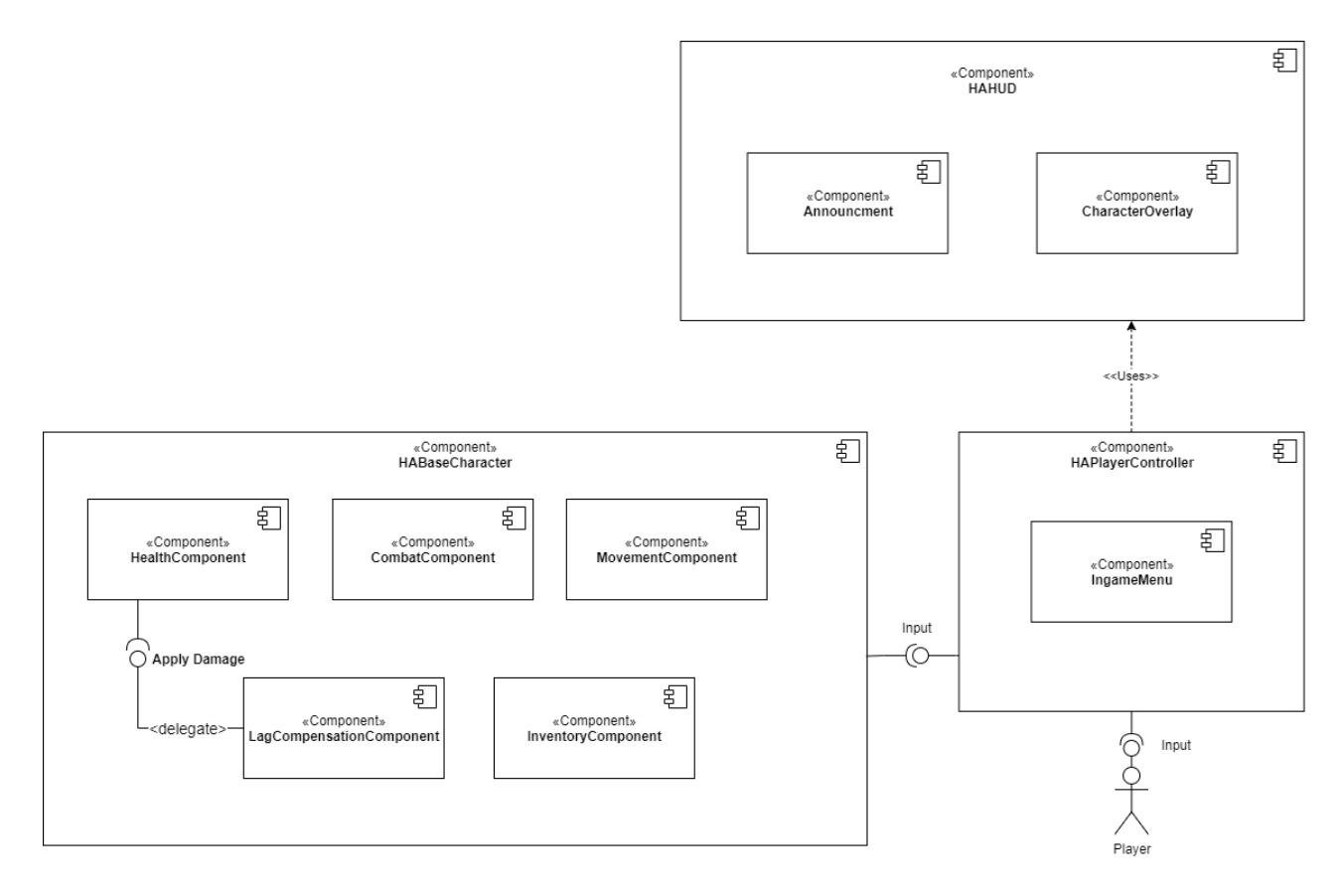

Рисунок 8 – Диаграмма компонентов персонажа

Компонента компенсации лагов будет рассмотрена в части 2.4.3.2.

# **2.2.2.1 Компонента здоровья**

Данная компонента содержит в себе параметры здоровья, брони и отвечает за обработку логики получения урона и регенерации. Логика получения урона тесно связана с режимом игры, т.к. в случае, если выбран режим командной игры, урон по союзникам может быть выключен или же снижен. Взаимодействие режима игры и компоненты здоровья представлены на рисунке 9:

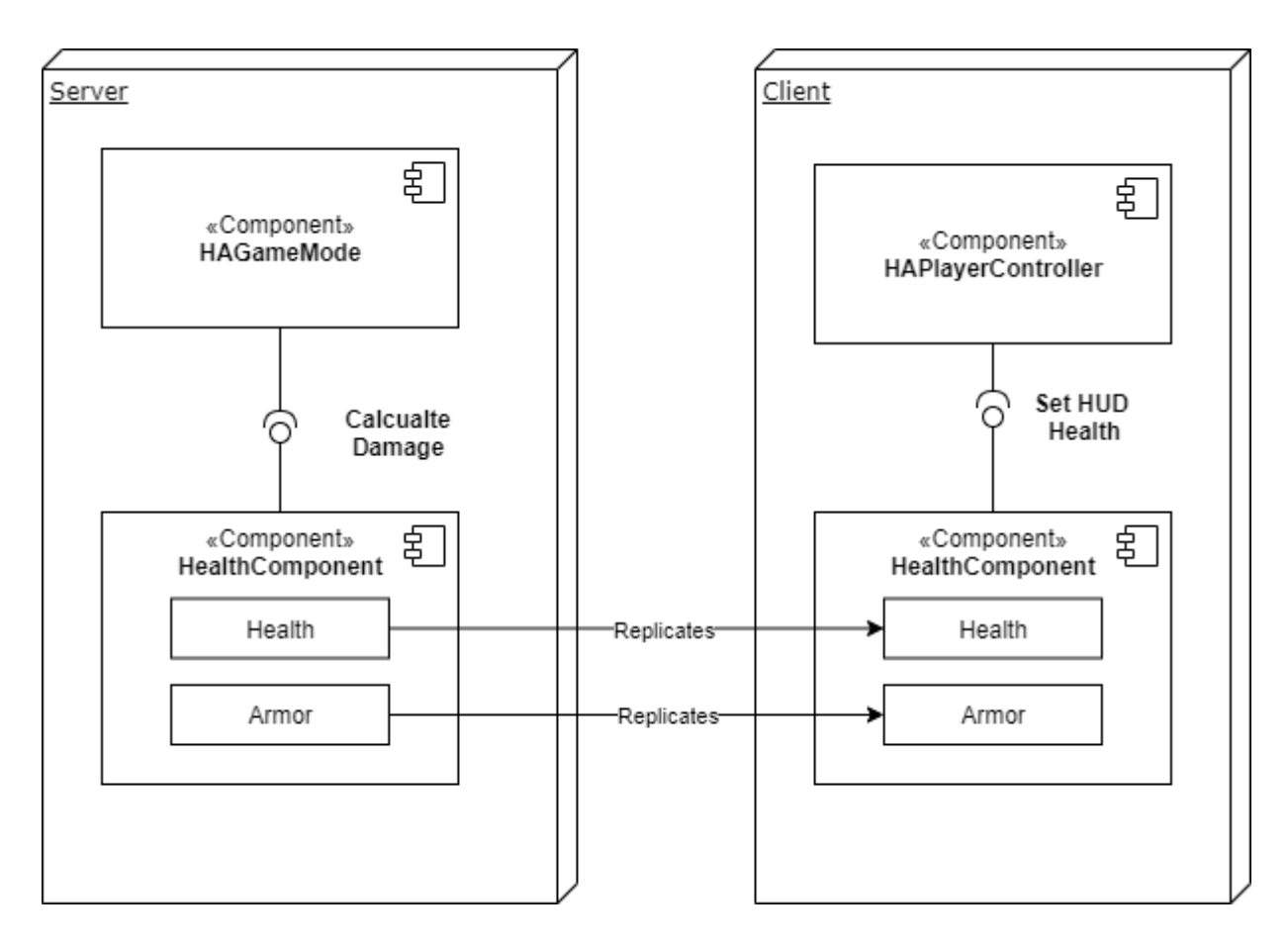

Рисунок 9 – Взаимодействие компоненты здоровья и режима игры

## **2.2.2.2 Компонента инвентаря**

Как можно понять из названия, данный класс содержит в себе функционал, связанный с хранением предметов и оружия, помимо этого он отвечает за смену оружия и возможность удалить его из инвентаря и выбросить на землю или убрать за спину, поимо этого компонента содержит в себе интерфейс для перезарядки экипированного оружия.

## **2.2.2.3 Компонента боя**

Данный компонент является промежуточным между инвентарем, экипированным оружием и вводом персонажем. В целом, он отвечает за то, в каком режиме будет стрелять оружие, его разброс, как процесс стрельбы будет синхронизироваться между клиентом и сервером, прицеливание, перезарядку, а также способность выполнить то или иное действие, связанное с оружием и боем.

Взаимодействие инвентаря и боевой компоненты представлены на рисунке 10

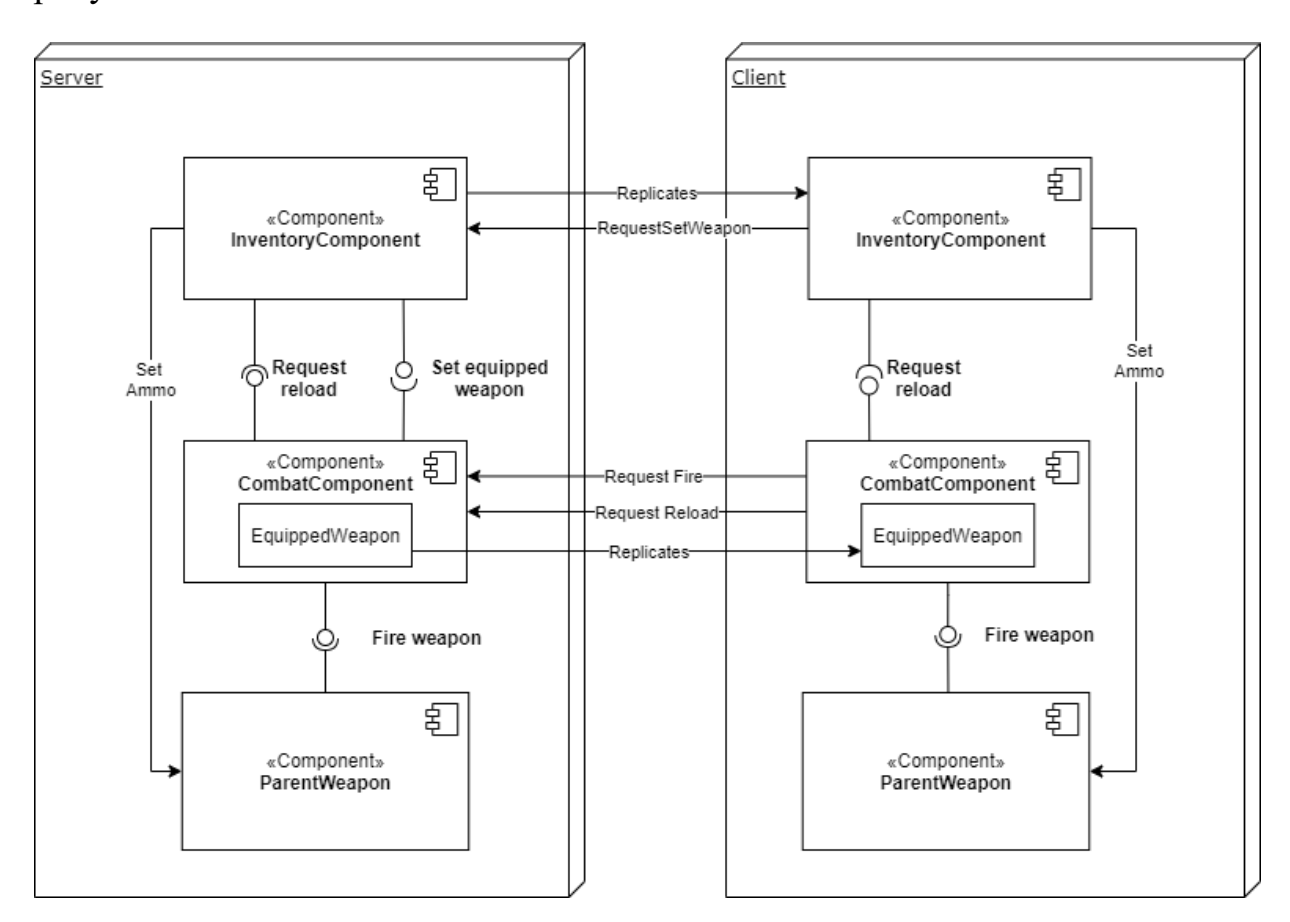

Рисунок 10 – Взаимодействие инвентаря и боевой компоненты

## **2.2.3 Проектирование системы интерактивных объектов**

Интерактивные объекты – важные элементы игрового процесса, под ними могут подразумеваться как различные сундуки с предметами или двери, так оружие и патроны, находящиеся на земле. Их общая черта – возможность взаимодействия с игроком.

## **2.2.3.1 Базовый интерактивный объект**

Для наделения предмета возможностью быть интерактивным был спроектирован базовый класс интерактивного объекта. Диаграмма взаимодействия персонажа и интерактивного объекта представлена ниже:

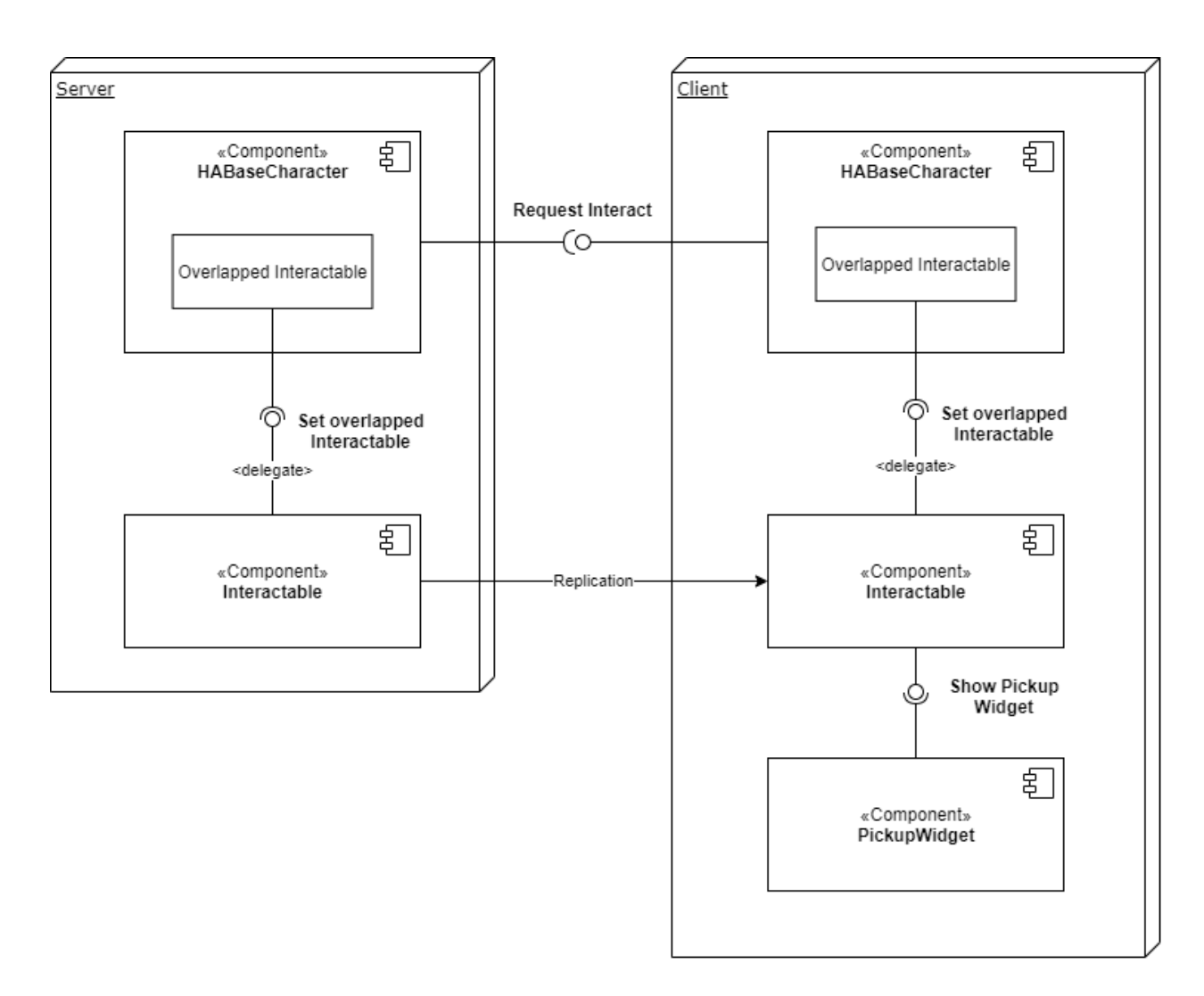

Рисунок 11 – Диаграмма компонентов интерактивных предметов

## **2.2.3.2 Базовый поднимаемый предмет**

Необходимость в классе базового поднимаемого предмета обуславливается тем, что такие предметы должны имеет физику падения и коллизию с объектами. Особенно остро эта необходимость проявляется при изменении вертикали карты, когда лежащие на земле предметы должны перемещаться вместе с платформой. Данный предмет также должен иметь 3D модель предмета и координаты в виртуальном мире.

# **2.2.4 Оружейная система**

## **2.2.4.1 Оружие и модули**

В играх жанра "Шутер" оружие является одним из основных элементов игрового процесса поэтому при проектировании должна быть разработана гибкая и удобная система для его применения и настройки, не требующая дополнительных изменений в коде.

Для внесения разнообразия в оружейную систему была добавлена модульная система, а именно различные "обвесы" для оружия, на данный момент 5 типов:

Прицел;

Рукоять;

Приклад;

Магазин;

Дульный модуль.

Каждый из "обвесов" должен иметь возможность менять характеристики базового оружия.

После анализа было принято решение унифицировать параметры оружия, а также модулей для него и использовать всего один класс и таблицы данных для определения инициализации каждого конкретного экземпляра. Такой подход позволяет комбинировать различные ассеты проекта с большей легкостью, а также поможет легко оперировать параметрами экземпляров при их динамическом создании на локациях. Оружие также должно наследоваться от базового поднимаемого класса. Диаграмма класса оружия и модулей представлена на рисунке 12:

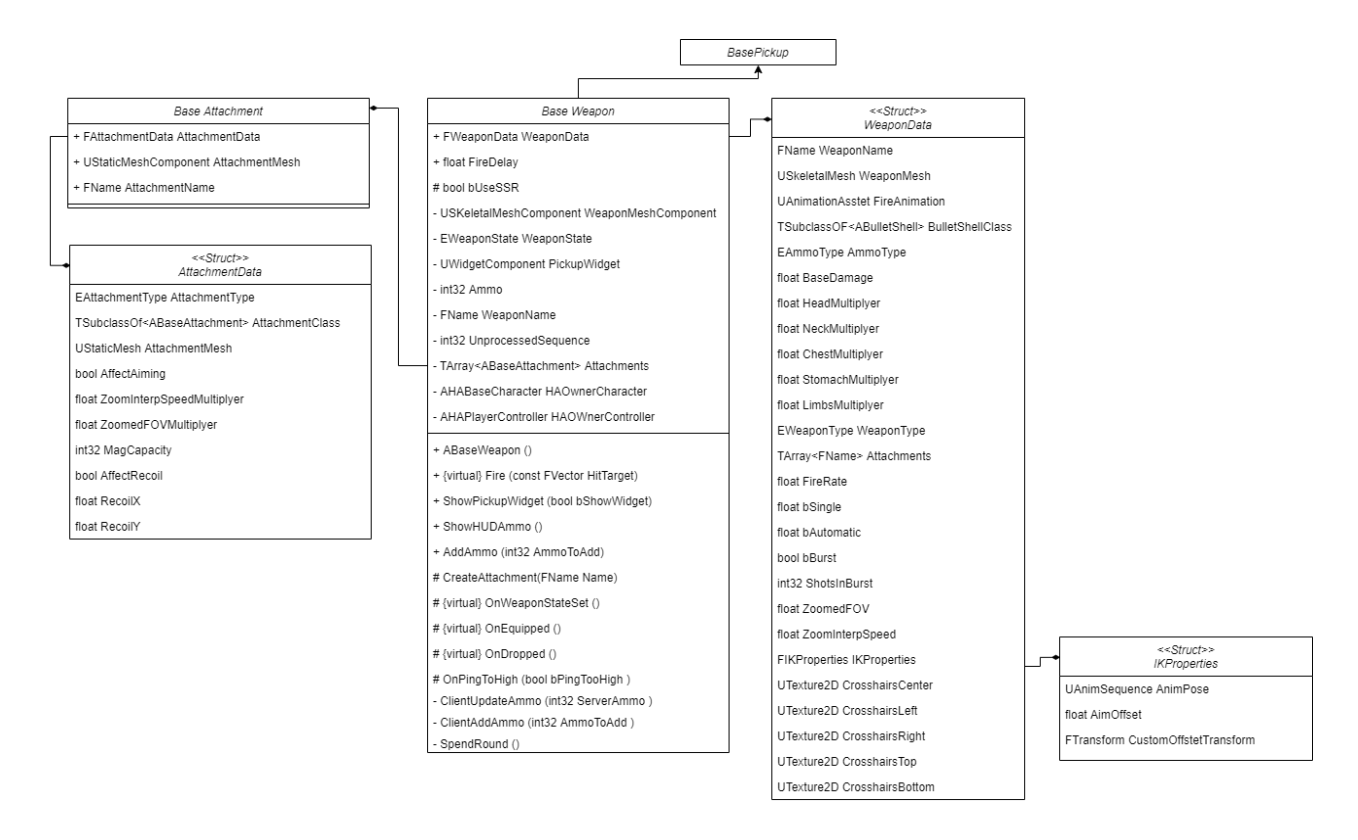

Рисунок 12 – Диаграмма класса оружия

## **2.2.4.2 Снаряд**

Представление снаряда после выстрела в играх может быть организовано двумя способами: трассировка эффекта от начала выстрела до попадания, т.е. как такового физического представления пуля не имеет, и физический объект, имеющий свою баллистику, размер и скорость перемещения. В данном проекте используется второй вариант.

При попадании в противника, в зависимости от части тела, должен быть нанесен определенный урон для этого были спроектированы интерфейсы взаимодействия, представленные на рисунке 13:

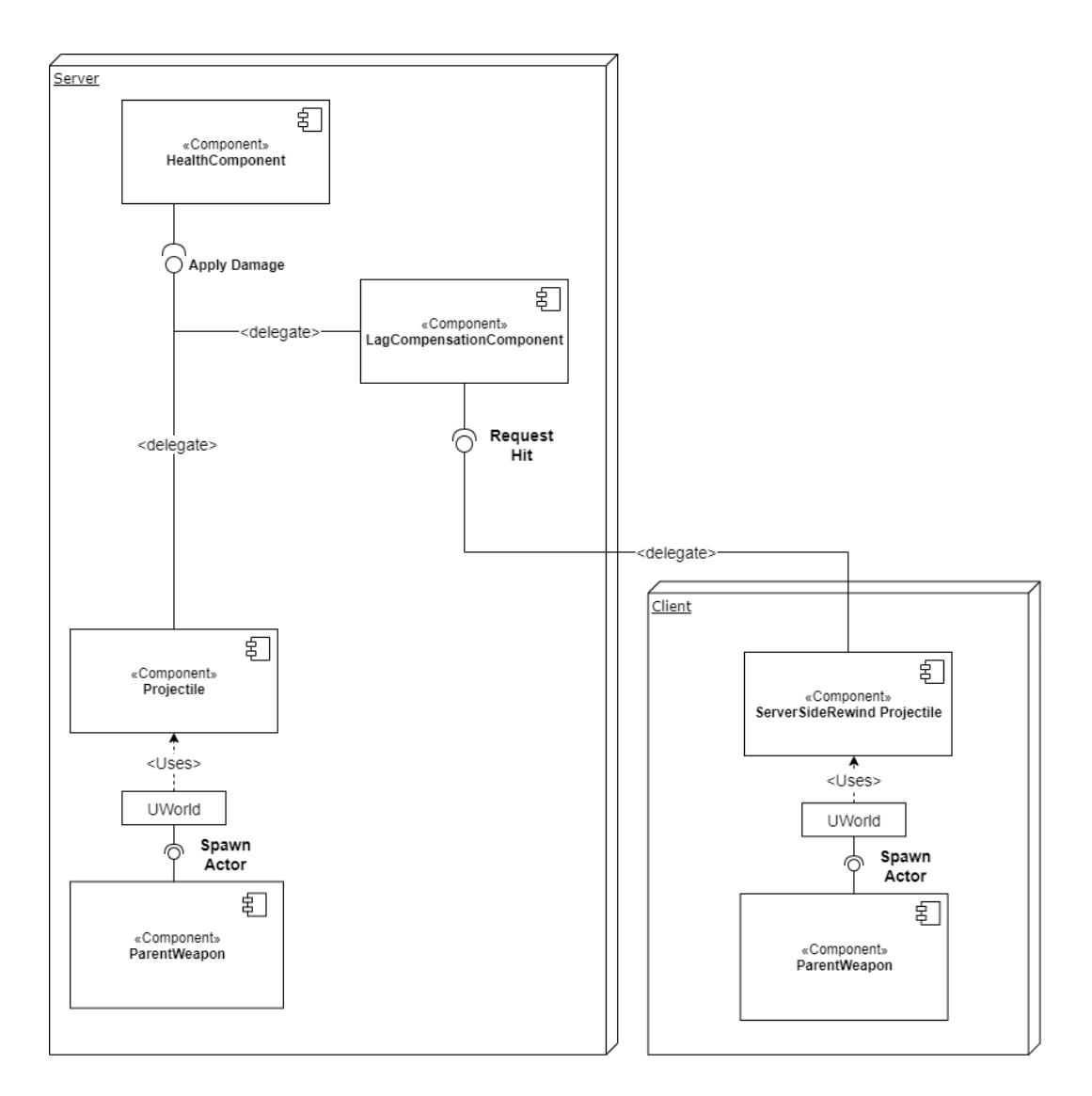

Рисунок 13 – Диаграмма взаимодействия снаряда и здоровья

Более подробная блок-схема обработки попаданий представлена в части 2.4.3.2.

### **2.3. Проектирование режима игры и статистики**

<span id="page-33-0"></span>Основным режимом игры является командный бой, правила которого просты: для победы команде необходимо набрать определенное количество очков или набрать большее количество очков до конца таймера, чем другая команда.

Класс режима игры работает только на сервере, поэтому он выполняет следящие задачи:

 Регулирование цикла сессии и переход состояний матча, например, из состояния "Разминка" в "Игра";

 Отвечает за распределение игроков по командам в начале игры, обработку состояния игроков, которые зашли или вышли из матча во время игры;

 Ведет обработку убийств игроков и возрождения, а также случайных событий.

Для хранения важной информации о матче, которую необходимо знать и клиенту используется класс состояния игры, он используется для отображения счета команд, а также уведомляет класс режима игры о наборе необходимого количества очков одной из команд.

Аналогичным является класс состояния персонажа. Он отвечает за ведения статистики каждого отдельного персонажа

Выше был упомянут класс контроллера персонажа, помимо обработки ввода игроком, обрабатывает события для вывода на экран актуальной для игрока информации.

Взаимодействие данных компонентов представлено на диаграмме 14:

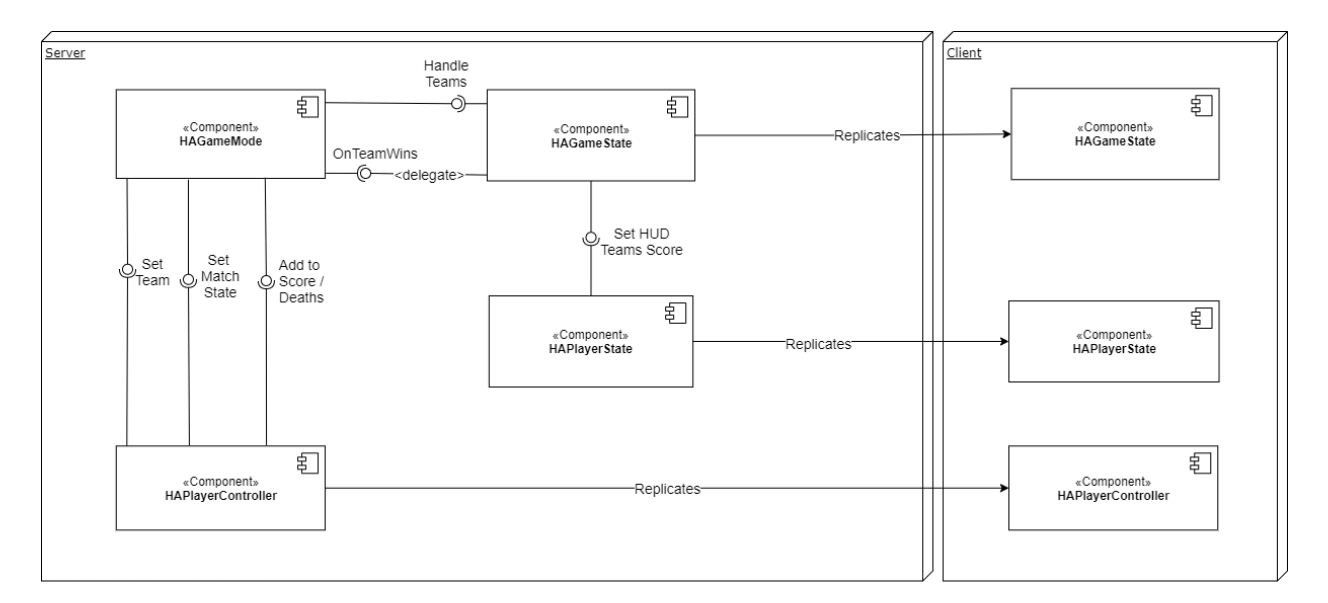

#### Рисунок 14 – Взаимодействие классов состояний и режима игры

35

# <span id="page-35-0"></span>**2.4. Проектирование сетевой части**

# **2.4.1 Выбор подхода**

В результате анализа было принято решение применить клиентсерверную модель с сервером прослушивания, потому, что реализация выделенного сервера потребует дополнительных временных и командных ресурсов.

## **2.4.2 Подключение игрока к серверу**

Ключевой проблемой в вопросе подключение игрока к серверу является получение ip – адреса сервера, и его параметров. Решением, при выбранном подходе, является использование сервиса, предоставляющего базу ip адресов других игроков, имеющих активный игровой сервер, а также систему друзей и другие функции. В качестве такого сервиса был выбран Steam, так как он является крупнейшим и наиболее известным для платформы PC. В свою очередь Unreal Engine предоставляет систему, позволяющую работать с этим сервисом на уровне абстракции [9].

Для получения возможности повторного использования системы создания лобби, браузера серверов и главного меню было принято решение разработать плагин, отвечающий за данные возможности:

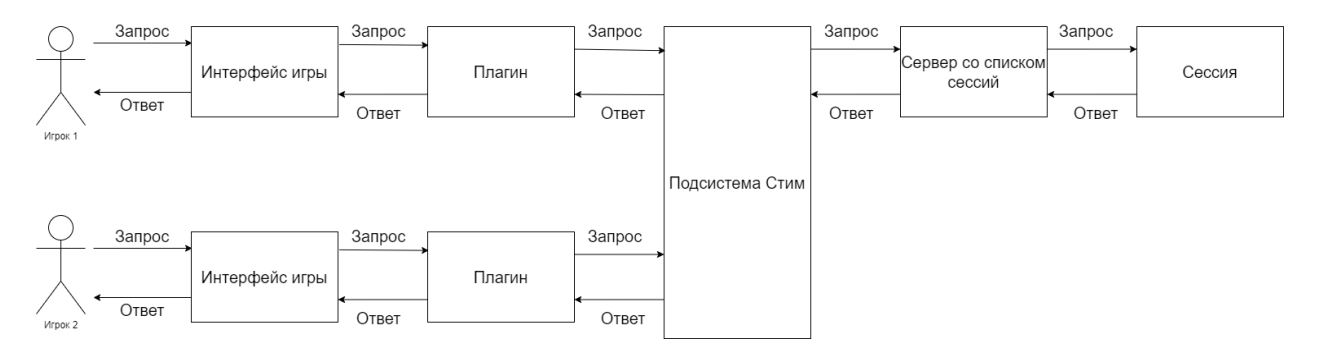

## Рисунок 15 – Диаграмма взаимодействия сетевой системы и пользователя
#### **2.4.3 Система компенсации лагов (СКЛ)**

### **2.4.3.1 Компенсация действий персонажа**

Для компенсации базовых действий персонажа, таких как бег, прыжок и приседания не требуется дополнительных действий, так как движок уже реализует алгоритмы для этого.

Анимации действий персонажа из-за задержки соединения с сервером могут проигрываться несколько раз, учитывая это необходимо позволить игроку локально совершать действия такие как перемещение, перезарядка, выстрел и др. до такого как они синхронизируются с сервером. Анимации и визуальное обновление HUD-а игрока также можно производить локально, частично алгоритмы работы локального обновления интерфейсов и локального совершения действий можно было наблюдать в диаграммах взаимодействия выше.

При выстреле из оружия, для некоторых случаев следует создавать фальшивую пулю, которая не наносит урон сама по себе, а лишь запрашивает его нанесение у сервера или же имеет исключительно визуальный эффект для имитации отзывчивости системы

### **2.4.3.2 Компенсация попаданий**

Для удобства использования и инкапсуляции логики СКЛ при попаданиях следует выделить в отдельную компоненту персонажа, работающую при определенных условиях:

 Задержка меду клиентом и сервером не превышает некоторое значение n в миллисекундах, в этом случае в HUD-е персонажа должно появляться уведомление о плохом соединении.

 Компонента не должна работать, когда персонаж локально управляется на сервере.

Компонента должна записывать положение и размер хитбоксов персонажа некоторое время, определяемой в настройках игры и определять

37

было ли попадание на авторитетной версии игры по запросу клиента в рамках этого времени.

Упрощенные блок-схемы работы алгоритма от выстрела из оружия до попадания по персонажу представлены на рисунках 16, 17, 18

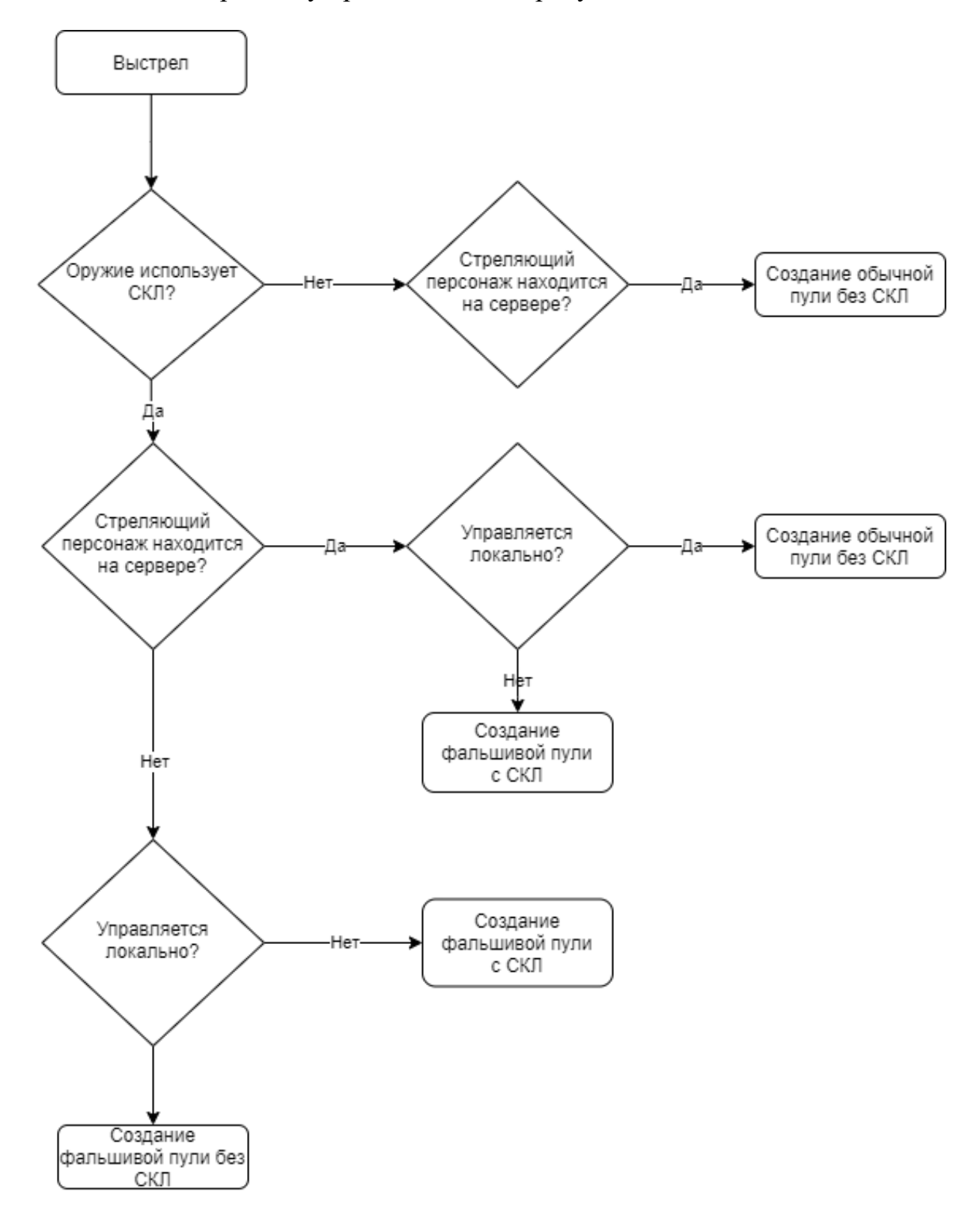

Рисунок 16 – Блок-схема выстрела

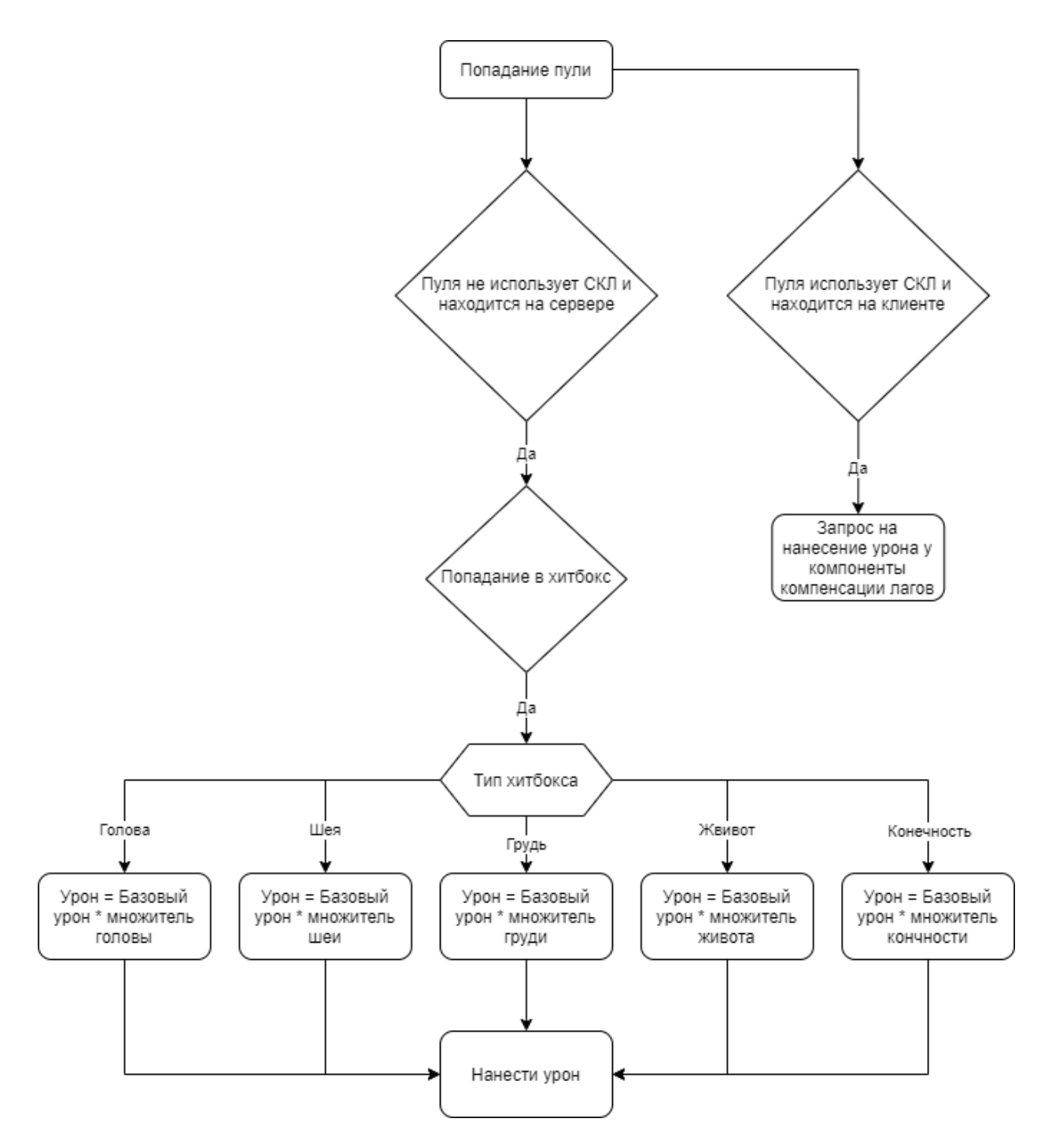

Рисунок 17 – Блок-схема Попадания

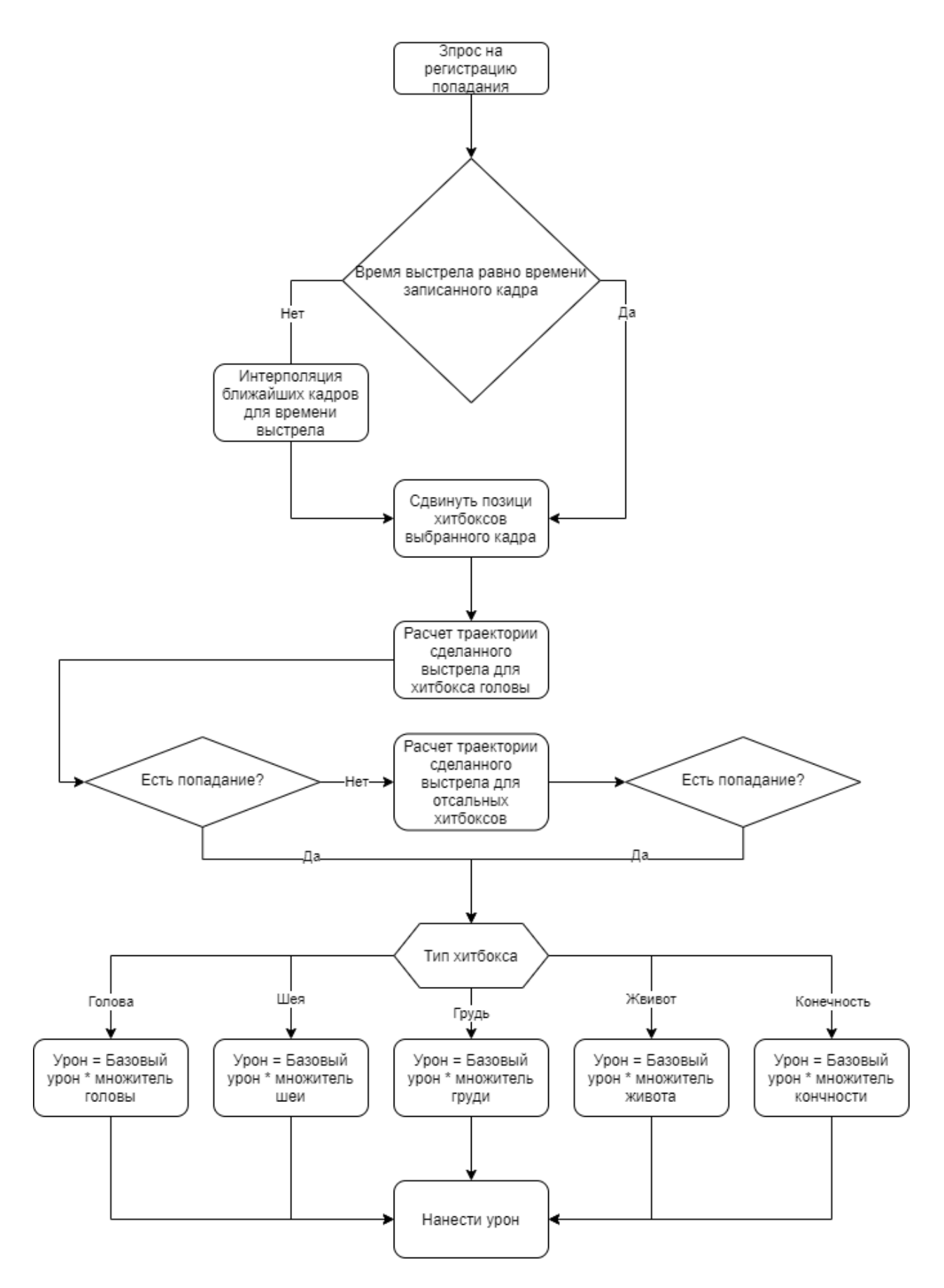

Рисунок 18 – Блок-схема регистрации попадания

# **3. Реализация**

# **3.1. Персонаж**

### **3.1.1 Модель, внешний вид и компоненты**

Реализованный класс персонажа состоит из нескольких компонентов:

- Скелетная сетка (модель персонажа) для сервера;
- Скелетная сетка (модель персонажа) для клиента;
- Т.н. "Хитбоксы" геометрические примитивы для обработки коллизии попаданий;
- Камера, через которую игрок видит происходящее на экране;
- Капсула для обработки коллизии столкновений;
- Компонента компенсации лагов;
- Компонента инвентаря;
- Компонента перемещения;
- Компонента здоровья;
- Компонента компенсации лагов;
- Компонента боя.

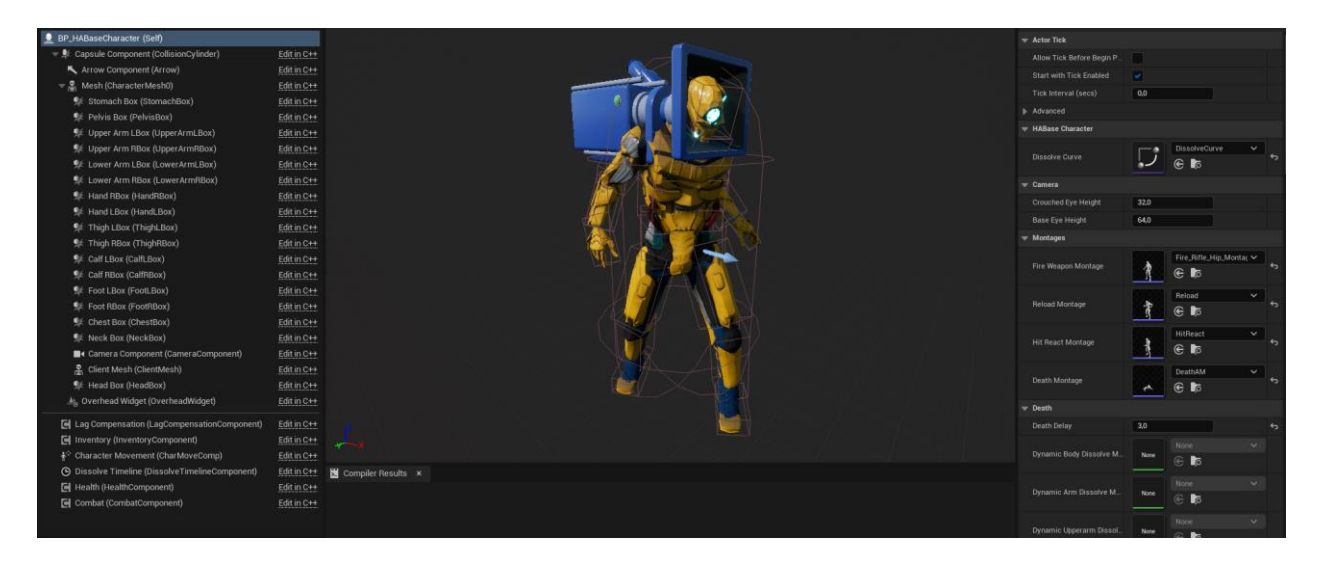

Рисунок 19 – Класс и компоненты персонажа

Помимо желтой раскраски имеются зеленая и серая раскраска для возможности опознавания союзника и противника во время игры:

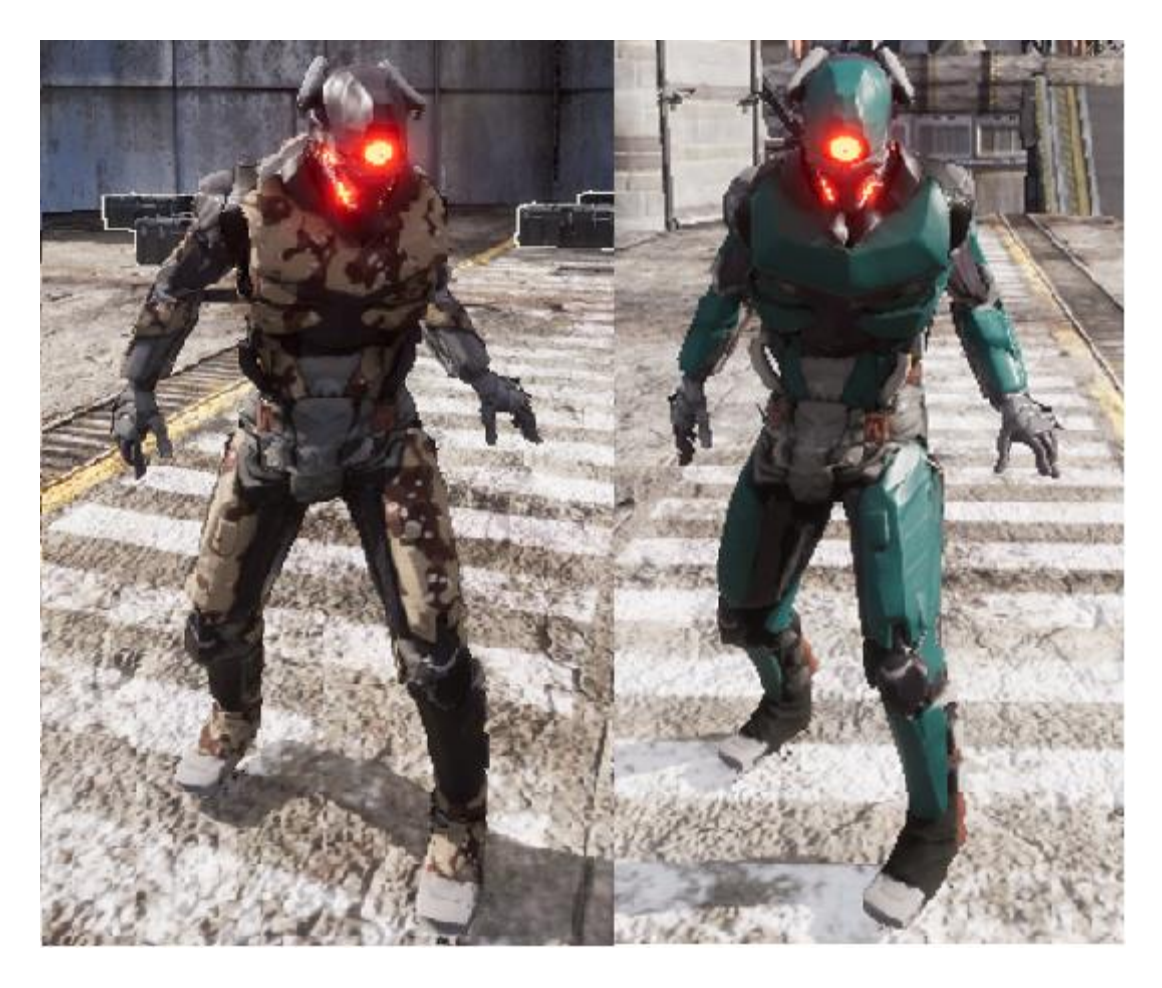

Рисунок 20 – Альтернативный внешний вид персонажа

За выбор раскраски каждого игрока отвечает класс режима игры, перед началом матча, в зависимости от присвоенной игроку команде, из таблиц данных загружаются и применяются материалы с соответствующим цветом:

|                               |                                     |                                                           |  | Row Name Body Material Instance Arm Material Instance Upperarm Material Instance Body Dissolve Material Instance Arm Dissolve Material Instance Upperarm Dissolve Material Instance                                            |
|-------------------------------|-------------------------------------|-----------------------------------------------------------|--|----------------------------------------------------------------------------------------------------|
|                               |                                     |                                                           |  | YellowTearr MaterialInstanceConstant MaterialInstanceConstar MaterialInstanceConstant'/Gan MaterialInstanceConstant'/Game/BI MaterialInstanceConstant'/Game/E MaterialInstanceConstant'/Game/E MaterialInstanceConstant'/Game/ |
|                               |                                     |                                                           |  | 2 GreenTeam MaterialInstanceConstant MaterialInstanceConstar MaterialInstanceConstant'/Gau MaterialInstanceConstant/Game/BI MaterialInstanceConstant/Game/E MaterialInstanceConstant/Game/Blueprints/Character/MaterialS/MLupp |
| 3 NoTeam                      |                                     |                                                           |  | MaterialInstanceConstant MaterialInstanceConstar MaterialInstanceConstant/Gan MaterialInstanceConstant/Game/Bl MaterialInstanceConstant/Game/E MaterialInstanceConstant/Game/Blueprints/Character/Materials/MI_upp             |
|                               |                                     |                                                           |  |                                                                                                    |
| Row Editor                    | v.                                  |                                                           |  |                                                                                                    |
| GreenTeam                     | $\vee$                              |                                                           |  |                                                                                                    |
| $\blacktriangledown$ Death    |                                     |                                                           |  |                                                                                                    |
| <b>Body Material Instance</b> |                                     | MI_body_green<br>$\checkmark$<br>$\epsilon$ to            |  |                                                                                                    |
| Arm Material Instance         |                                     | MI_cyborg_arm_green<br>$\checkmark$<br>$\mathbb{C}$ is    |  |                                                                                                    |
| Upperarm Material Instance    |                                     | MI_upperarm_sphere_black1 $\checkmark$<br>$\epsilon$ to   |  |                                                                                                    |
|                               | Body Dissolve Material Instance     | MI_body_green_dessolve<br>$\checkmark$<br>$\mathbb{C}$ is |  |                                                                                                    |
|                               | Arm Dissolve Material Instance      | MI_cyborg_arm_green_dessolve ~<br>$\epsilon$ is           |  |                                                                                                    |
|                               | Upperarm Dissolve Material Instance | MI_upperarm_sphere_dessolve_green V<br>$\mathfrak{S}$ is  |  |                                                                                                    |

Рисунок 21 – Таблица материалов для разных команд

### **3.1.2 Анимации**

Создание анимации для игр в жанре "True First Person Shooter" крайне трудоемкий процесс, так как требует высокой точности и прецизионной подгонке всех частей тела персонажа под каждое конкретное действие.

Из-за отсутствия в команде 3D дизайнера, отвечающего за работу с анимацией, для проекта были взяты готовые бесплатные ассеты, однако наличие готовых анимационных последовательностей не отменяет необходимости их настройки и адаптации друг к другу.

Главным классом, отвечающим за анимации персонажа является Animation Blueprint HAAnimInstance. Данный класс содержит в себе отдельные состояния, отвечающие за работу различных частей тела персонажа во время совершения действий. Такой подход позволяет инкапсулировать логику каждого конкретного действия и перестроить их последовательность при необходимости в процессе дальнейшей разработки.

Event Graph класса HAAnimInstance представлен на рисунке 22

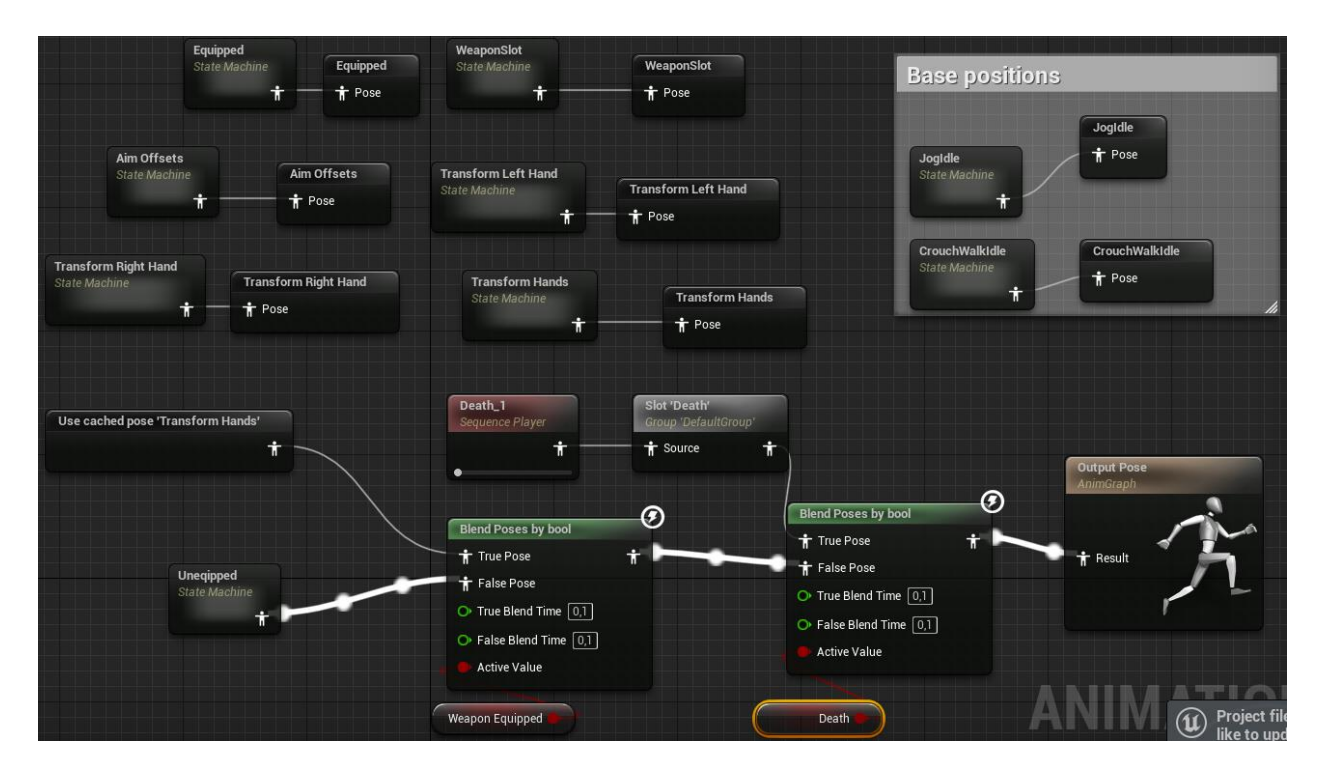

Рисунок 22 – Анимационный блюпринт

### **3.1.2.1 Анимации перемещения**

Для воспроизведения анимации перемещения по горизонтальным плоскостям были созданы 4 основных экземпляра класса BlendSpace2D, отвечающий за интерполяцию при переходах от одной анимации к другой во время перемещения в зависимости от скорости и направления движения.

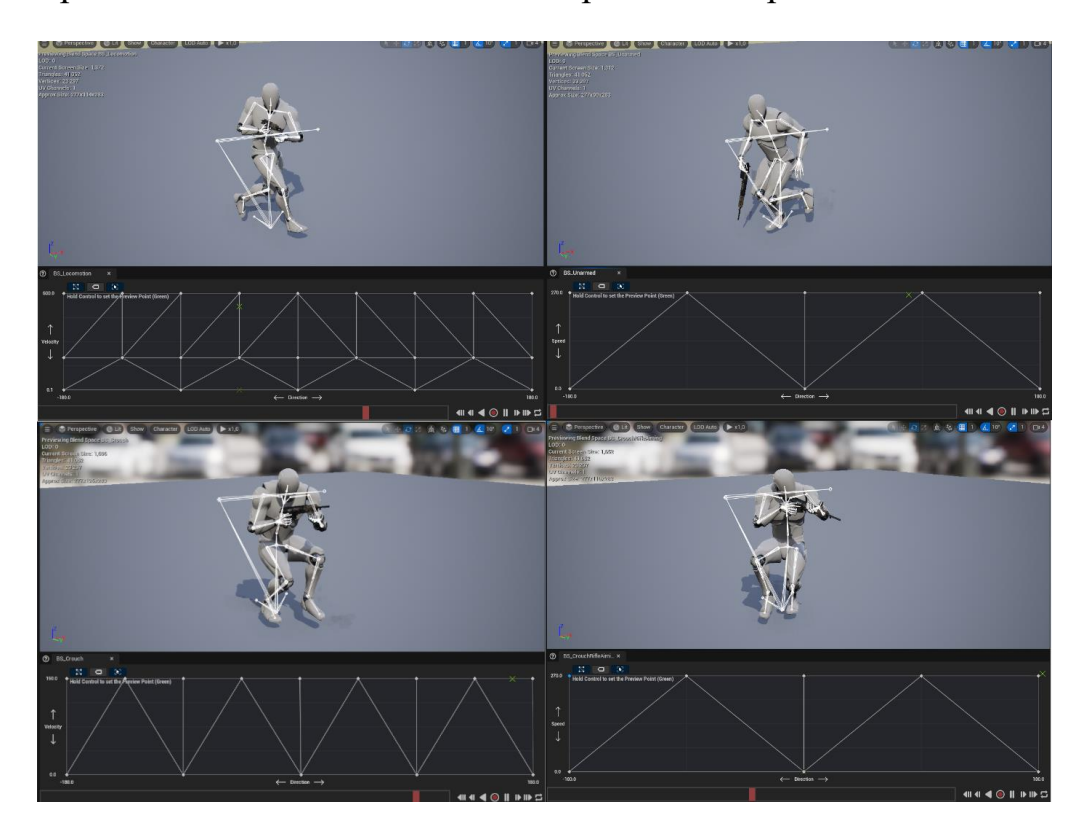

Рисунок 23 – Blend Space перемещения

# **3.1.2.2 Процедурное прицеливание с использованием обратной кинематики**

Необходимость в процедурном прицеливании возникла в связи с решением применить концепцию "Настоящего первого лица" или "True FPS". Она означает, что для самого игрока и остальных клиентов на сервере анимации персонажа и его действа будут выглядеть одинаково.

При повороте камеры вверх и вниз необходимо изменять положение костей от головы до нижнего позвонка скелета таким образом, чтобы получалась дуга, нормаль к верхней части, которой относительно плоскости Z локальных координат совпадала бы с направлением камеры. Реализация с использованием Control Rig представлена ниже:

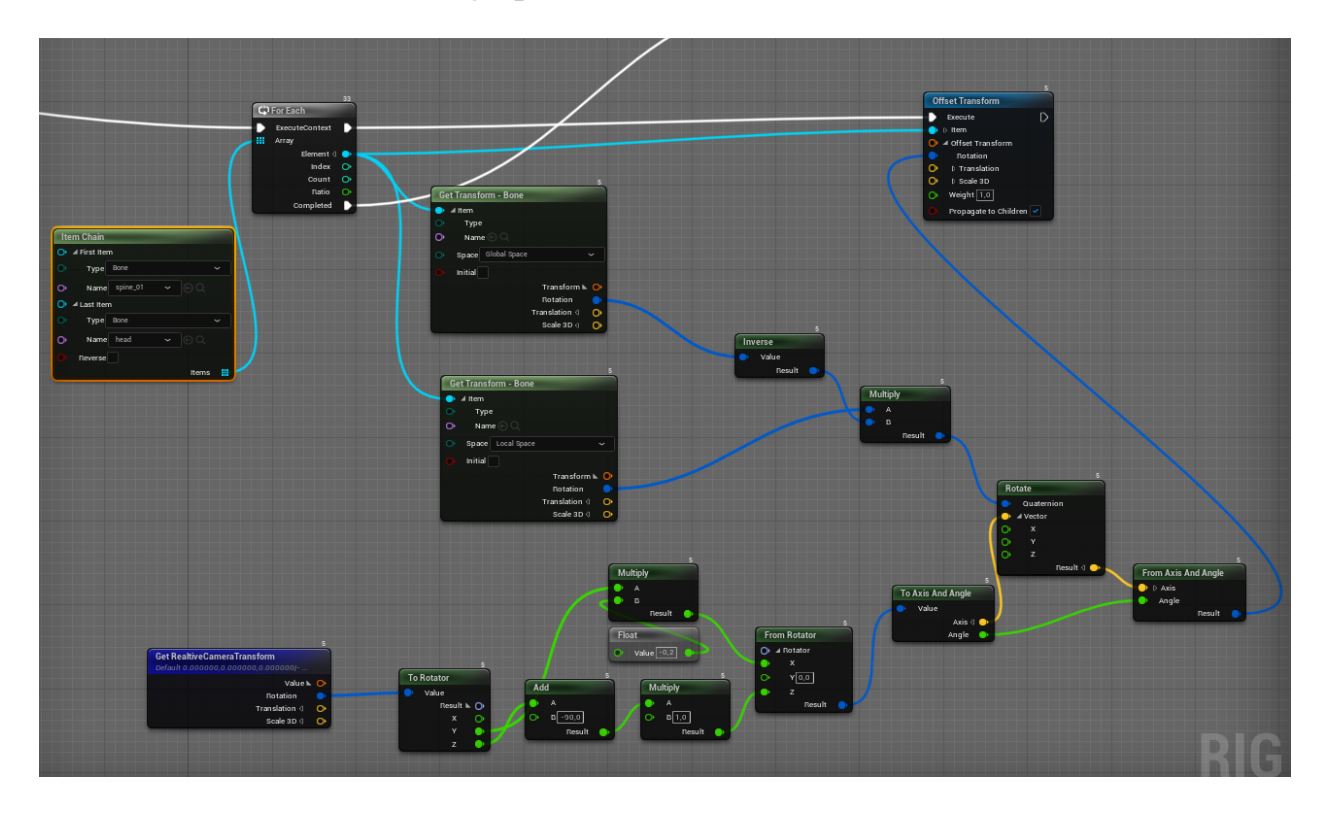

### Рисунок 24 – Изменение трансформации костей позвоночника

Следующем шагом является изменение положения рук относительно камеры, это достигается с помощью изменения положения и трансформации рук относительно положения камеры. Координаты, содержащие необходимое положение трансформации для каждого оружия содержатся в классе оружия, а прицеливание достигается изменением переменной AimingWeight по нажатию кнопки прицеливания и проигрыванию кривой линии от 0 до 1, что обеспечивает плавную интерполяцию анимации из состояния "От бедра" к состоянию "Прицеливания" и наоборот. Также данная часть алгоритма отвечает за добавление эффекта "веса" оружия, т.е. при изменении поворота камеры, руки как бы "догоняют" прицел:

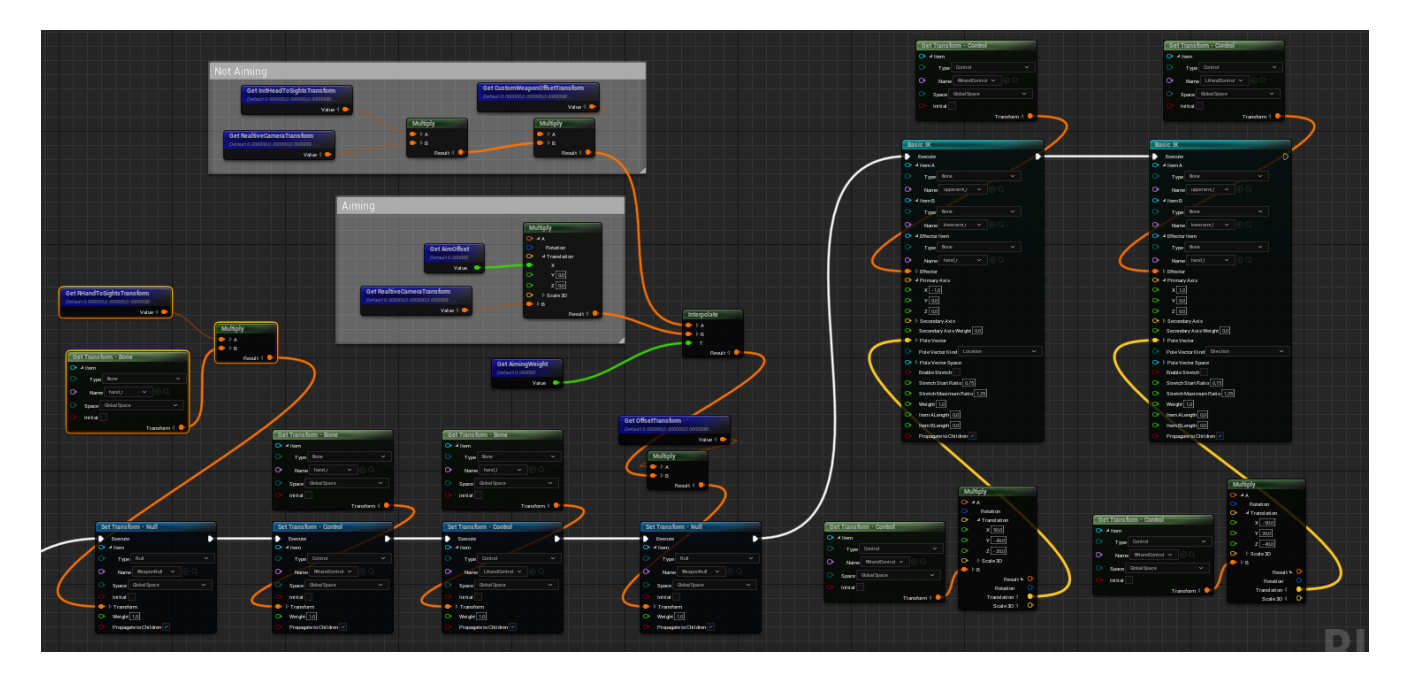

Рисунок 25 – Изменение трансформации рук

# **3.1.2.3 Использование обратной кинематики для коррекции положения конечностей**

Коррекция положения ног не является крайней необходимостью при разработке подобного рода игр, однако использование этого эффекта добавляет большей реалистичности при перемещении персонажа по наклонным и неровным поверхностям.

Проблема заключается в следующем: при перемещении персонажа по неровностям ноги персонажа оказываются в пространстве объектов игрового уровня или же находятся в воздухе. Пример такой проблемы представлен на рисунке 26:

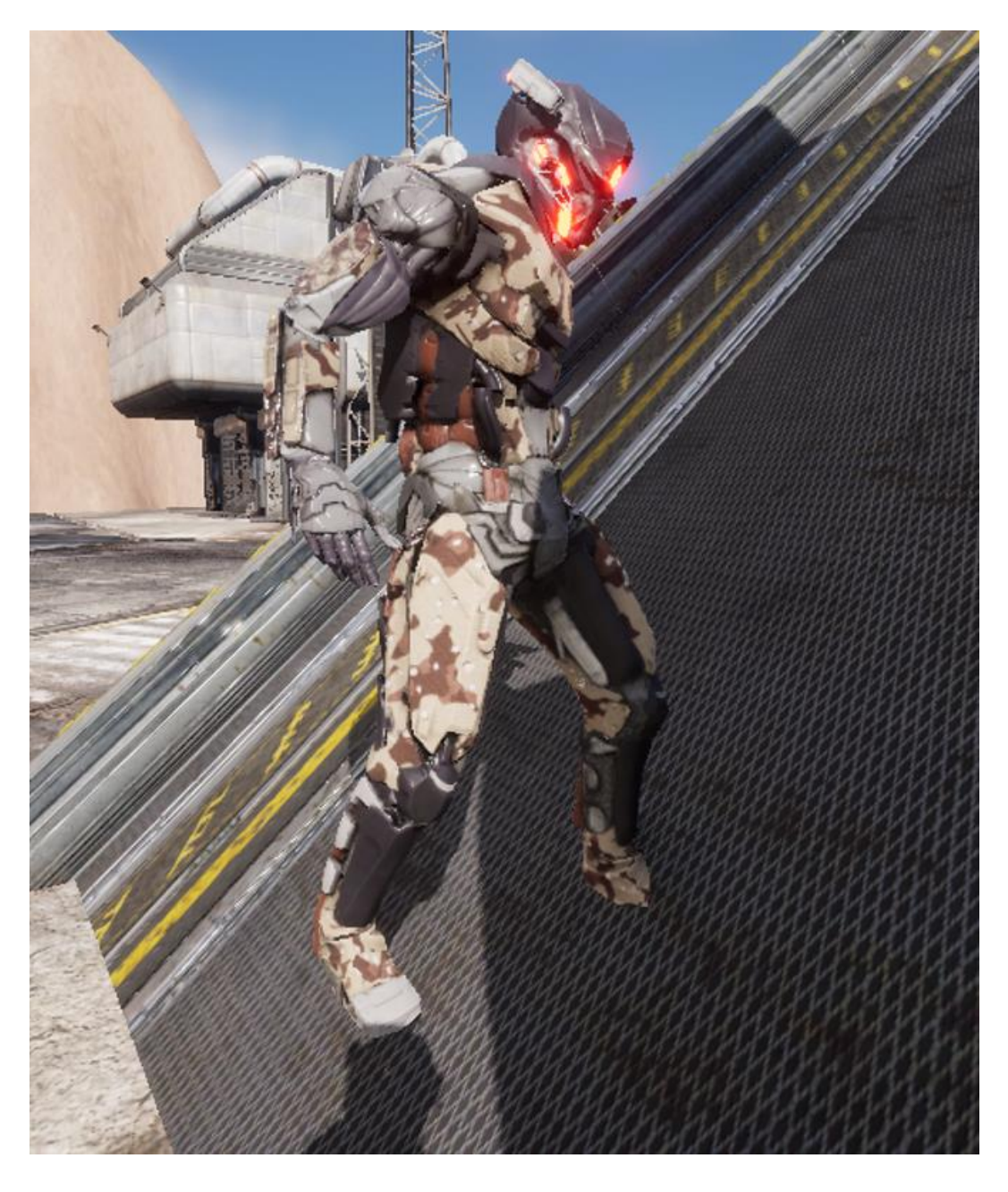

Рисунок 26 – Проблема при перемещении

В таком случае решением становиться использование алгоритма с применением обратной кинематики. В нашем случае принцип работы основан на трассировке луча из каждой ноги персонажа к полу и изменении трансформации костей ног и таза в зависимости от результата трассировки.

Реализация алгоритма в экземпляре класса Control Rig представлена на рисунках 27 и 28:

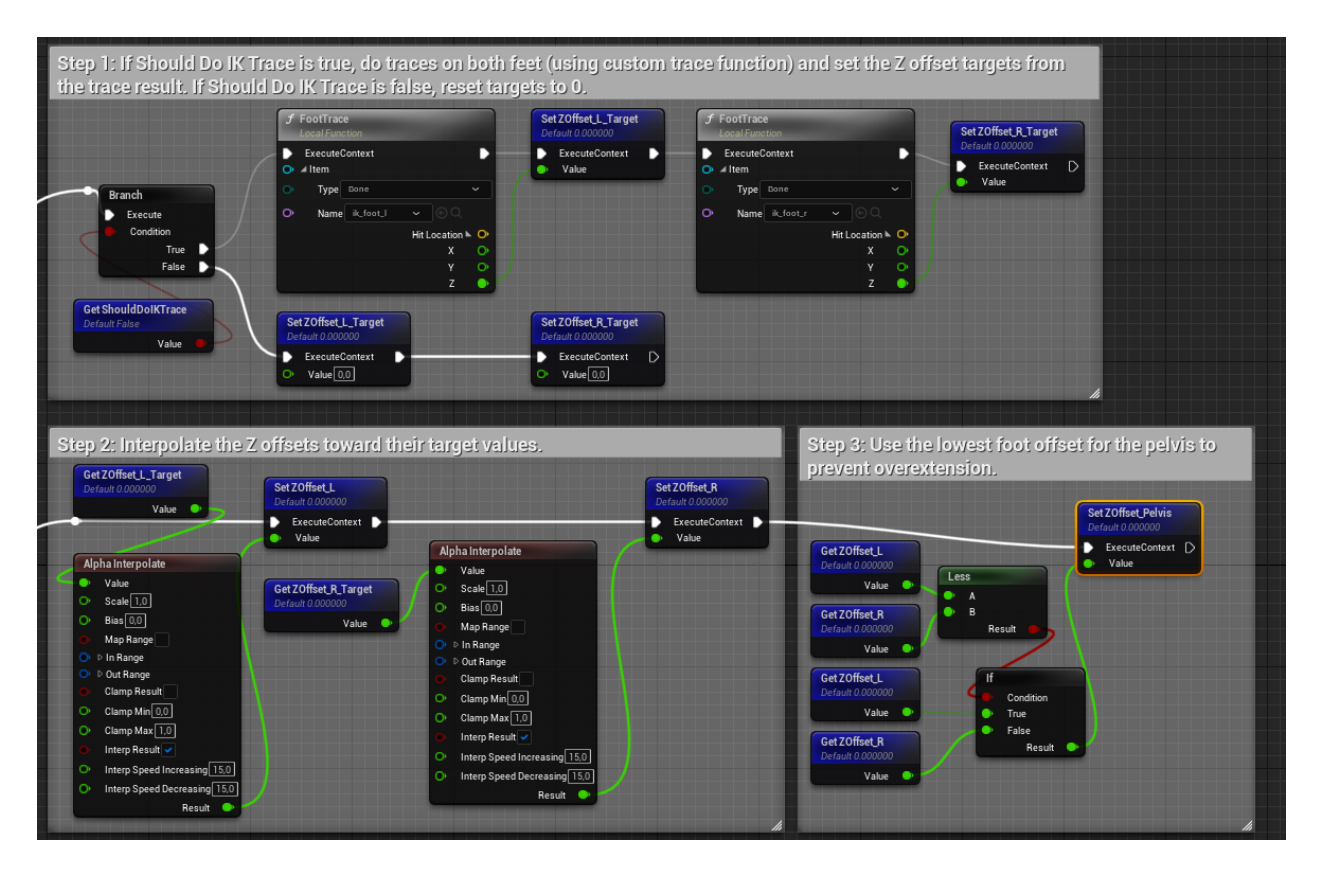

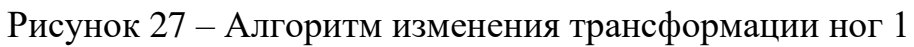

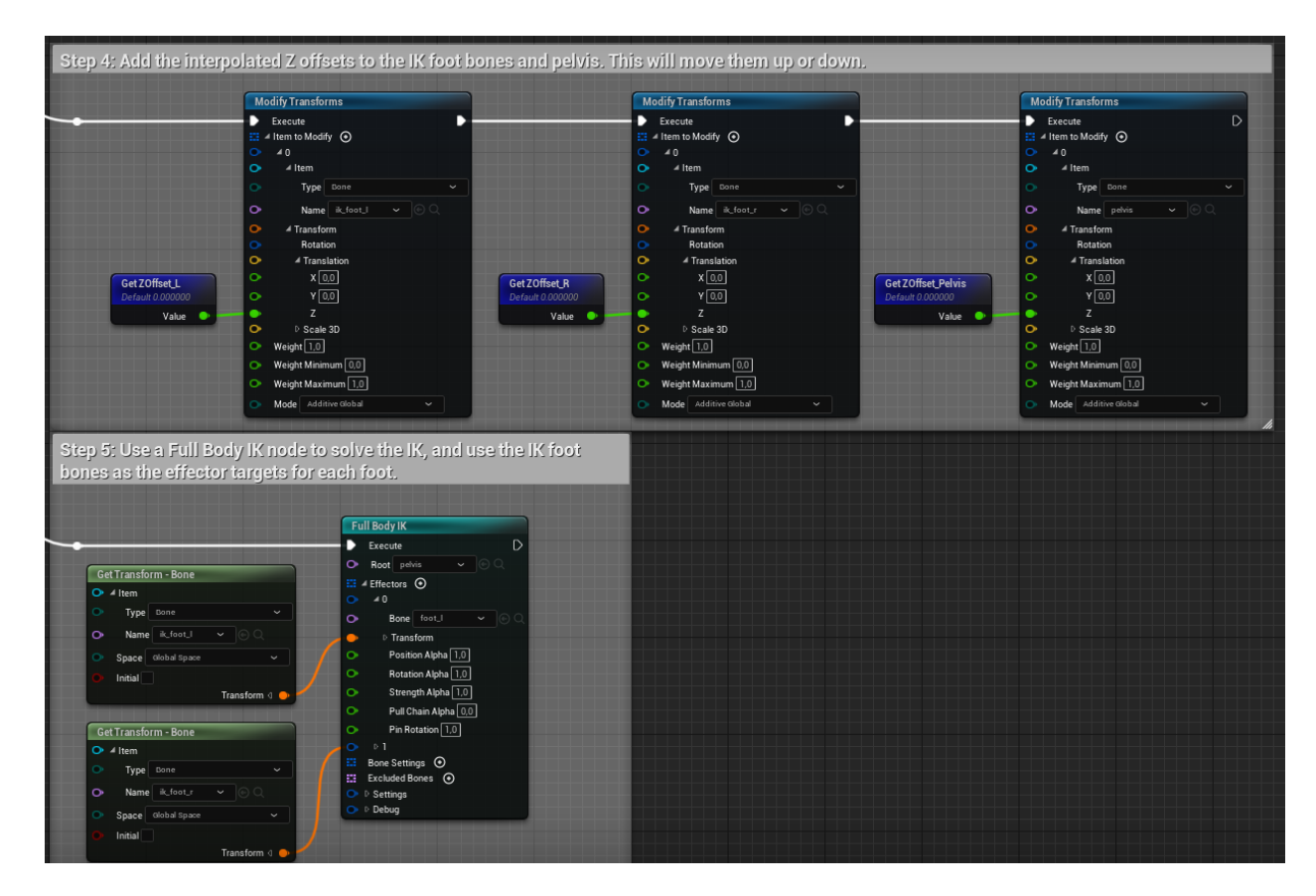

Рисунок 28 – Алгоритм изменения трансформации ног 2

После добавления этого алгоритма в Animation Blueprint результат заметно улучшился:

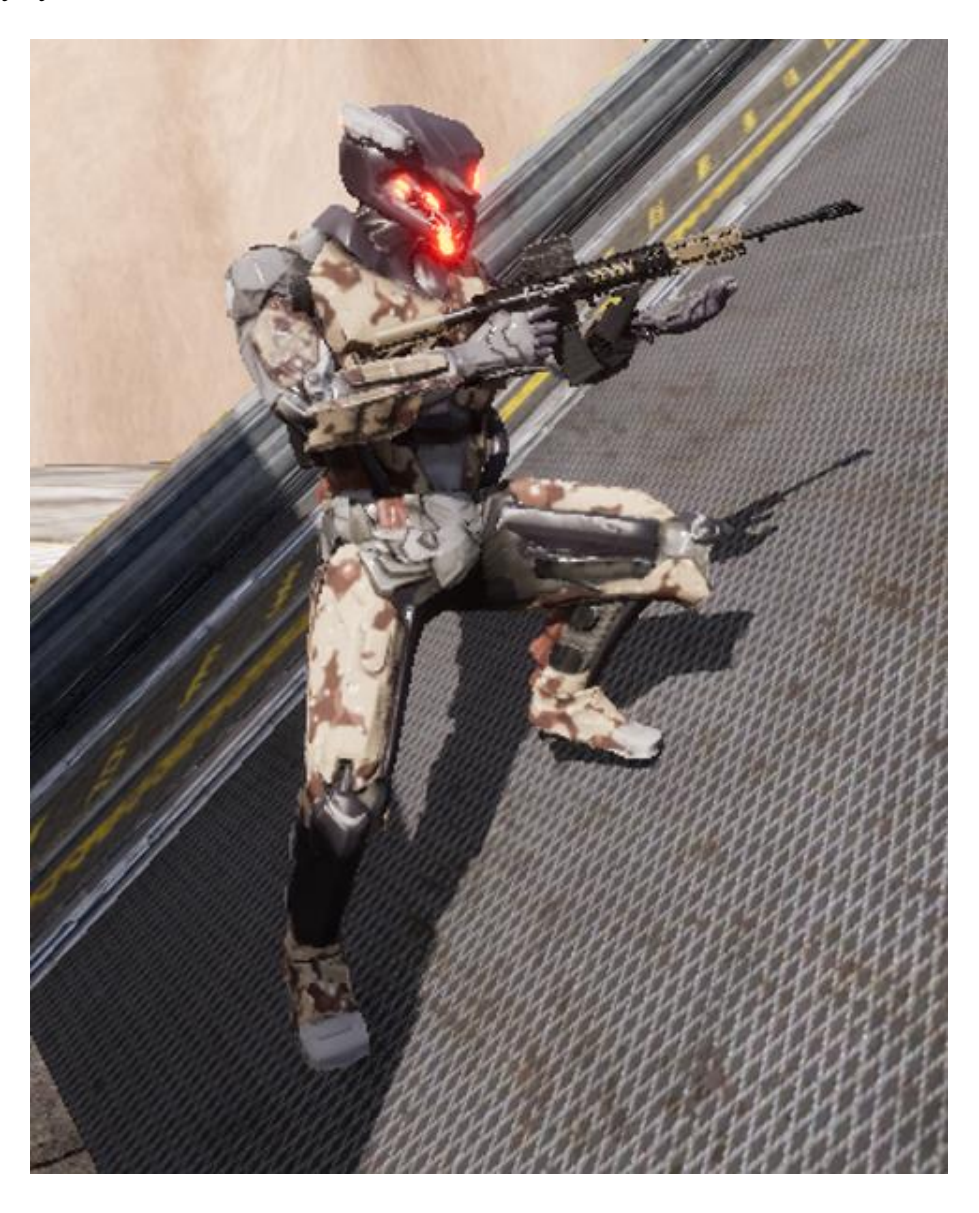

Рисунок 29 – Применение алгоритма коррекции положения ног

Стоит отметить, что данный алгоритм работает только когда персонаж двигается медленно и не находится в воздухе, это связанно с тем, что эффект работы алгоритма при быстрой смене положения ног оказывается негативным.

### **3.1.2.4 Анимация смерти**

Для реализации эффекта растворения для каждой вариации цвета персонажа был создан материал, использующий алгоритм, представленный на рисунке 30:

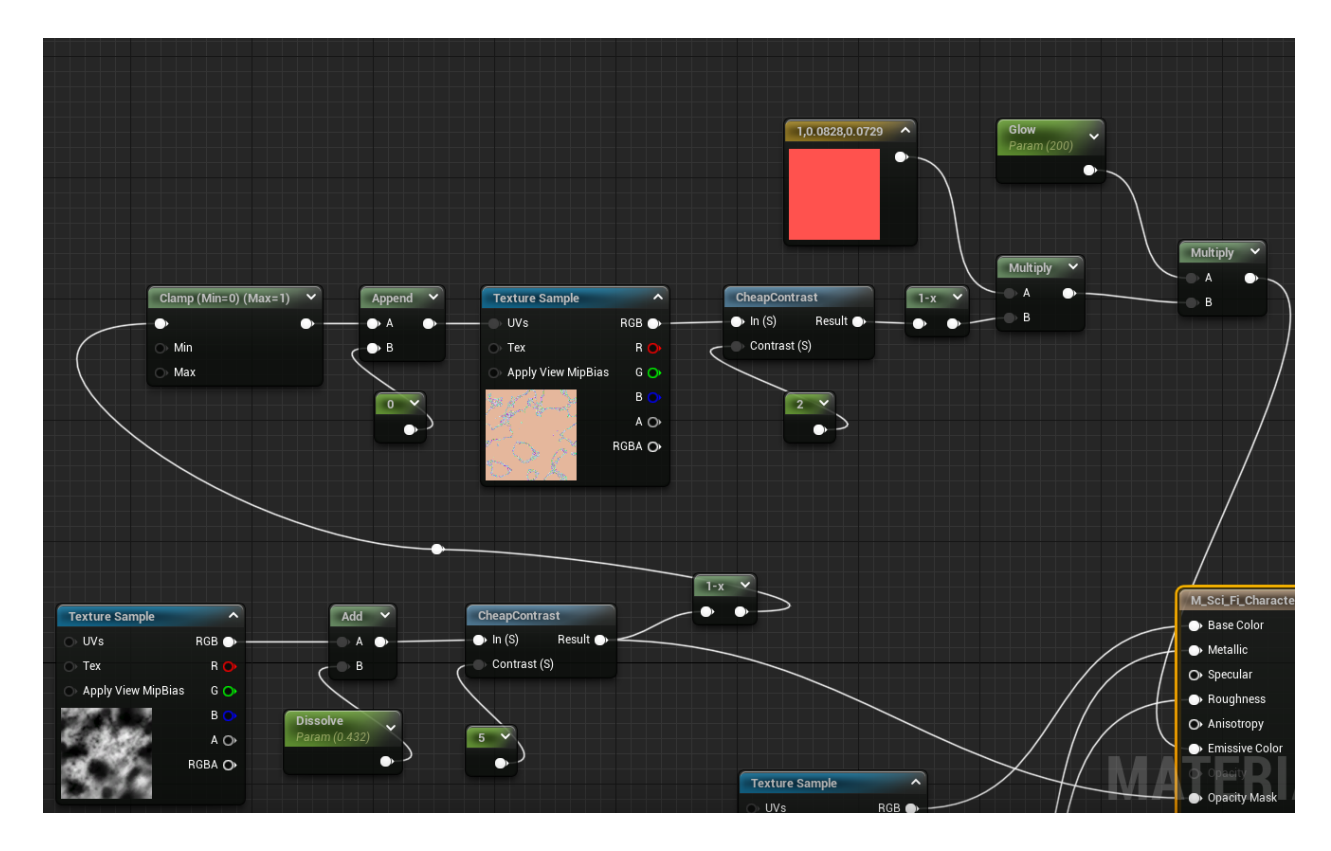

Рисунок 30 – Алгоритм эффекта растворения

Его работа заключается в инвертировании и контрастировании первой текстуры шума и применения ее к краям другой, в итоге, при изменении одного параметра от 0 до 1 можно наблюдать исчезновение материала с эффектом свечения.

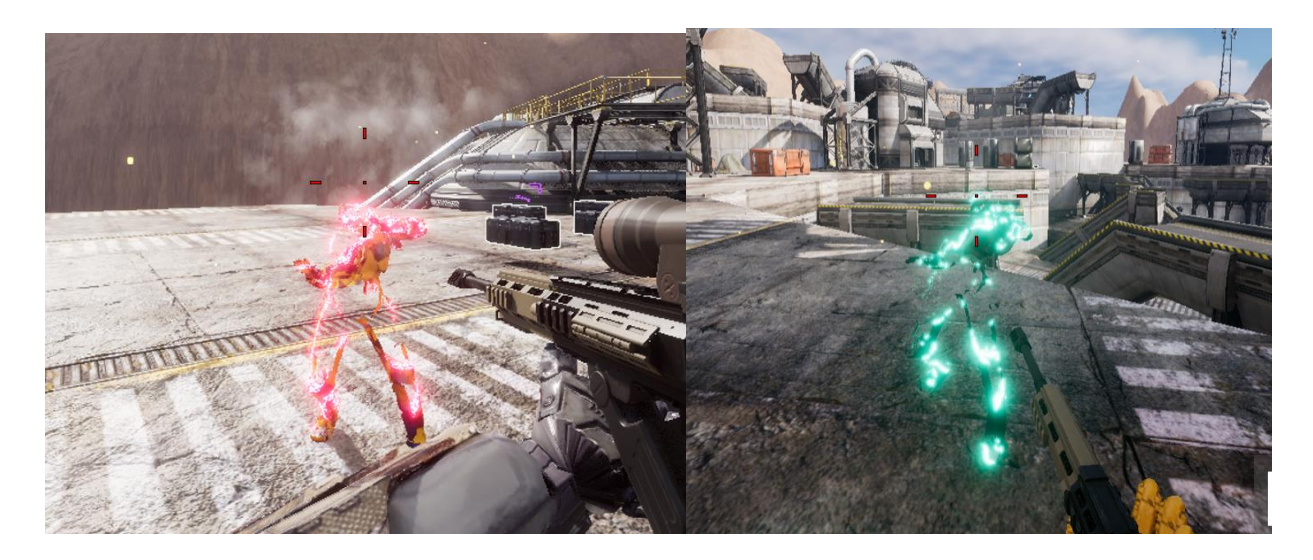

Рисунок 31 – Эффект растворения с анимацией смерти

# **3.2. Интерактивные объекты**

В соответсвтии диаграммой компонентов были созданы различные интерактивные объекты, такие как оружие, патроны и сундуки с предметами. Для визуального обозначеня таких предметов был создан эффект постобработки, с помощью которого различными цветами выделяются разные типы интерактивных предметов.

Для того, чтобы получить оружие и патроны необходимо открывать открывать объекты "сундуки", которые, в свою очередь создают несколько случайных предметов из таблицы предметов, в которую можно записать различные значения:

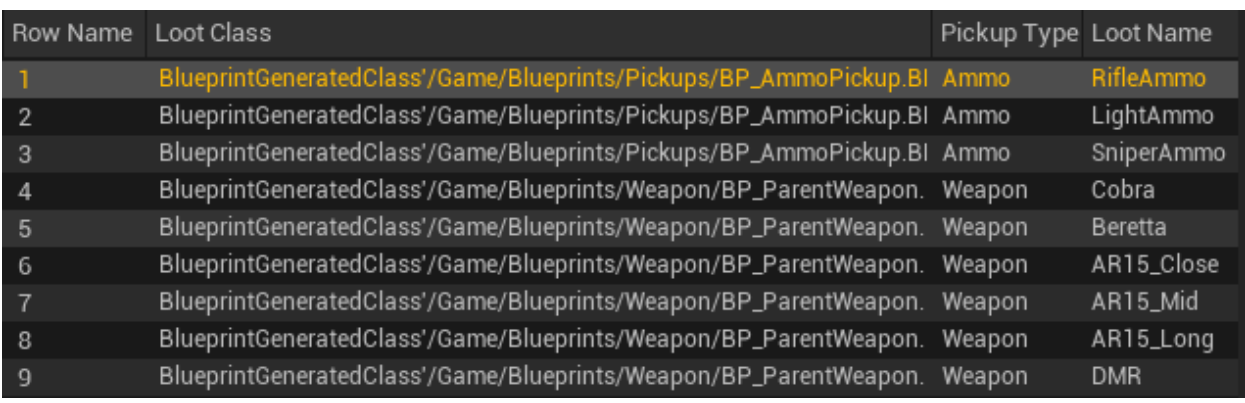

# Рисунок 32 – Таблица предметов

Пример случайно генерации предметов представлен на рисунке 33:

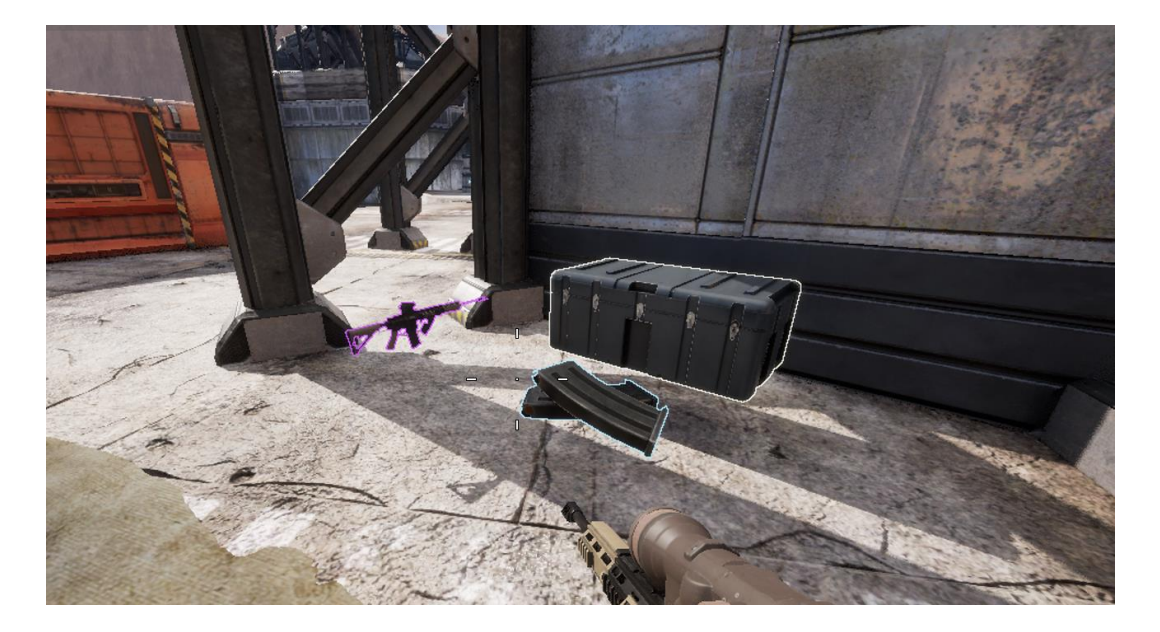

Рисунок 33 – Пример генерации при открытии сундука

# **3.3. Оружие**

С помощью представленного на этапе проектирования подхода было сделано несколько экземпляров оружия, обладающих различными характеристиками и имеющих различные "обвесы".

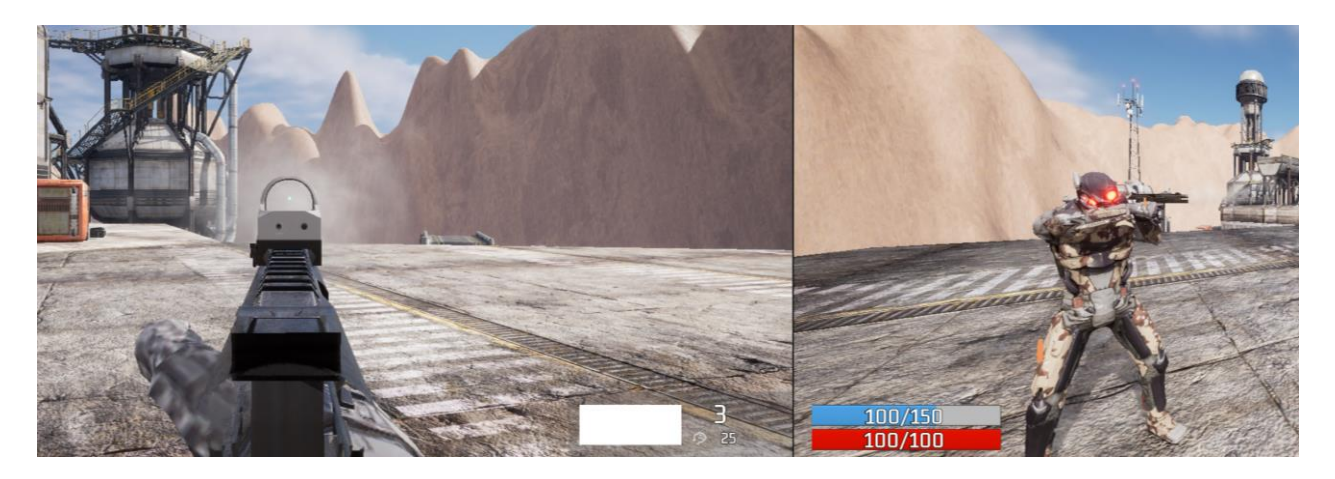

Рисунок 34 – Реализация пистолета

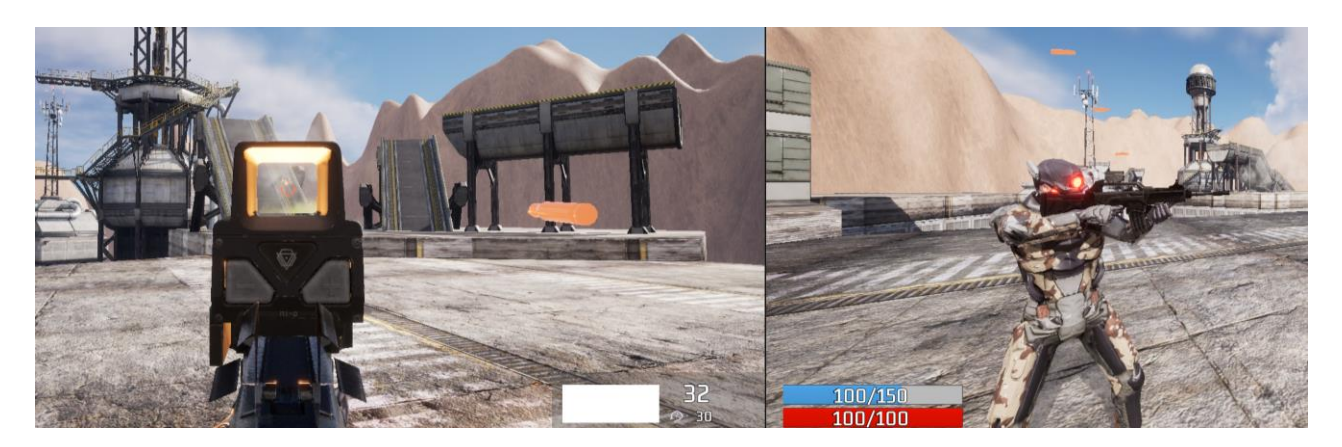

Рисунок 35 – Реализация автоматической винтовки 1

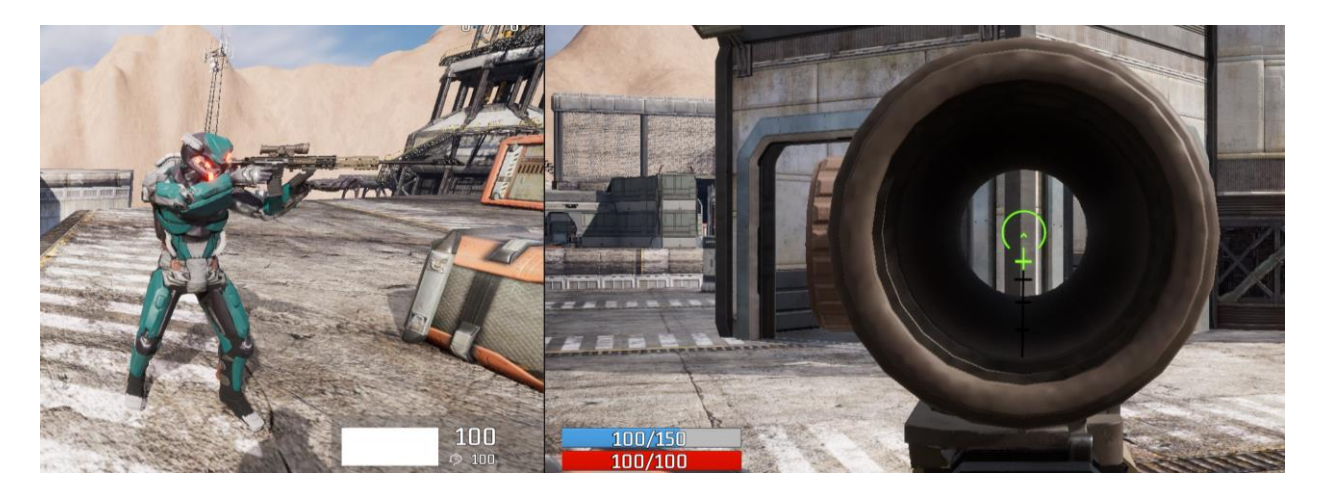

Рисунок 36 – Реализация автоматической винтовки 2

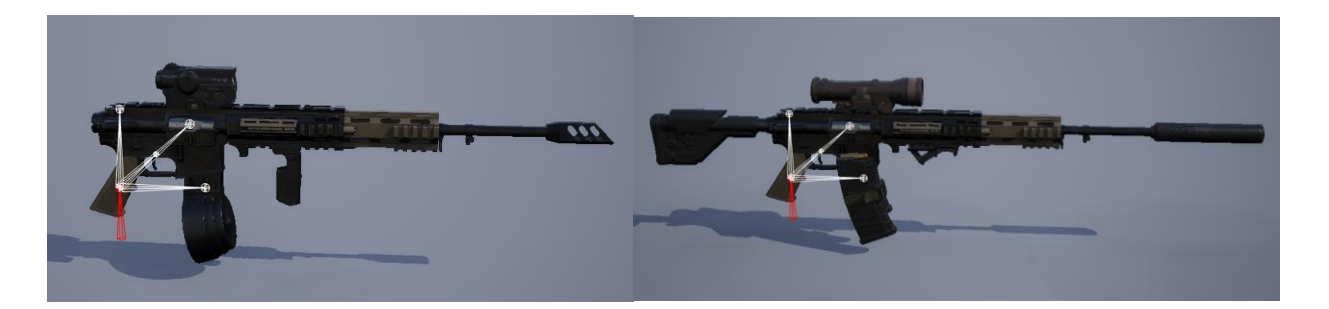

Рисунок 37 – Варианты изменения типа оружия различными

#### модулями

При выстреле из оружия вылетает отработанная гильза, а также изменяется положение камеры, имитируя отдачу. При попадании во вражеского персонажа ему наносится урон в зависимости от части тела.

Оружие, в зависимости от типа, может вести огонь в одиночном или автоматическом режиме, имеет свою скорострельность, урон, скорость прицеливания, анимацию удержания в руках, тип боеприпасов, множитель разброса при стрельбе от бедра и другие параметры. Некоторые из представленных параметров могут быть изменены или модифицированы модулями.

Параметры каждого экземпляра оружия и модуля занесены в таблицы данных:

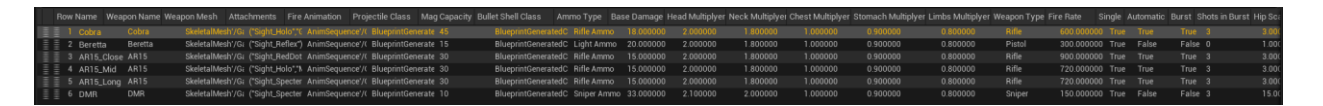

Рисунок 38 – Таблица данных оружия

| $\alpha$                              |                                       |  |                           |                                           |                                             |  |          |                                                                                                    |        |       |          |                              |           |
|---------------------------------------|---------------------------------------|--|---------------------------|-------------------------------------------|---------------------------------------------|--|----------|----------------------------------------------------------------------------------------------------|--------|-------|----------|------------------------------|-----------|
|                                       | Row Name                              |  |                           |                                           |                                             |  |          | Attachment Typ Attachment Class Attachment Mesh Affect Aiming Zoom Interp Spee Zoomed FOVMultiplyer Mag Capacity Affect Recoi Recoil X |        |       |          | Recoil Y                     | Spread Mu |
|                                       | Sight Holo                            |  | Sight                     |                                           | BlueprintGenerated StaticMesh'/Game/J True  |  | 1.000000 | 1.100000                                                                                                    | $30-1$ | False |          | 10.000000 10.000000 1.000000 |           |
|                                       | 2 Sight_RedDot                        |  | Sight                     |                                           | BlueprintGenerated StaticMesh'/Game// True  |  | 1.100000 | 0.900000                                                                                                    | 30     | False |          | 10.000000 10.000000 1.000000 |           |
| Ħ                                     | 3 Sight_Specter                       |  | Sight                     |                                           | BlueprintGenerated StaticMesh'/Game// True  |  | 1.100000 | 0.600000                                                                                                    | 30     | True  | 0.800000 | 0.800000                     | 1.000000  |
| H                                     | 4 Sight_Reflex                        |  | Sight                     |                                           | Class'/Script/HexA StaticMesh'/Game// True  |  | 1.000000 | 1.000000                                                                                                    | 30     | True  | 1.000000 | 0.800000                     | 1.000000  |
| H                                     | 5 Muzzle_Brake                        |  | Muzzle                    |                                           | Class'/Script/HexA StaticMesh'/Game/J False |  | 1.000000 | 0.900000                                                                                                    | 30     | True  | 0.800000 | 0.800000                     | 1.000000  |
|                                       | 6 Grip_Vertical                       |  | Grip                      |                                           | Class'/Script/HexA StaticMesh'/Game/# True  |  | 1.200000 | 0.900000                                                                                                    | 30     | True  | 0.800000 | 0.800000                     | 0.700000  |
| Ħ                                     | 7 Stock_Skeletal                      |  | Stock                     |                                           | BlueprintGenerated StaticMesh'/Game/J False |  | 1.000000 | 1.000000                                                                                                    | 30     | True  | 0.950000 | 0.950000                     | 1.000000  |
|                                       | 8 Mag_C7_Defaul                       |  | Mag                       |                                           | Class'/Script/HexA StaticMesh'/Game/J False |  | 1.000000 | 1.000000                                                                                                    | 30     | False |          | 10.000000 10.000000 1.000000 |           |
| Ħ                                     | 9 Maq_C7_Ext                          |  | Mag                       |                                           | Class'/Script/HexA StaticMesh'/Game// True  |  | 1.200000 | 1.000000                                                                                                    | 50     | False |          | 10.000000 10.000000 1.000000 |           |
|                                       |                                       |  |                           |                                           |                                             |  |          |                                                                                                    |        |       |          |                              |           |
|                                       | <b>Row Editor</b>                     |  | $\boldsymbol{\mathsf{x}}$ |                                           |                                             |  |          |                                                                                                    |        |       |          |                              |           |
|                                       | Sight_Holo                            |  | $\checkmark$              |                                           |                                             |  |          |                                                                                                    |        |       |          |                              |           |
| $\blacktriangleright$ Attachment Type |                                       |  |                           |                                           |                                             |  |          |                                                                                                    |        |       |          |                              |           |
|                                       | Attachment Type                       |  |                           | Sight<br>$\checkmark$                     |                                             |  |          |                                                                                                    |        |       |          |                              |           |
| Attachment Class                      |                                       |  |                           | BP_BaseAttachment <                       | $\mathcal{C}$ to $\mathcal{D}$ $\times$     |  |          |                                                                                                    |        |       |          |                              |           |
|                                       | $\blacktriangleright$ Attachment Mesh |  |                           |                                           |                                             |  |          |                                                                                                    |        |       |          |                              |           |
| Attachment Mesh                       |                                       |  |                           | SM_Holographic_Sight<br>$\mathfrak{S}$ is | $\checkmark$                                |  |          |                                                                                                    |        |       |          |                              |           |
|                                       | $\blacktriangleright$ Aim             |  |                           |                                           |                                             |  |          |                                                                                                    |        |       |          |                              |           |
|                                       | <b>Affect Aiming</b>                  |  |                           | ◡                                         |                                             |  |          |                                                                                                    |        |       |          |                              |           |
|                                       | Zoom Interp Speed Multiplyer          |  |                           | 1,0                                       |                                             |  |          |                                                                                                    |        |       |          |                              |           |
| Zoomed FOVMultiplyer                  |                                       |  |                           | 1,1                                       |                                             |  |          |                                                                                                    |        |       |          |                              |           |
|                                       | Mag Capacity                          |  |                           | 30                                        |                                             |  |          |                                                                                                    |        |       |          |                              |           |
| $\blacktriangledown$ Recoil           |                                       |  |                           |                                           |                                             |  |          |                                                                                                    |        |       |          |                              |           |
|                                       | <b>Affect Recoil</b>                  |  |                           | - 1                                       |                                             |  |          |                                                                                                    |        |       |          |                              |           |
|                                       | Recoil X                              |  |                           | 10,0                                      |                                             |  |          |                                                                                                    |        |       |          |                              |           |
|                                       | Recoil Y                              |  |                           | 10,0                                      |                                             |  |          |                                                                                                    |        |       |          |                              |           |
|                                       | Spread Multiplyer                     |  |                           | 1,0                                       |                                             |  |          |                                                                                                    |        |       |          |                              |           |

Рисунок 39 – Таблица данных модулей

Пример полного списка параметров оружия представлен в приложении

# А.

# **3.4. Интерфейс игры**

Показатели в интерфейсе игрока обновляются с помощью класса HAPlayerController, который предоставляет необходимые для этого интерфейсы.

Сам интерфейс выглядит следующим образом:

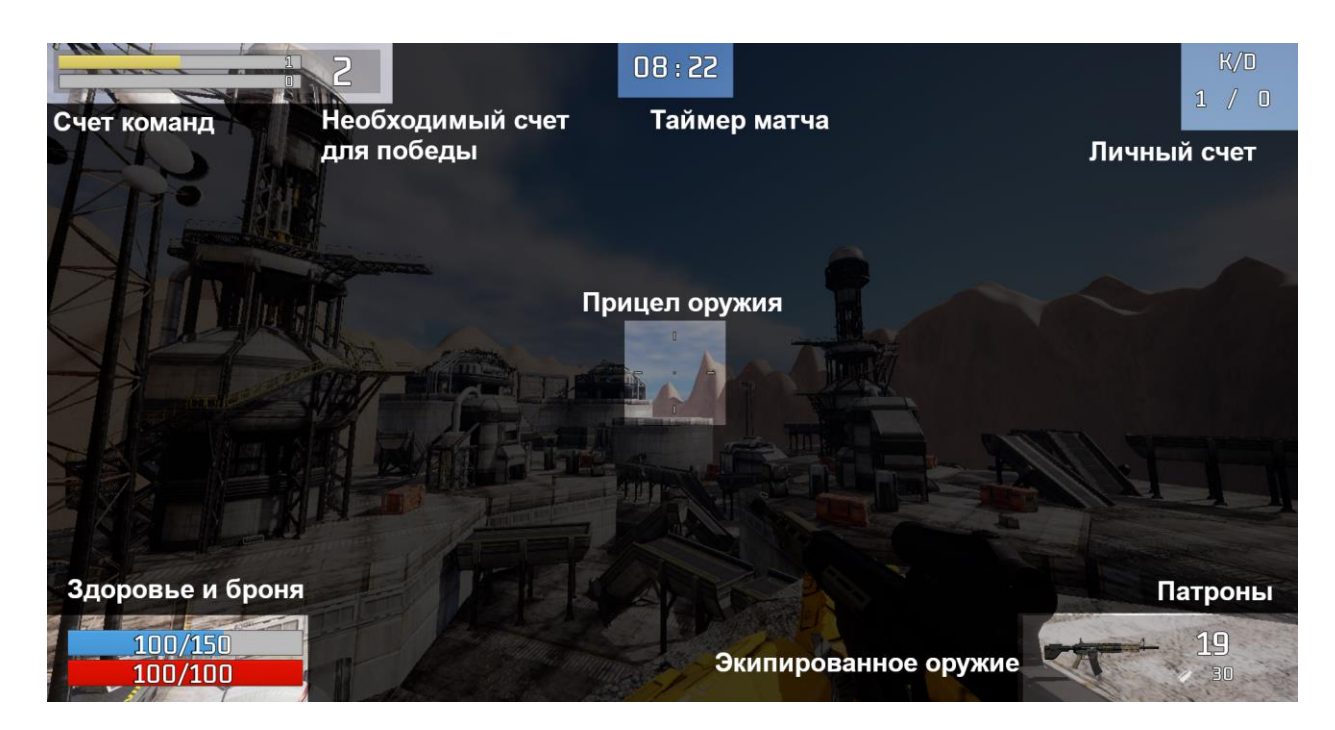

Рисунок 40 – Игровой интерфейс

По нажатию клавиши меню появляется внутриигровое меню, с его помошью можно выйти из игры:

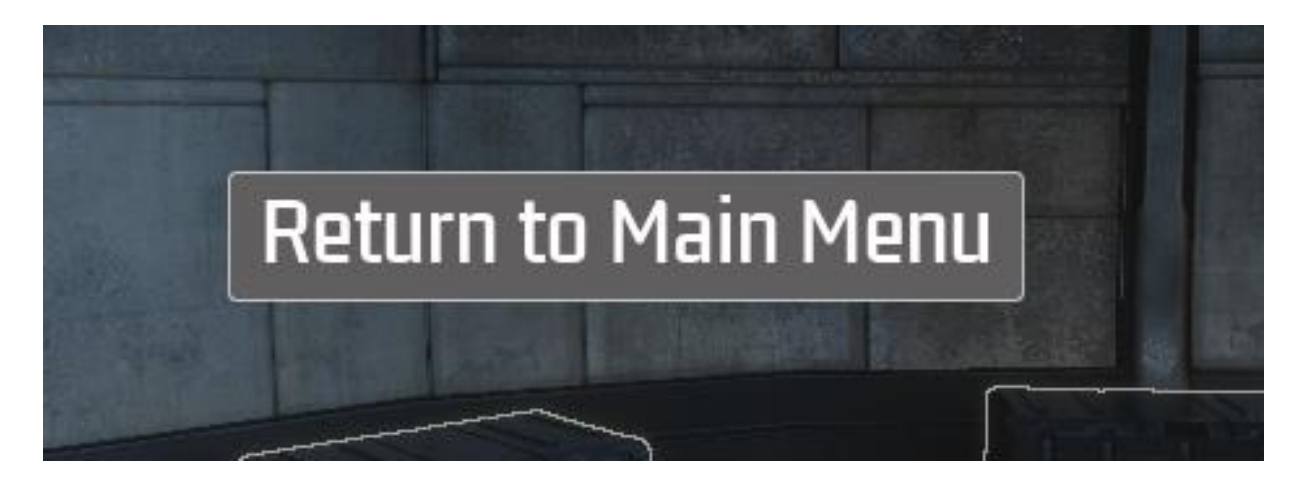

Рисунок 41 – Внутриигровое меню

# **3.5. Сетевая часть**

## **3.5.1 Соединение с сервером**

Для создания сессии и установления соединения с сервером был разработан специальный плагин, который предоставляет функционал главного меню и браузера серверов:

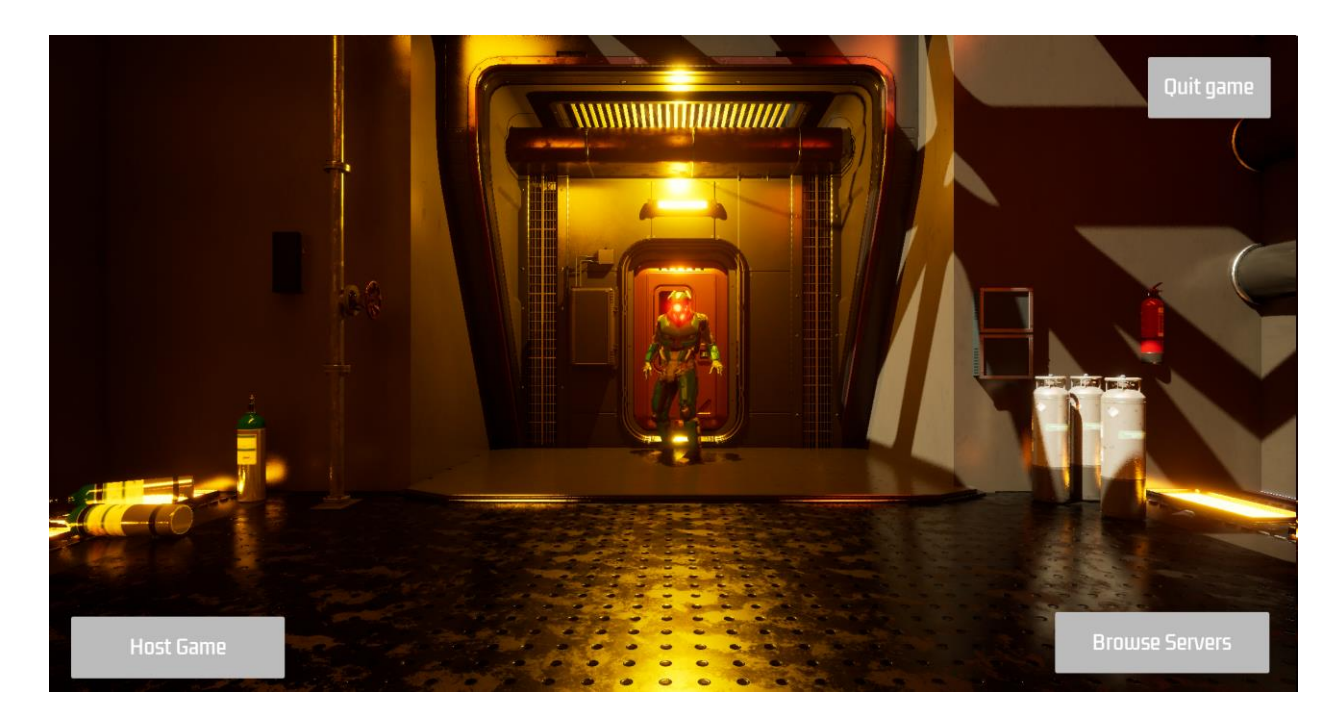

Рисунок 42 – Главное меню

Для того, чтобы создать сессию необходимо нажать кнопку "Host Game", после этого хост попадет в предыгровое лобби:

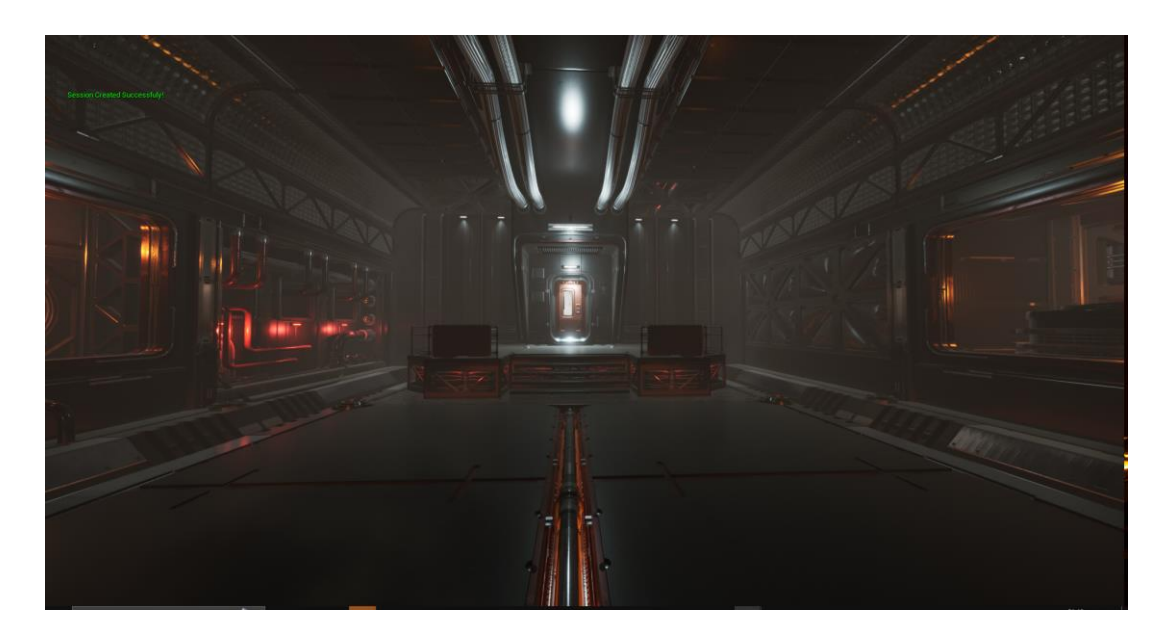

Рисунок 43 – Создание сессии первым игроком

После создания сессии другие игроки увидят ее в браузере серверов, в который можно попасть по нажатию кнопки "Browse Game":

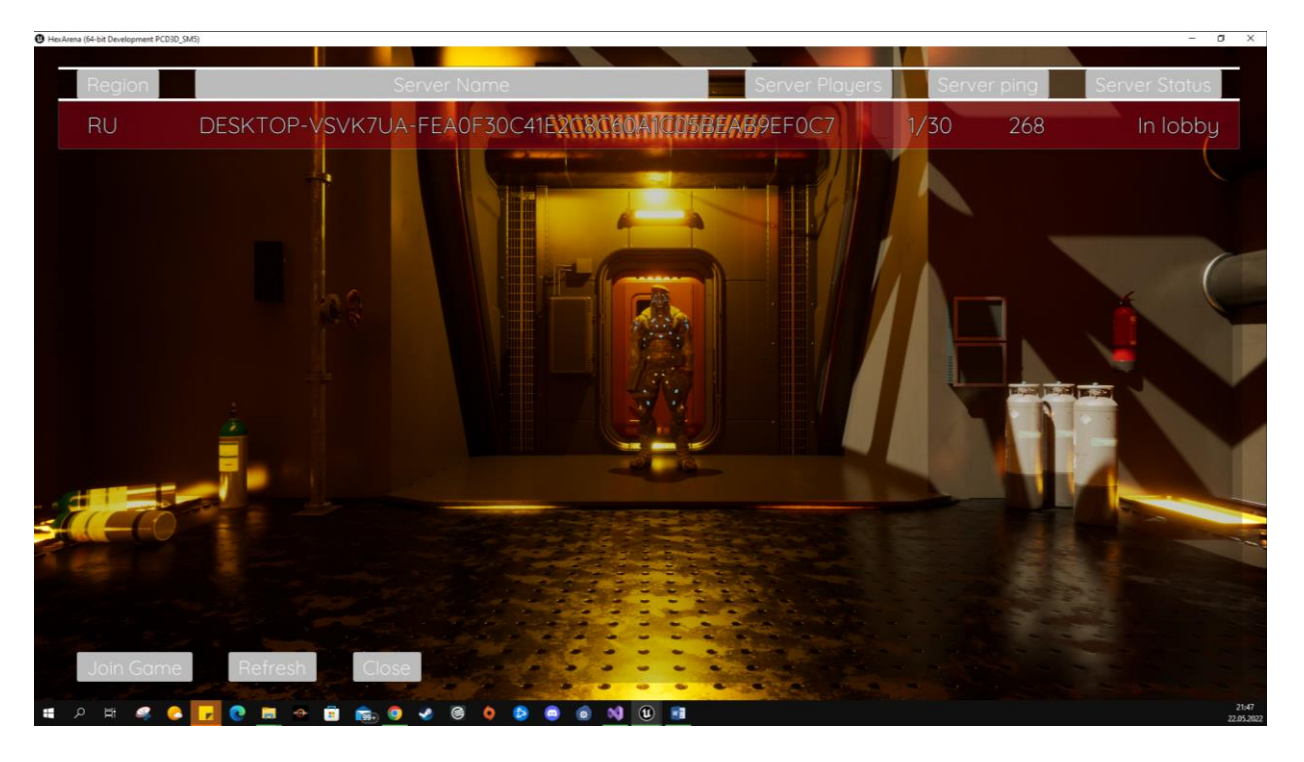

Рисунок 44 – Отображение сервера у второго игрока

После присоединения игрока игра начнется автоматически при достижении необходимого количества игроков в лобби или при нажатии кнопки хостом сессии.

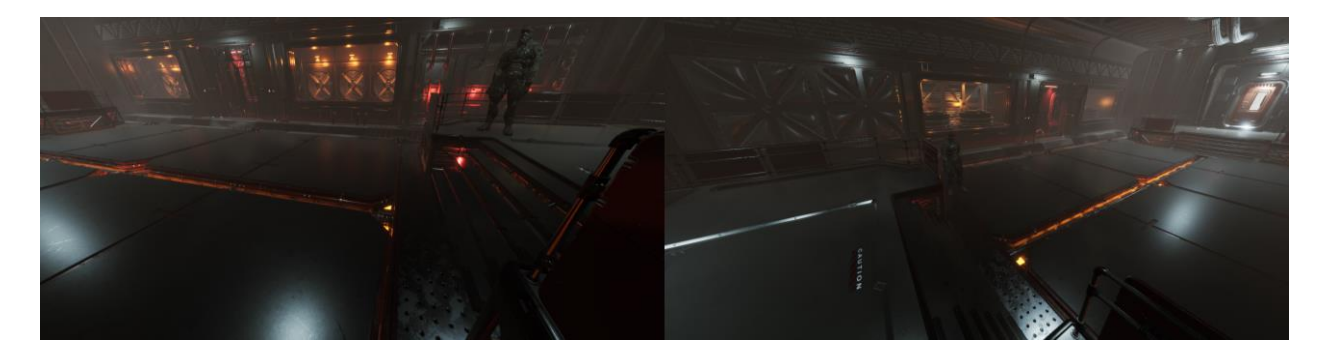

Рисунок 45 – Предыгровое лобби

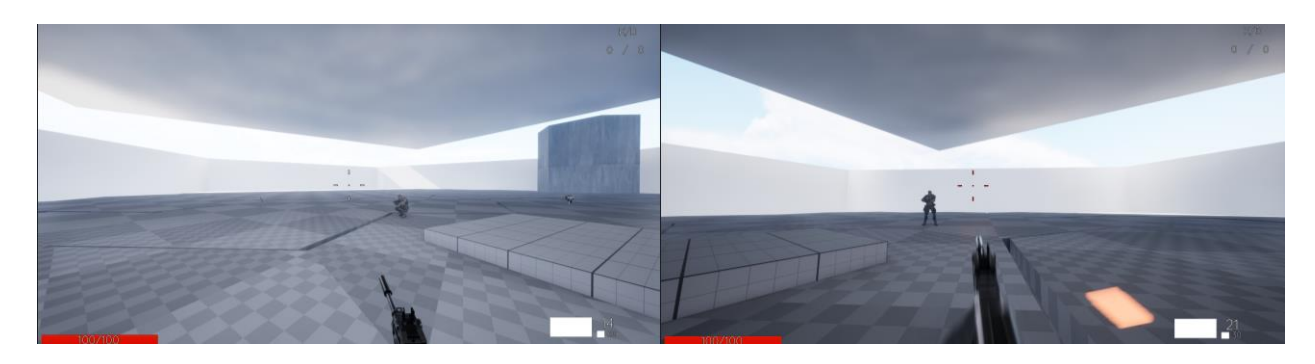

Рисунок 46 – Начало игры

## **3.5.2 Компенсация лагов**

При превышении задержки выше заданного параметра на экране игрока показывается мигающий сигнал плохого соединения, который означает отключение системы компенсации лагов при попадании

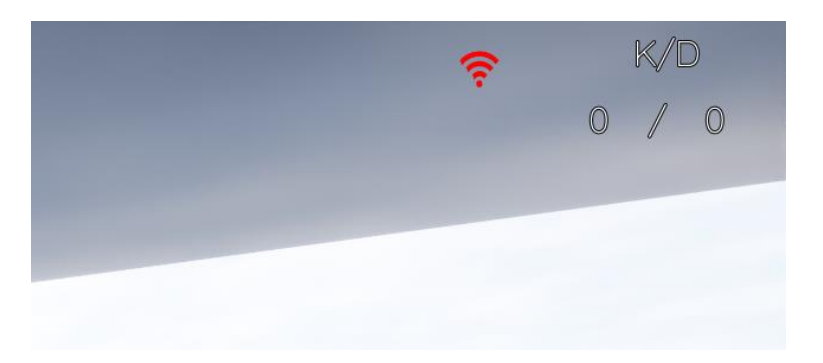

Рисунок 47 – Уведомление о высокой задержке клиента

Для сохранения данных о хитбоксах и пакетах были использованы следующие структуры данных:

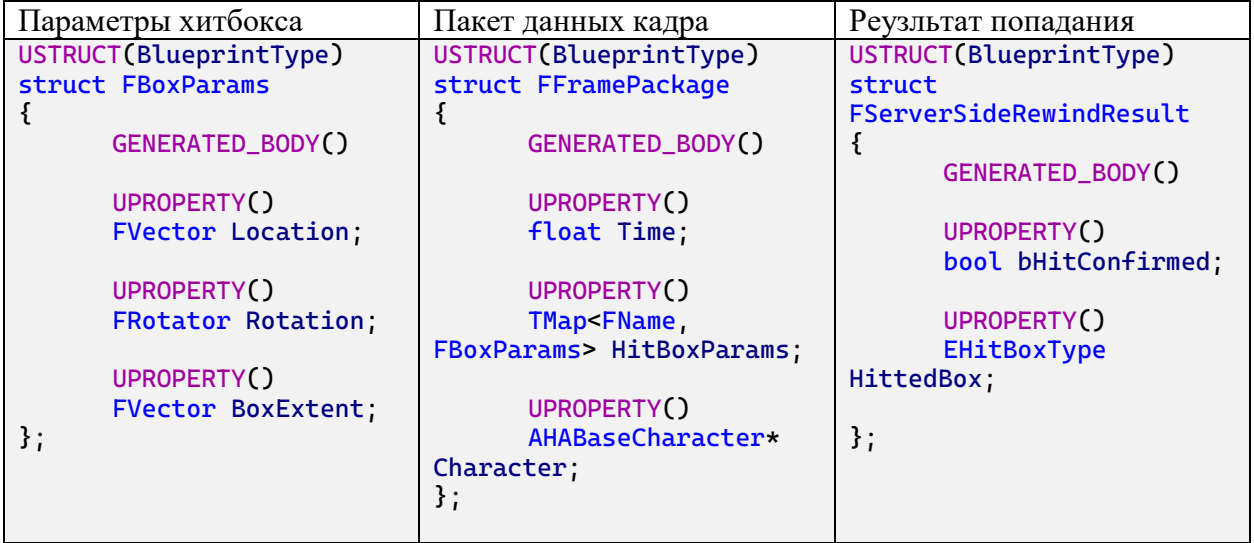

Наглядной демонстрации работы журнала сохранения позиций

хитбоксов представленна на рисунке 48 и в коде:

```
void ULagCompensationComponent::SaveFramePackage(FFramePackage& Package)
{
      Character = Character == nullptr ? Cast<AHABaseCharacter>(GetOwner()) : 
Character;
      if(Character)
      {
            Package.Time = GetWorld()->GetTimeSeconds();
            for(auto& BoxPair : Character->HitBoxes)
             {
             FBoxParams BoxInformation;
            BoxInformation.Location = BoxPair.Value->GetComponentLocation();
            BoxInformation.Rotation = BoxPair.Value->GetComponentRotation();
            BoxInformation.BoxExtent = BoxPair.Value->GetScaledBoxExtent();
```
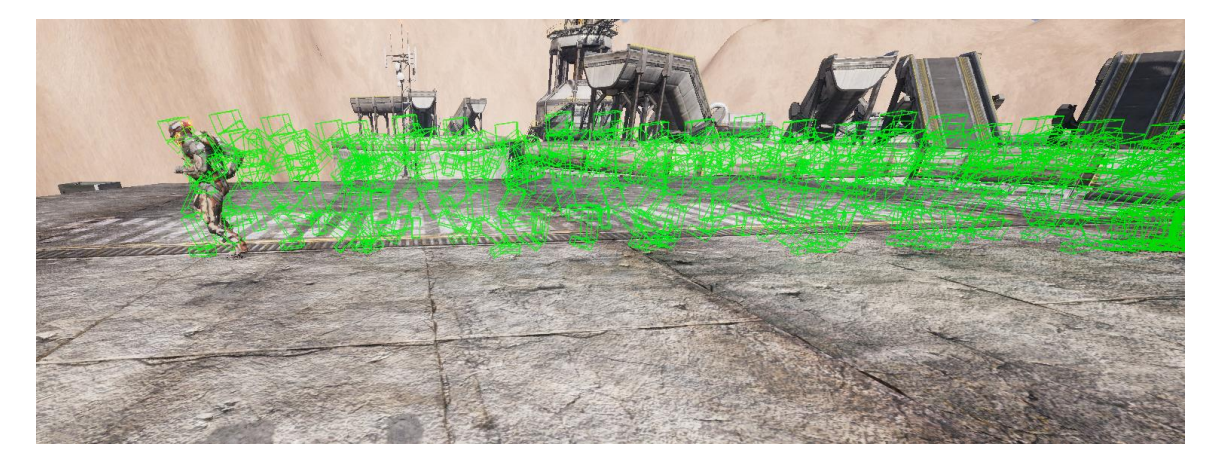

Рисунок 48 – Пример сохранения позиций HitBox - на сервере

Далее, согласно блок-схеме был разработан алгоритм регистрации попаданий с использованием СКЛ.

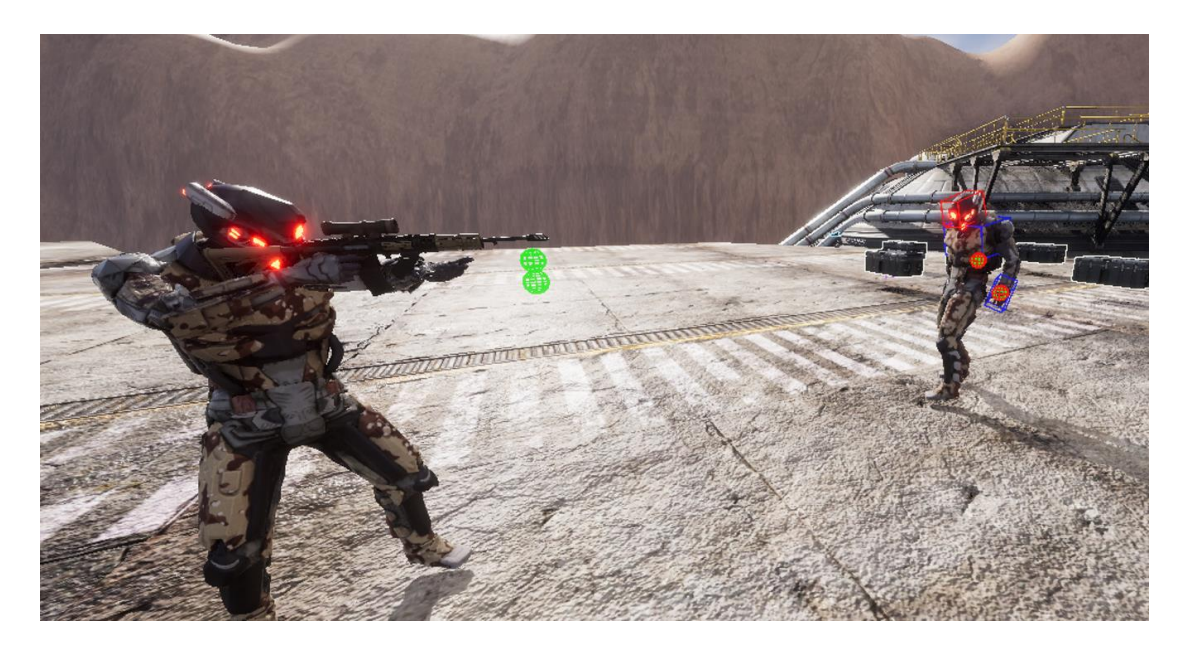

Рисунок 49 – Отображение попаданий с использованием системы согласования с сервером

# **3.6. Уровень игры**

Отдельный блок карты состоит из двух частей: сам блок и платформа, а также обладает различными параметрами для определения высоты движения и кривой перемещения

}

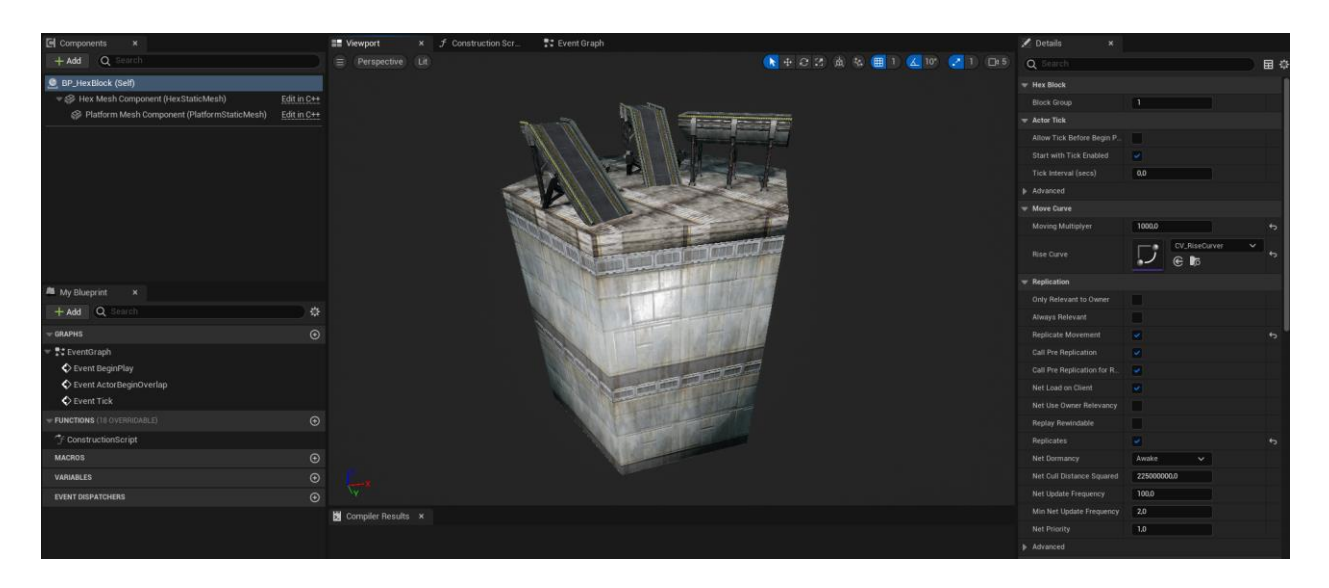

Рисунок 50 – Блок уровня

Место возрождения команды содержит в себе точки возрождения и сундуки с предметами, а также является надежным укрытием для того, чтобы избежать проблемы смерти сразу после возрождения:

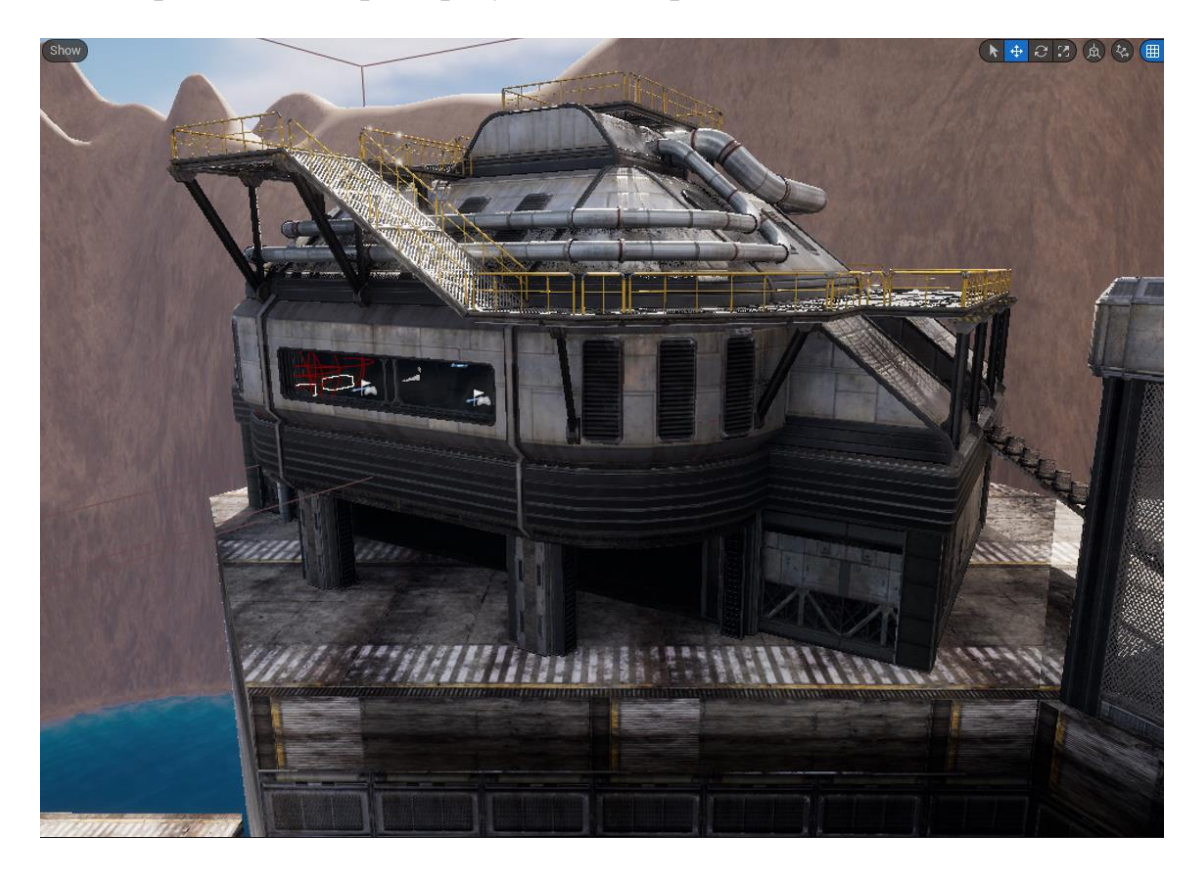

Рисунок 51 – Место возрождения

Также по всей карте расставлены сундуки с предметами для того, чтобы игрок мог пополнить боезапас или сменить оружие:

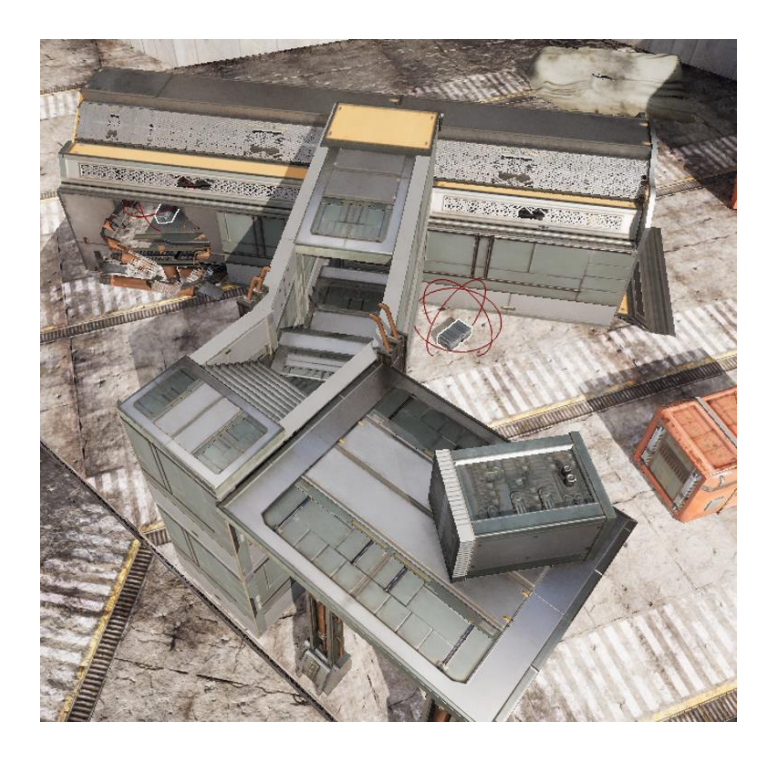

Рисунок 52 – Сундуки на карте

Для соблюдения баланса карта является симметричной, а точки возрождения команд располагаются на возвышенностях. Реализация всего уровня игры выглядит следующим образом:

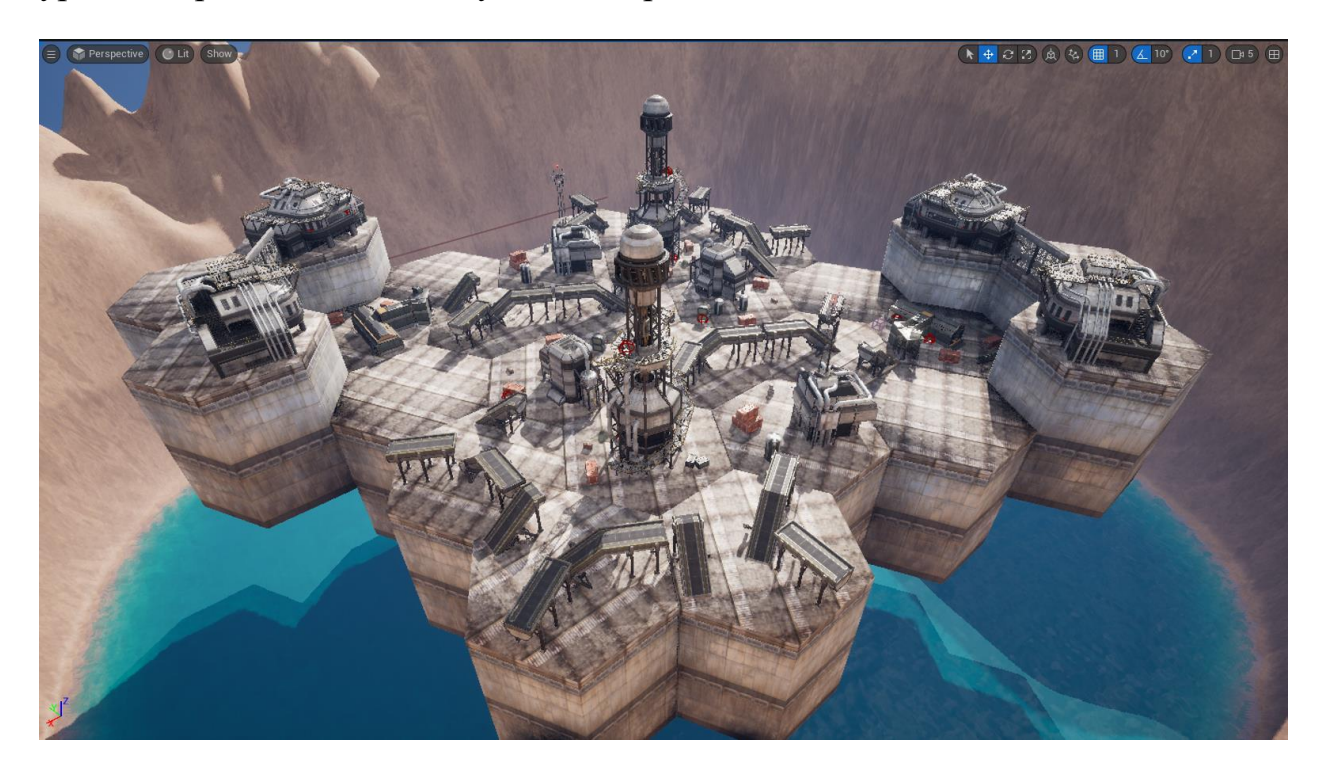

Рисунок 53 – Уровень игры

По ходу игры с заданной частотой происходит случайное изменение высоты блоков, это делается симметрично по отношению к каждой стороне, что также обеспечивает большую сбалансированность игры:

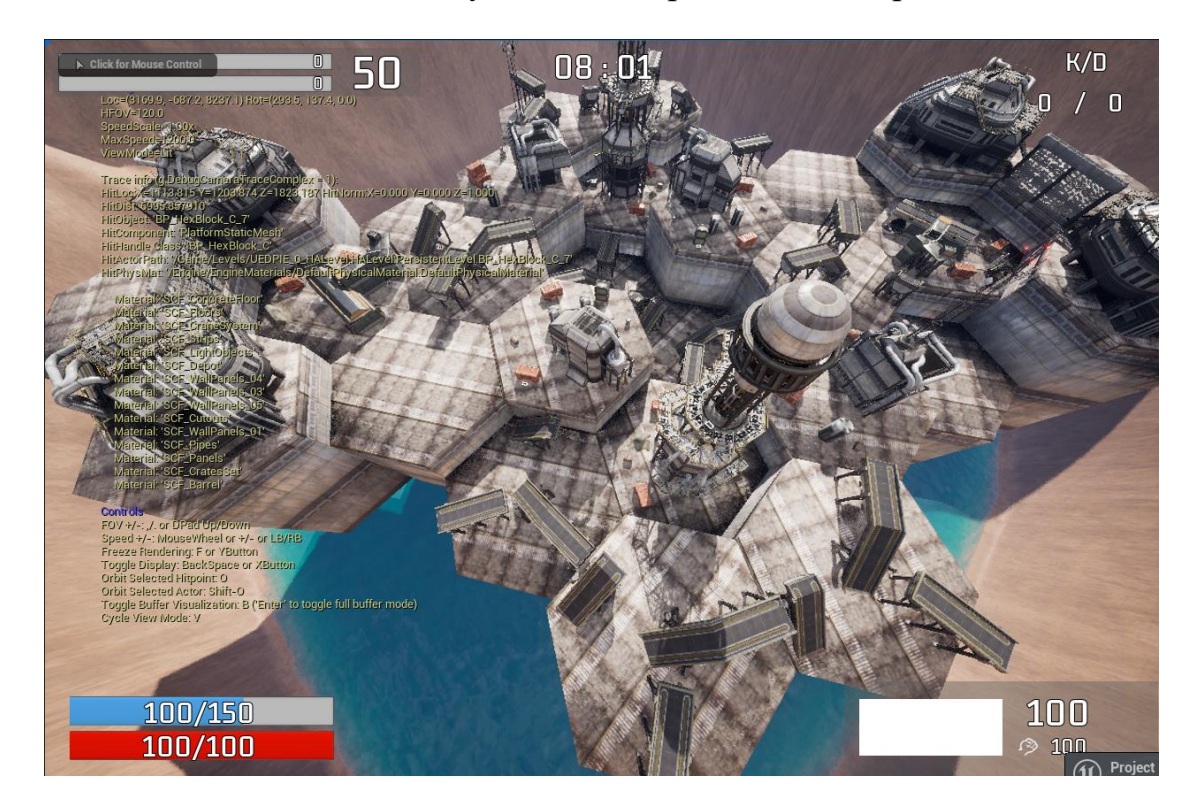

Рисунок 54 – Изменение уровня блоков

## **3.7. Тестирование**

По ходу разработки проекта регулярно проводились тестирования в виде проведения игровых сессий с реальными людьми, которые помогали выявить различные недоработки и ошибки.

После тестирования последних версий игры, тестировщикам был предложен опрос, главной целю которого стало выявление текущих проблем проекта, а также определение вектора дальнейшего развития.

Анкета состояла из 5 вопросов:

- "Оцените удовольствие от игры" (от 1 до 10);
- "Что понравилось больше всего?" (несколько вариантов ответа);
- "Оцените отзывчивость игры (сетевое взаимодействие)" (от 1 до

10);

"Что не понравилось при игре" (развернутый ответ);

"Пожелания к развитию проекта" (развернутый ответ).

Опрос был проведен среди 20 респондентов. Были получены следующие результаты:

Оцените удовольствие от игры 20 ответов

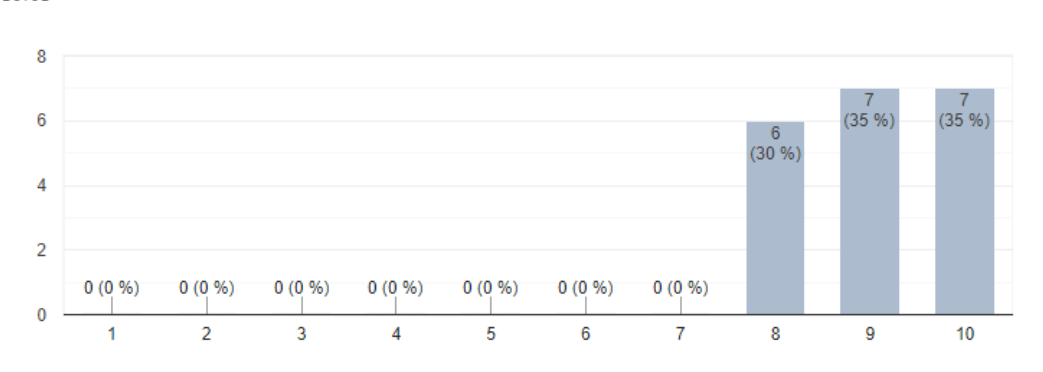

Рисунок 55 – Результат опроса 1

Что понравилось больше всего? 20 ответов

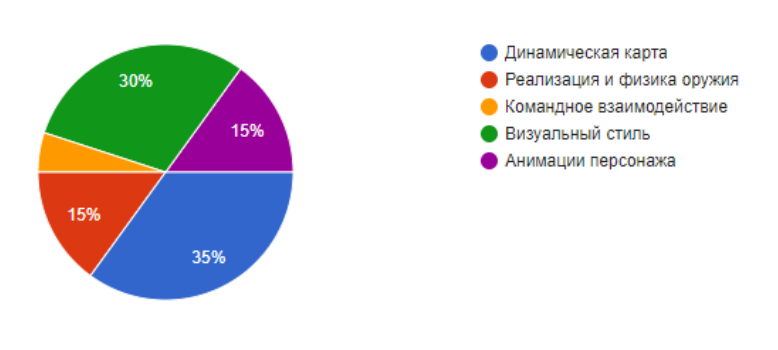

Рисунок 56 – Результат опроса 2

Оцените отзывчивость игры (сетевое взаимодействие) 20 ответов

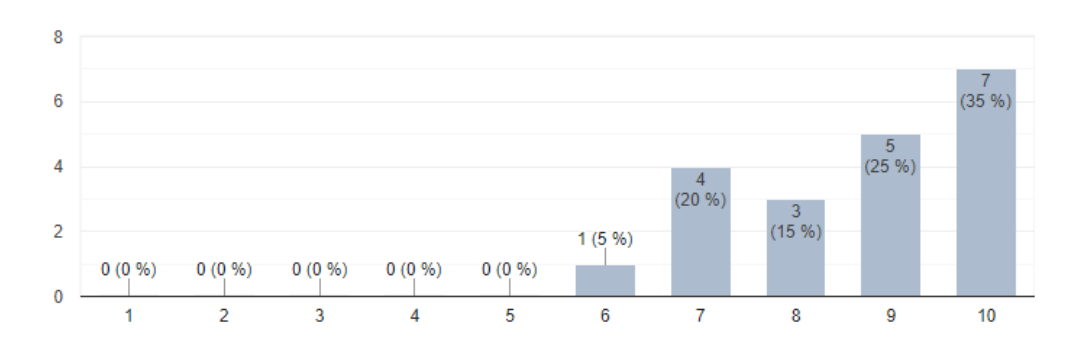

Рисунок 57 – Результат опроса 2

Среди того, что вызвало негативные эмоции у аудитории, можно выделить 4 основных проблемы:

Вылеты из игры и другие ошибки;

Баланс некоторых видов оружия;

Отсутствие визуального представления инвентаря;

 Разнообразие типов вооружения (например, отсутствие метательного оружия).

Основными пожеланиями стали:

 Добавление нового контента: уровней игры, новых видов вооружения;

Возможность настройки внешнего вида персонажа;

Внедрение системы специальных умений;

Продолжать дальнейшую поддержку игры.

Таким образом, можно сказать, что задумка проекта является удачной, но проект требует дальнейшей разработки, а также расширения команды разработчиков.

### **4. Финансовый менеджмент, ресурсоэффективность и**

### **ресурсосбережение**

### **Введение**

Целью производства любого продукта является извлечение прибыли. Поэтому помимо проектирования и разработки продукта требуется также и его экономический анализ. Данный анализ позволяет понять, для кого создан продукт, насколько трудозатратно его производство, какие у него существуют конкуренты и как необходимо продавать продукт, чтобы извлечь из него максимальную выгоду.

Целью текущего раздела является проведение анализа продукта для установки его экономической ценности на рынке. Эта оценка необходима для поиска потенциальных покупателей, источников финансирования, установки цены за единицу продукта и успешности продажи продукта на рынке.

**4.1. Оценка коммерческого потенциала и перспективности проведения научных исследований с позиции ресурсоэффективности и ресурсосбережения**

### **4.1.1 Потенциальные потребители результатов исследования**

Выпускная квалификационная работа посвящена разработке многопользовательской видеоигры в жанре «Шутер от первого лица» под названием «Hex Arena».

Потенциальными потребителями продукта являются любители видеоигр в жанре шутер. В продукте могут быть заинтересованы компании – издатели и торговые площадки. игра будет интересна с точки зрения соревновательной составляющей, так как позволяет подключаться в игру с другими игроками по всему миру и проверять кто из них лучше. Такая система имеет огромный плюс в виде дополнительного удержания внимания игрока.

65

#### **4.1.2 Анализ конкурентных технических решений**

Проведение детального анализа конкурирующих разработок, существующих на рынке, необходимо проводить систематически, поскольку рынки пребывают в постоянном движении. Подобный анализ помогает вовремя вносить изменения в исследование, чтобы иметь возможность эффективно существовать на рынке.

Разрабатываемая видеоигра нас данный момент имеет два основных конкурента на рынке:

Apex Legends (режим Арены) (k1);

Counter-Strike: Global Offensive (k2);

Сравнение технический и экономических характеристик данных продуктов с разрабатываемым решением представлено в таблице 4.

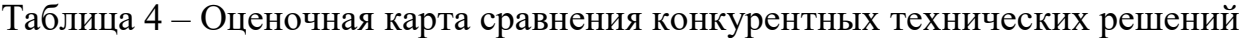

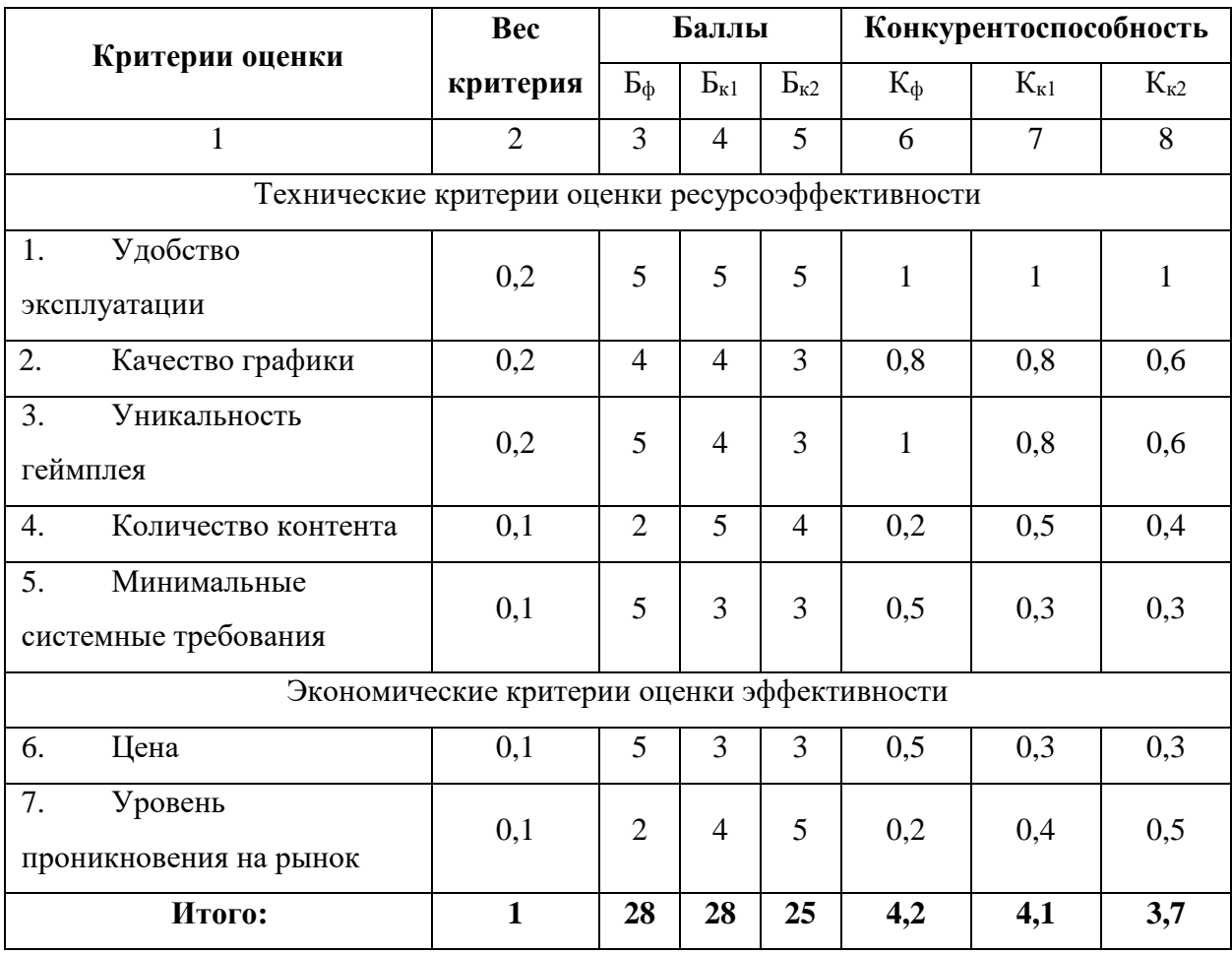

Анализ конкурентных решений определяется по формуле:

$$
K=\sum B_i*B_i,
$$

где K – – конкурентоспособность научной разработки или конкурента;

В<sup>i</sup> – вес показателя (в долях единицы);

Б<sup>i</sup> – балл *i*-го показателя.

Из оценочной карты сравнений можно сделать выводы что разрабатываемая игра имеет следующие преимущества:

уникальность геймпления;

минимальные системные требования;

цена.

Недостатками системы являются:

количество контента;

уровень проникновение на рынок.

Также исходя из таблицы 1 можно сделать вывод, что конкурентоспособность системы выше, чем у аналогичных решений, соответственно, проведение разработки данного приложения целесообразно.

#### **4.1.3 SWOT-анализ**

Успешность проекта зависит от того, насколько он устойчив к различным изменениям извне. Для анализа сильных и слабых сторон проекта был решено использовать SWOT-анализ. Его сущность заключается в анализе внутренних и внешних факторов, оценке рисков и конкурентоспособности товара в отрасли.

В таблице 5 приведены результаты анализа в виде матрицы.

#### Таблица 5 – Матрица SWOT-анализа

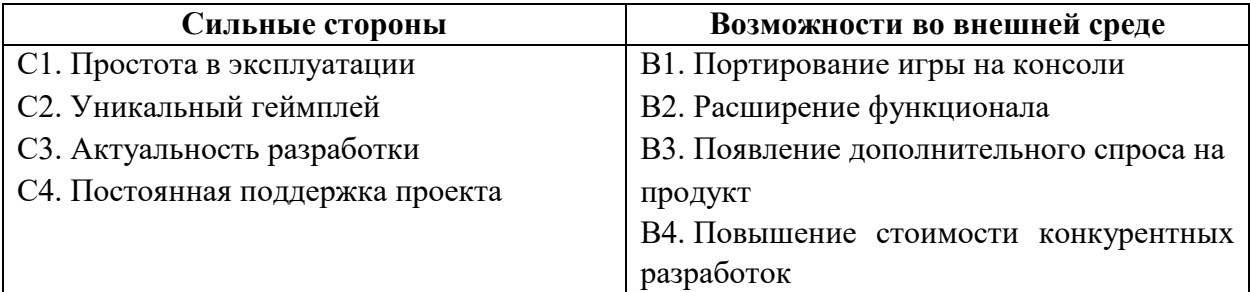

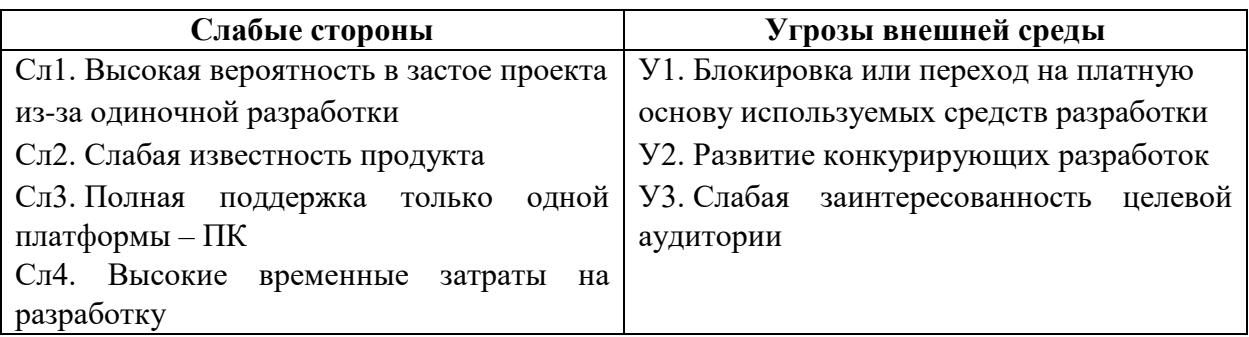

Далее необходимо выявить соответствие сильных и слабых сторон научно-исследовательского проекта внешним условиям окружающей среды. Для этого используется интерактивная матрица проекта. Ее применение позволяет выявить различные комбинации взаимосвязей областей матрицы SWOT. Каждый фактор помечается либо знаком «+» (означает сильное соответствие), либо знаком «-» (означает слабое соответствие). Символ «0» ставится в том случае, если есть сомнения в выборе между первыми двумя вариантами. Интерактивная матрица проекта представлена в таблицах 6-7.

Таблица 6 – Интерактивная матрица сильных и слабых сторон и возможностей

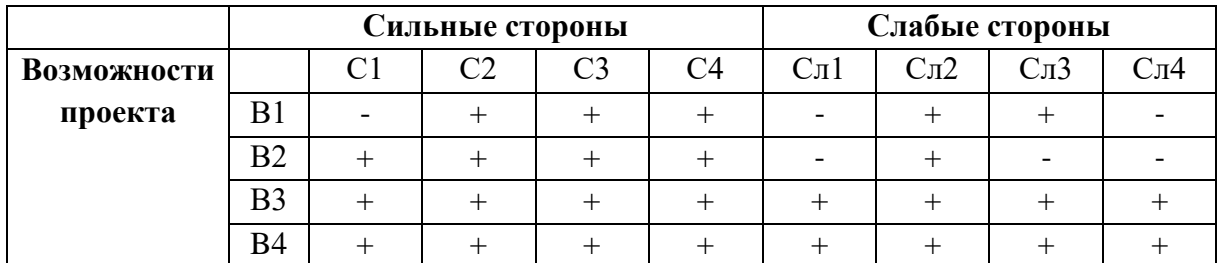

Таблица 7 – Интерактивная матрица сильных сторон и слабых сторон

и угроз

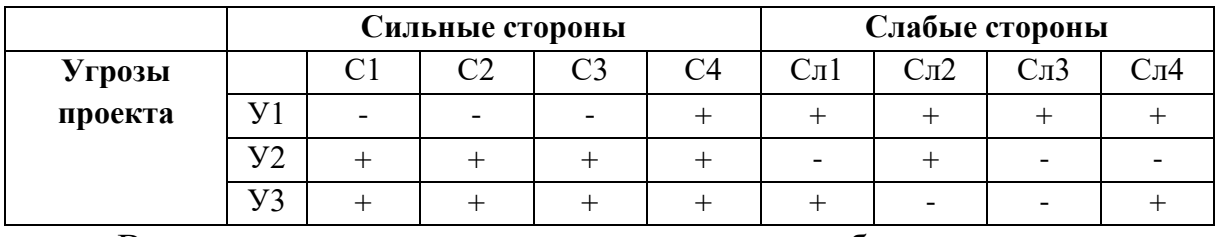

В результате анализа интерактивных таблиц можно выделить следующие сильно коррелирующие сильные и слабые стороны с условиями внешней среды:

В1В2В3В4С2С3С4; В2В3В4С1;

В1В2Сл2; В1Сл3; В3В4Сл3Сл2Сл3Сл4;

У1С4; У2У3С1С2С3С4;

У1Сл1Сл2Сл3Сл4; У2Сл2; У3Сл1Сл4.

Самой вероятной и большой угрозой является блокировка или переход используемых средств разработки на платную основу. Это приведет к невозможности разработки и поддержания игрыв текущем состоянии и повлечет за собой необходимость в разработке проекта на другом движке практически с нуля, что является очень затратным по материальным ресурсам.

В заключение данного этапа составляется итоговая матрица SWOTанализа, представленная в таблице 8.

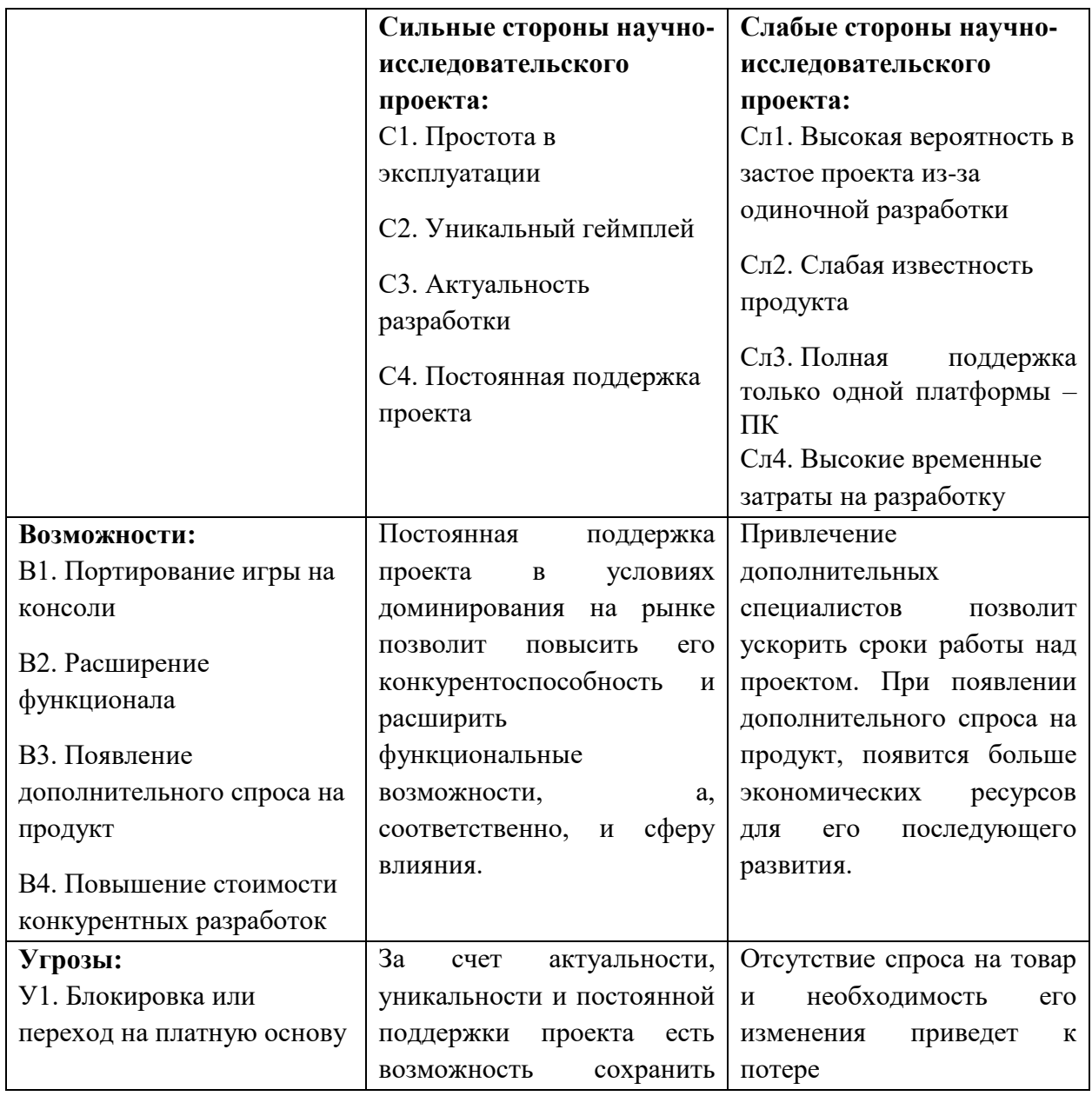

Таблица 8 – Итоговая матрица SWOT-анализа

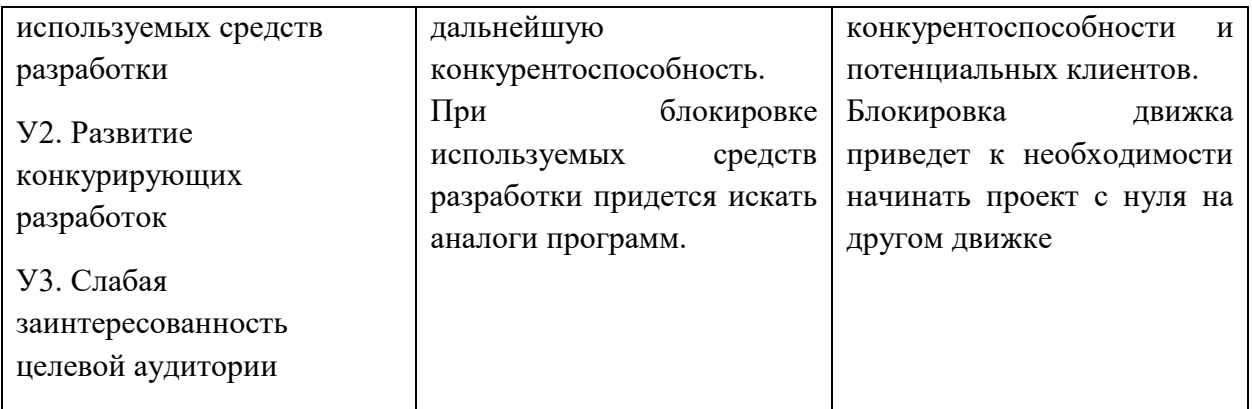

# **4.2. Определение возможных альтернатив проведения научных исследований**

Для выявления возможных альтернатив разработки проекта был использован морфологический подход. Он основан на подборе возможных решений для отдельных частей задачи и последующем систематизированном получении их сочетаний. В таблице 9 в виде матрицы представлены возможные варианты реализации разработки.

Таблица 9 – Морфологическая таблица

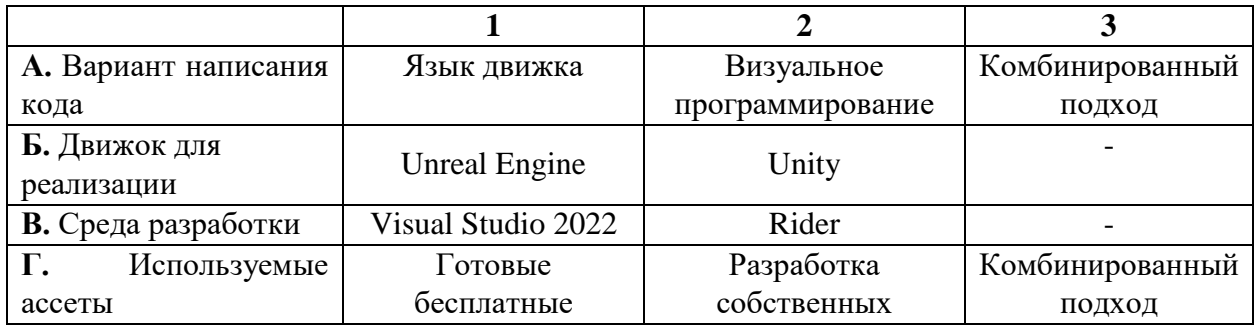

Путем комбинации различных параметров были определены три наиболее оптимальных варианта исполнения:

А3Б1В1Г3; А3Б2В2Г3; А3Б1В2Г3.

Вариантом, используемым при разработке проекта, является А3Б1В1Г3. Это связано с наличием бесплатной студенческой лицензии для VisualStudio 2022 Enterprise, а также тем, что для UnrealEngine существует

огромное количество бесплатных ААА – ассетов, что позволит ускорить разработку.

### **4.3. Планирование научно-исследовательских работ**

### **4.3.1 Структура работ в рамках научного исследования**

Планирование комплекса предполагаемых работ осуществляется в следующем порядке:

- определение структуры работ в рамках научного исследования;
- определение участников каждой работы;
- установление продолжительности работ;
- построение графика проведения научных исследований.

Для выполнения научных исследований формируется рабочая группа, в состав которой могут входить научные сотрудники и преподаватели, инженеры, техники и лаборанты, численность групп может изменятся. По каждому виду запланированных работ устанавливается соответствующая должность исполнителей.

В данной исследовательской работе количество участников равно двум: руководитель практики и бакалавр. Перечень этапов и работ, распределение по данным видам работ приведены в таблице 10.

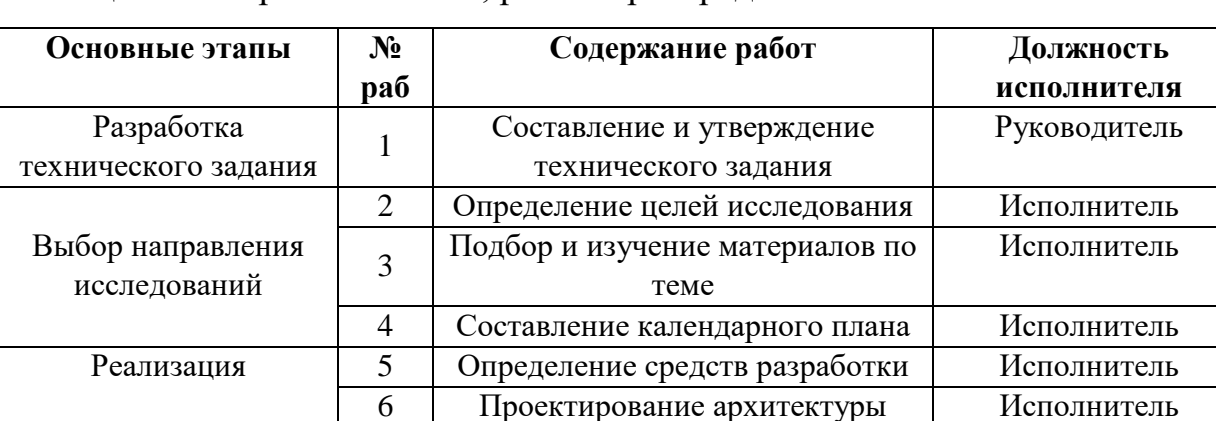

7 Разработка игры Леполнитель 8 Тестирование Исполнитель 9 Разработка документации Исполнитель

Таблица 10 – Перечень этапов, работ и распределение исполнителей

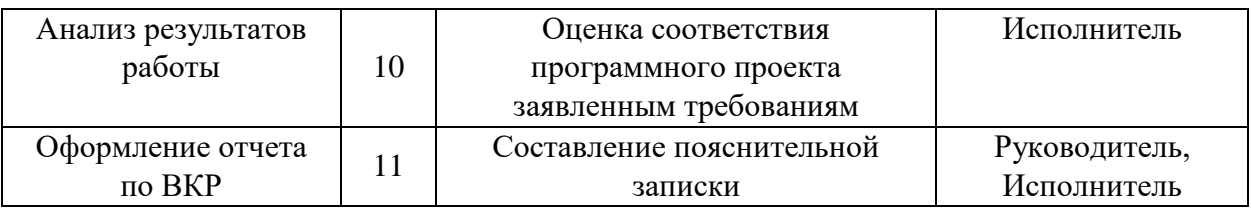

### **4.3.2 Определение трудоемкости выполнения работ**

Трудовые затраты являются одной из самых больших статей расходов исследования, поэтому важным моментом являетсяточное определение трудоемкости работ каждого участника исследования.

Трудоемкость выполнения научного исследования оценивается экспертным путем в человеко-днях и носит вероятностный характер, который зависит от множества трудно учитываемых факторов. Для определения ожидаемого (среднего) значения трудоемкости  $t_{\text{ox}i}$  используется следующая формула:

$$
t_{\text{ox}i} = \frac{3t_{\text{min}i} + 2t_{\text{max}i}}{5},
$$

где  $t_{\rm{ox}i}$  – ожидаемая трудоемкость выполнения i-ой работы чел.-дн.;

 $t_{\min i}$  – минимально возможная трудоемкость выполнения заданной i-ой работы, чел.-дн.;

 $t_{\text{max }i}$  – максимально возможная трудоемкость выполнения заданной iой работы, чел.-дн.

После получения значений трудоемкости необходимо определить продолжительность каждой работы в рабочих днях *Т*р,учитывающая параллельность выполнения работ несколькими исполнителями. Такое вычисление необходимо для обоснованного расчета заработной платы, так как удельный вес зарплаты в общей сметной стоимости научных исследований составляет около 65%. Для расчета используется следующая формула:

$$
T_{pi} = \frac{t_{\text{ox}i}}{\mathbf{q}_i}
$$

где  $T_{pi}$  – продолжительность одной работы, раб. дн.;  $t_{\text{oxi}}$ – ожидаемая трудоемкость выполнения одной работы, чел.-дн.
$\mathbf{q}_i$  – численность исполнителей, выполняющих одновременно одну и ту же работу на данном этапе, чел.

Для составления календарного план-графика также выполняется расчет длительности в календарных днях по следующей формуле:

$$
T_{ki}=T_{pi}*k,
$$

где  $T_{pi}$  – продолжительность одной работы, раб. дн.;

<sup>k</sup>– коэффициент календарности (1,43).

Результаты расчетов трудоемкости работ представлены в таблице 8.

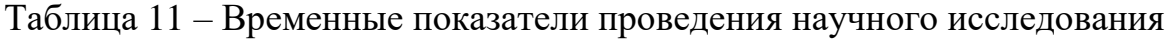

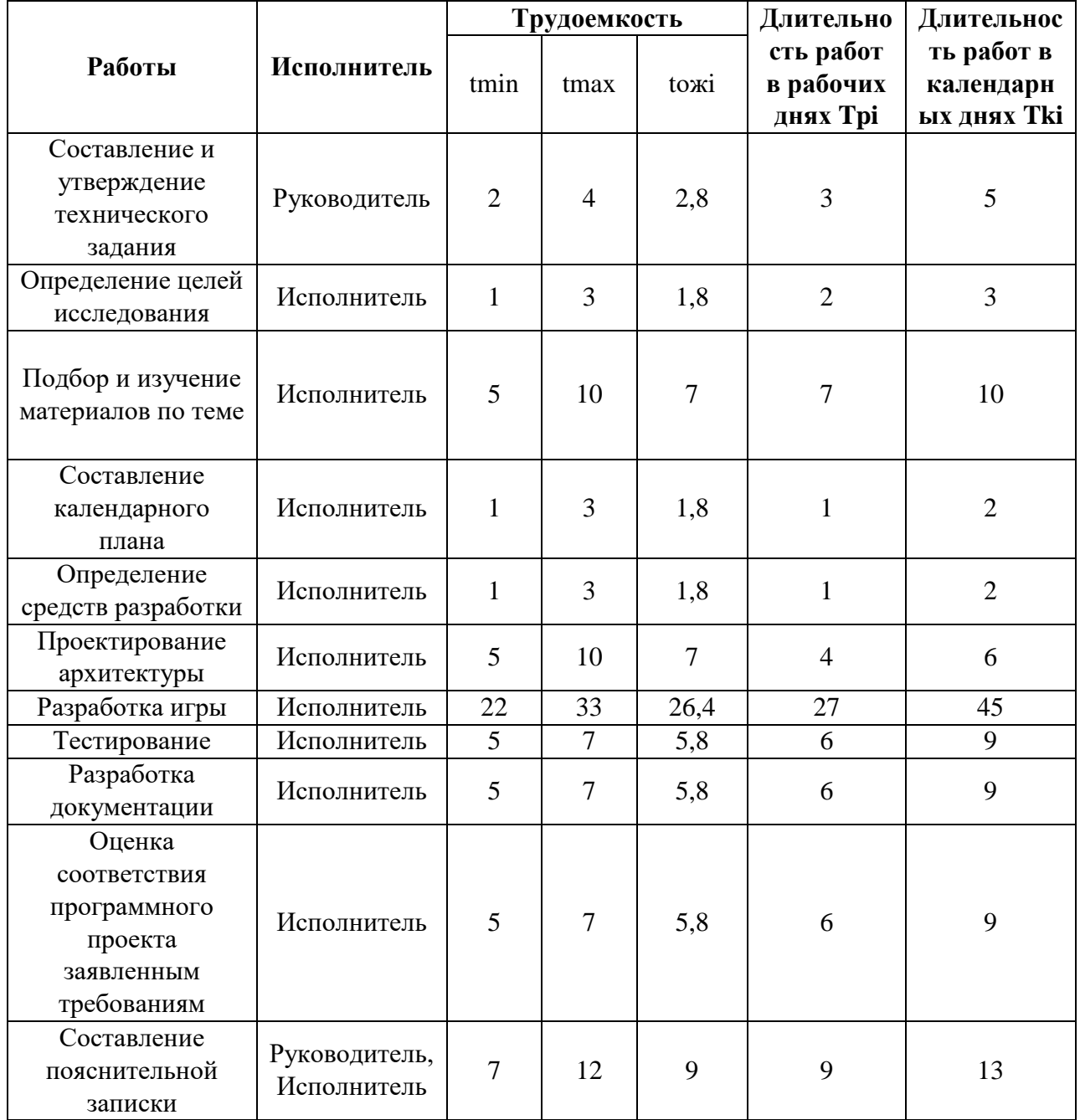

## **4.3.3 Разработка графика проведения научного исследования**

Одним из самых популярных методов представления графика научных работ за счет своего удобства и наглядности является диаграмма Ганта.

Диаграмма Ганта – горизонтальный ленточный график, на котором работы по теме представляются протяженными во времени отрезками, характеризующимися датами начала и окончания выполнения данных работ.

С помощью значений, полученных в таблице 11, было выполнено построение диаграммы Ганта, представленной на рисунке 58.

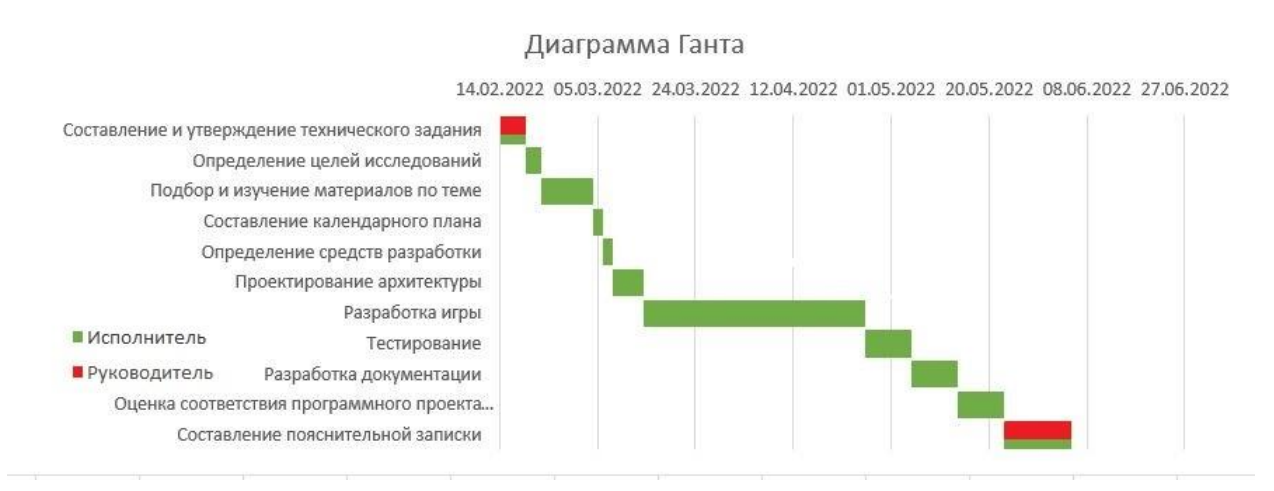

Рисунок 58 – Календарный план-график проведения НИОКР

## **4.3.4 Бюджет научно-технического исследования (НТИ)**

При планировании бюджета научно-технического исследования необходимо предоставить полную информацию о всех видах расходов, связанных с его выполнением. В процессе формирования бюджета НТИ используется следующая группировка затрат по статьям:

материальные затраты НТИ;

затраты на специальное оборудование для научных

(экспериментальных работ);

- основная заработная плата исполнителей темы;
- дополнительная заработная плата исполнителей темы;
- отчисления во внебюджетные фонды (страховые отчисления);
- накладные расходы.

## **4.3.4.1 Расчет материальных затрат НТИ**

Расчет материальных затрат осуществляется по формуле:

$$
3_M = (1 + k_T) \cdot \sum_{i=1}^m \mathcal{U}_i \cdot N_{\text{pacxi}} \,,
$$

где m – количество видов материальных ресурсов, потребляемых при выполнении научного исследования;

Nрасх<sup>i</sup> – количество материальных ресурсов i-го вида, планируемых к использованию при выполнении научного исследования (шт., кг, м, м2 и т.д.);

Ц<sup>i</sup> – цена приобретения единицы i-го вида потребляемых материальных ресурсов (руб./шт., руб./кг, руб./м, руб./м2 и т.д.);

 $k_T$  – коэффициент, учитывающий транспортно-заготовительные расходы.

Результаты расчетов материальных затрат представлены в таблице 12. Таблица 12 – Материальные затраты

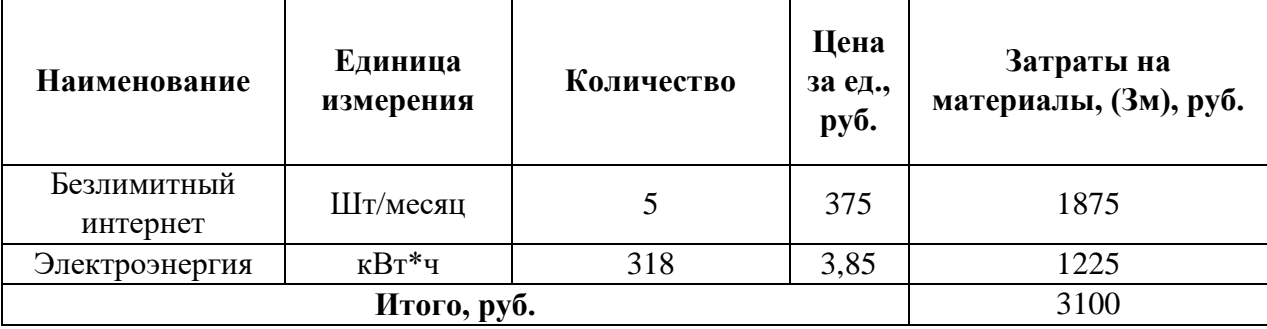

Итого общие материальные затраты составили 3100 руб.

# **4.3.4.2 Расчет затрат на специальное оборудование для научных (экспериментальных) работ**

В данную статью включают все затраты, связанные с приобретением специального оборудования (приборов, контрольно-измерительной аппаратуры, стендов, устройств и механизмов), необходимого для проведения работ по конкретной теме. Определение стоимости спецоборудования

производится по действующим прейскурантам, а в ряде случаев по договорной цене.

Результат расчета затрат по данной статье представлен в таблице 13.

Таблица 13 – Бюджет затрат на приобретение спецоборудования для научных работ.

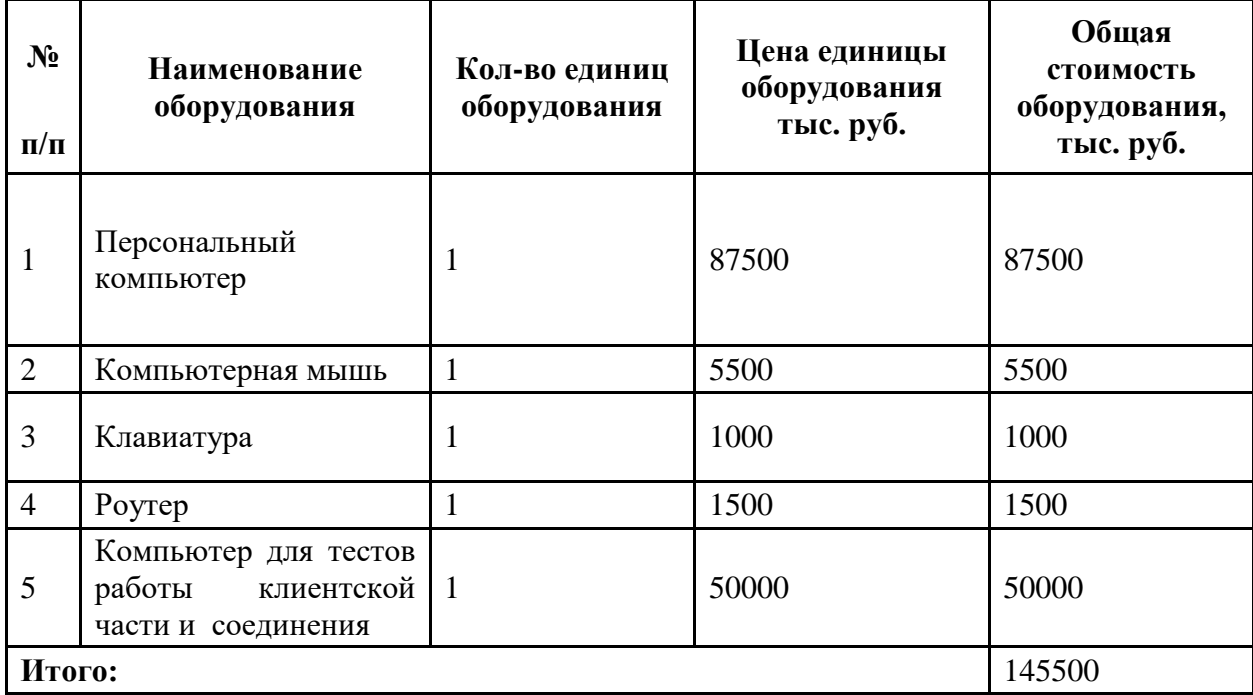

## **4.3.4.3 Основная заработная плата исполнителей темы**

Данная статья расходов включает основную заработную плату с учетом премий и доплат для исполнителей проекта: исполнителя, консультанта и научного руководителя. Основная заработная плата  $(3<sub>och</sub>)$  руководителя (лаборанта, инженера) рассчитывается по следующей формуле:

$$
3_{\text{och}} = 3_{\text{ah}} * T_p,
$$

где  $3_{ocu}$  – основная заработная плата одного работника;

Т<sup>р</sup> – продолжительность работ, выполняемых научно-техническим работником, раб. дн.;

 $B_{\mu}$  – среднедневная заработная плата работника, руб.

Среднедневная заработная плата рассчитывается по формуле:

$$
3_{\scriptscriptstyle A H} = \frac{3_{\scriptscriptstyle M} * M}{F_{\scriptscriptstyle A}},
$$

где  $3<sub>M</sub>$  – месячный должностной оклад работника, руб.;

М – количество месяцев работы без отпуска в течение года:

при отпуске в 24 раб. дня М =11,2 месяца, 5-дневная неделя;

при отпуске в 48 раб. дней М=10,4 месяца, 6-дневная неделя;

 $F_A$  – действительный годовой фонд рабочего времени научнотехнического персонала, раб. дн. (таблица 14).

Таблица 14 – Баланс рабочего времени

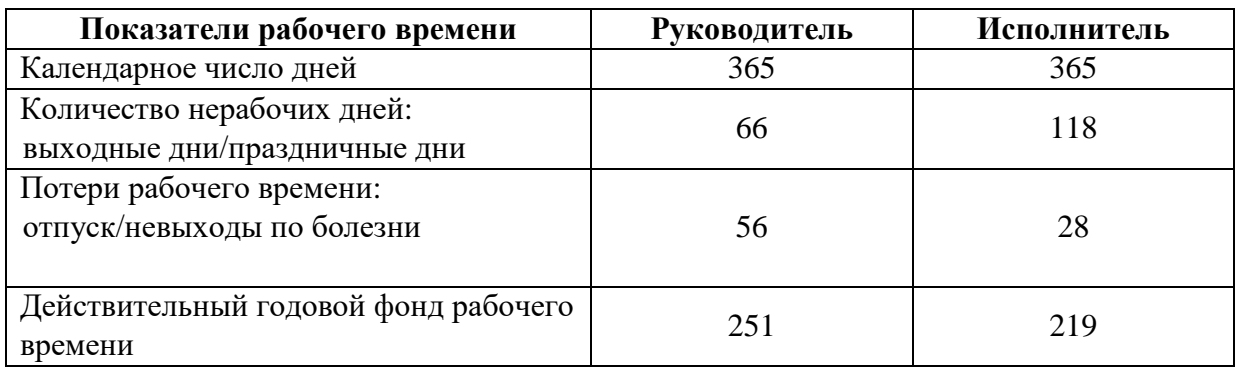

Месячный должностной оклад работника рассчитывается по следующей формуле:

$$
3_{\rm M} = 3_{\rm rc} * (1 + k_{\rm np} + k_{\rm n}) * k_{\rm p},
$$

где  $3_{\text{rc}}$  – заработная плата по тарифной ставке, руб.;

 $k_{\text{np}}$  – премиальный коэффициент, равный 0,3 (т.е. 30% от 3<sub>Tc</sub>);

 $k_{\text{A}}$  – коэффициент доплат и надбавок равный приблизительно 0,2;

 $k_p$  – районный коэффициент, равный 1,3 (для Томска).

Результаты расчетов основной заработной платы представлены в таблице 15.

| Исполнители  | $3\mathrm{rc}$ | $\mathbf{K}$ IID | kд  | kp  | Зм    | Здн  | Tp, pa <sub>6</sub> .<br>ДНИ | Зосн, руб. |  |
|--------------|----------------|------------------|-----|-----|-------|------|------------------------------|------------|--|
| Научный      | 30940          | 0,3              | 0,2 | 1,3 | 60333 | 3153 |                              | 9459       |  |
| руководитель |                |                  |     |     |       |      |                              |            |  |
| Исполнитель  | 13890          | 0,3              |     | 1,3 | 23474 | 1227 | 74                           | 90798      |  |
| Итого:       |                |                  |     |     |       |      |                              |            |  |

Таблица 15 – Основная заработная плата

### **4.3.4.4 Дополнительная заработная плата исполнителей темы**

Данная статья расходов включает заработную плату, начисленную рабочим и служащим не за фактически выполненные работы или проработанное время, а в соответствии с действующим законодательством, в том числе оплата очередных отпусков рабочих, времени, связанного с выполнением государственных и общественных обязанностей. Зная основную заработную плату, можно рассчитать дополнительную заработную плату в размере 13% от основной по следующей формуле:

$$
3_{A_{\rm QOII}} = k_{A_{\rm QOII}} * 3_{OCH},
$$

где  $k_{\text{non}}$  коэффициент дополнительной заработной платы;

Зосн – основная заработная плата.

Результаты расчетов дополнительной заработной платы представлены в таблице 16.

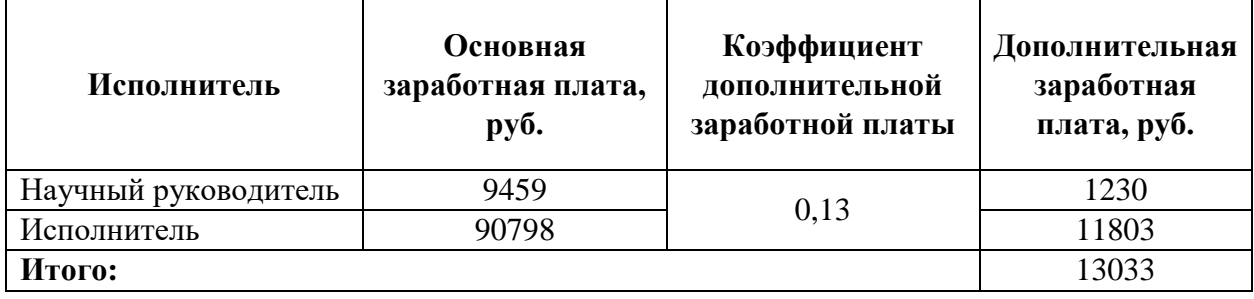

Таблица 16 – Дополнительная заработная плата

#### **4.3.4.5 Отчисления во внебюджетные фонды**

Данная статья расходов отражает обязательные отчисления, по установленным законодательством Российской Федерации нормам органам государственного социального страхования (ФСС), пенсионного фонда (ПФ) и медицинского страхования (ФФОМС) от затрат на оплату труда работников.

Сумма отчисления определяет по следующей формуле:

$$
3_{\text{bHe6}} = k_{\text{bHe6}} * (3_{\text{ocH}} + 3_{\text{qon}}),
$$

где kвнеб – коэффициент отчислений на уплатуво внебюджетные фонды, в соответствии с Федеральным законом для учреждений, осуществляющих образовательную и научную деятельность, используется пониженная ставка – 30,2%;

Зосн – основная заработная плата;

Здоп – дополнительная заработная плата.

Результаты расчетов отчислений во внебюджетные фонды представлены в таблице 17.

Таблица 17 – Отчисления во внебюджетные фонды

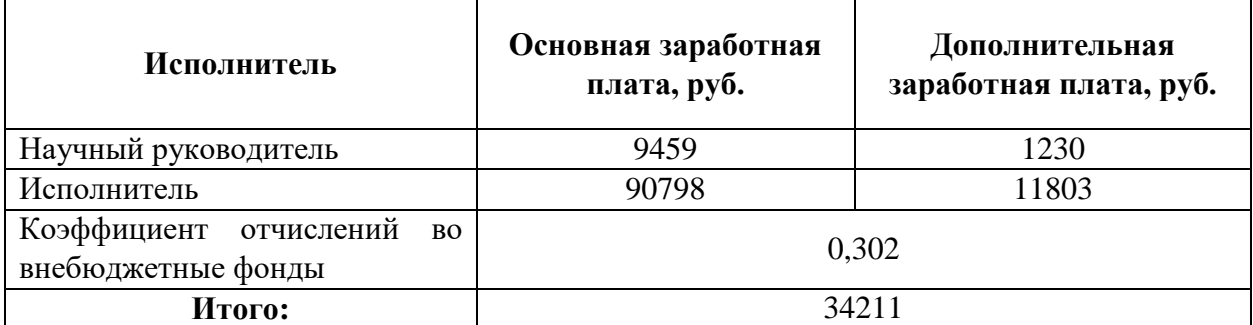

## **4.3.4.6 Накладные расходы**

Данная статья расходоввключает прочие затраты организации, не попавшие в предыдущие статьи расходов. Их величина определяется согласно следующей формуле:

 $B_{\text{HAK}} = k_{\text{HD}} * \sum \text{CT}$ атей,

где  $k_{HD}$  – коэффициент накладных расходов, принятый за 16%.

Накладные расходы для исполнения 1 составили:

 $B_{\text{HAK}} = (3100 + 145500 + 100257 + 13033 + 34211) * 0.16 = 47376$  рублей

# **4.3.4.7 Формирование бюджета затрат научно-**

## **исследовательского проекта**

Рассчитанные величины затрат научно-исследовательской работы являются основой для формирования бюджета затрат проекта. Результаты составления итогового бюджета разработки представлены в таблице 18.

Таблица 18 – Итоговый бюджет разработки

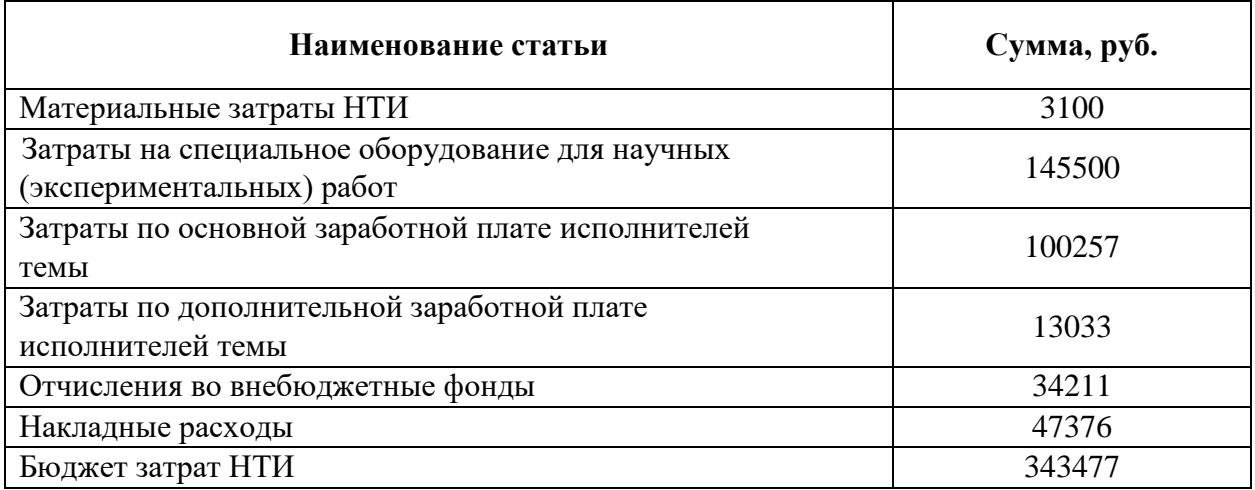

## **4.3.4.8 Стоимость разработки**

Стоимость разработки можно определить, как:

Стоимость разработки = Бюджет затрат НТИ ∗ (1 + НДС)*,* таким образом:

Стоимость разработки = 343477 ∗ (1 + 0,2) = 412 172

# **4.4. Определение ресурсной (ресурсосберегающей), финансовой, бюджетной, социальной и экономической эффективности исследования**

Для определения эффективности НТИ необходимо рассчитать интегральный показатель финансовой эффективности и интегральный показатель эффективности.

Интегральный финансовый показатель определяются по следующей формуле:

$$
I_{\phi\mu\mu\rho}^{\text{ucn}.i} = \frac{\Phi_{pi}}{\Phi_{max}},
$$

где  $I_{\Phi^{\mathrm{H}\mathrm{c}\mathrm{n},i}}^{\mathrm{ucn},i}$  – интегральный финансовый показатель разработки;

Ф – стоимость *i*-го варианта исполнения;

 $\Phi_{max}$  – максимальная стоимость исполнения научноисследовательского проекта (в т.ч. аналоги).

Данная разработка:  $I_{\phi$ инр</sub> = 412 172/443196 = 0,93.

Aналог1:  $I_{\phi$ инр</sub> = 443196/443196 = 1.

Аналог2:  $I_{\text{dump}} = 443196/443196 = 1$ .

Интегральный показатель ресурсоэффективности вариантов исполнения объекта исследования можно определить следующим образом:

 $I_{pi} = \sum_{i=1}^{n} a_i * b_i$  $_{i=1}^{n} a_{i} * b_{i},$ 

где – интегральный показатель ресурсоэффективности для *i*-го варианта исполнения разработки;

 $a_i$  – весовой коэффициент *i*-го варианта исполнения разработки;

 – бальная оценка *i*-го варианта исполнения разработки, устанавливается экспертным путем по выбранной шкале оценивания;

n – число параметров сравнения.

Результаты расчетов интегрального показателя ресурсоэффективности представлены в таблице 19.

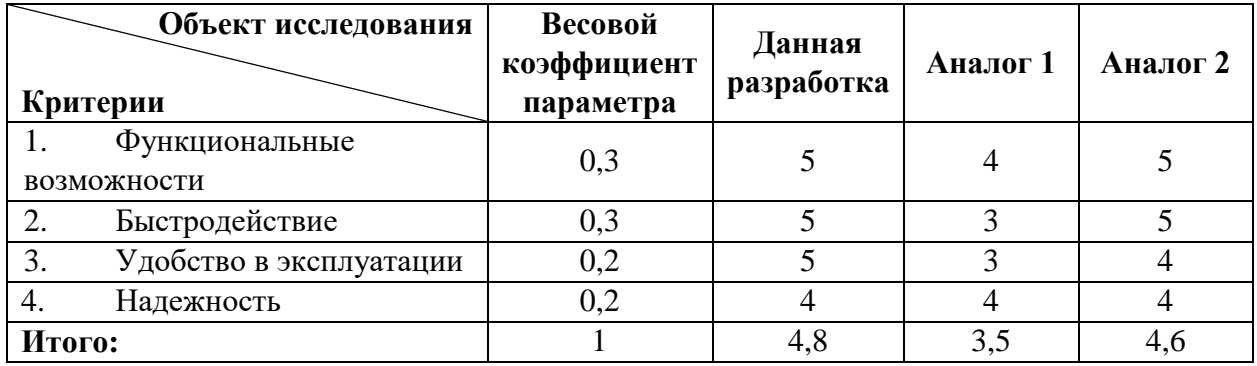

Таблица 19 – Сравнительная оценка характеристик вариантов исполнения

 $I_{n-1}$ <sub>2HH</sub> = 5 \* 0,3 + 5 \* 0,3 + 5 \* 0,2 + 4 \* 0,2 = 4,8;

$$
I_{p-\text{AHaJOT 1}} = 4 * 0.3 + 3 * 0.3 + 3 * 0.2 + 4 * 0.2 = 3.5;
$$

$$
I_{p-\text{AHaJOT 2}} = 5 * 0.3 + 5 * 0.3 + 4 * 0.2 + 4 * 0.2 = 4.6.
$$

Интегральный показатель эффективности вариантов исполнения проекта определяется на основании интегрального показателя ресурсоэффективности и интегрального финансового показателя по формуле:

$$
I_{\text{Данн.}} = \frac{I_{\text{p}-\text{Данн.}}}{I_{\text{финp}}^{\text{Данн.}}}, I_{\text{Аналог 1}} = \frac{I_{\text{p}-\text{Ahaлог 1}}}{I_{\text{фulp}}^{\text{AHaðor 1}}}, I_{\text{AHaðor 2}} = \frac{I_{\text{p}-\text{Ahaðor 2}}}{I_{\text{фhip}}^{\text{AHaðor 2}}}
$$

Таким образом:

$$
I_{\text{A}^\text{H}} = 4.8/0.93 = 5.16;
$$
\n
$$
I_{\text{A}^\text{H}} = 3.5/1 = 3.5;
$$
\n
$$
I_{\text{A}^\text{H}} = 4.6/1 = 4.6;
$$

Для определения самого выгодного варианта с позиции финансовой и ресурсной эффективности необходимо найти сравнительную эффективность исполнений разработки по следующей формуле:

$$
\Theta_{\rm cp} = \frac{I_{\rm Hcn1}}{I_{\rm Hcn2}}
$$

Результаты расчетов сравнительной эффективности разработки представлены в таблице 20.

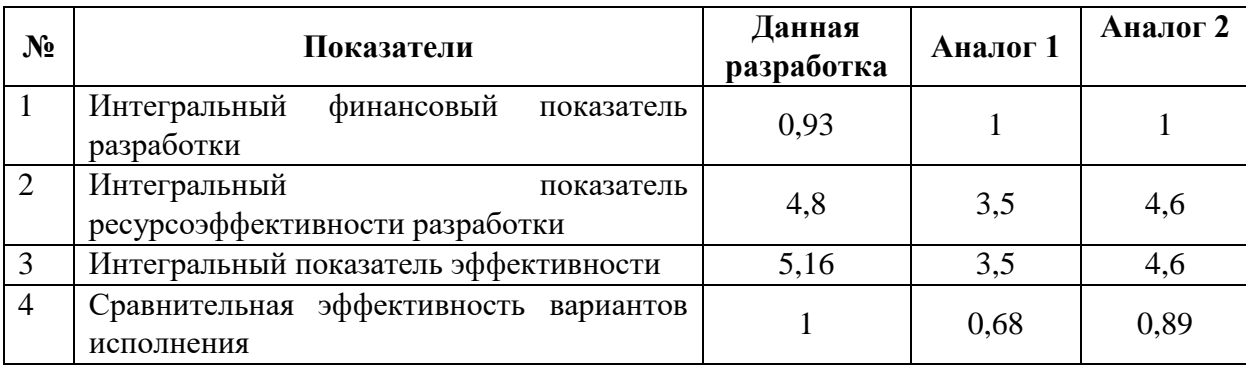

Таблица 20 – Сравнительная эффективность разработки

Таким образом, сравнив значения интегральных показателей эффективности, можно сделать вывод, что самым эффективным исполнением с позиции ресурсоэффективности и финансовой эффективности является первое исполнение.

#### **Вывод по разделу**

В разделе исследовательской работы, посвященной финансовому менеджменту, ресурсоэффективности и ресурсосбережению, была дана оценка коммерческого потенциала разработки, спланирован график работ, сформирован бюджет затрат и определена эффективность исследования. Также проведен SWOT-анализ, составлены выводы на основе возможностей, угроз, сильных и слабых сторон проекта.

Кроме того, выполнено планирование научно-исследовательских работ по проекту. При планировании графика работ был составлен список задач, для каждой из которых определены исполнители и продолжительность. График работ визуализирован в виде диаграммы Ганта. С учётом продолжительности работ сформирован бюджет затрат научного исследования, и определенна стоимость разработки, которая составила 412172 руб.

Сравнение интегральных показателей эффективности вариантов исполнения показало, что наиболее выгодным с точки зрения ресурсоэффективности является вариант исполнения, реализованный в работе.

#### **5. Социальная ответственность**

В приведенной главе приводится описание вопросов санитарных норм и правил процесса разработки и эксплуатации системы, реализующей игровые механики, используемые в проектах жанра "шутер от первого лица". Исследуются вредные и опасные факторы среды. Рассматриваются вопросы охраны окружающей среды. При написании работы было проведено исследование возможных чрезвычайных ситуации и действий, выполняемых сотрудником при возникновении ЧС.

Разрабатываемая система содержит в себе обширную логику и готовые решения, связанные с действиями персонажа и предметами для взаимодействия с возможностью внедрения их как в одиночный, так и в многопользовательский проект. Данная система будет полезна лицам заинтересованными в создании своих игровых проектов на базе движка Unreal Engine 4. В качестве места выполнения выступает офисное помещение с рабочим местом, включающее в себя стол со стулом и персональный компьютер с клавиатурой и мышью. Осуществляемые рабочие процессы – разработка и тестирование игровых механик.

Вредными факторами были определены:

повышенный уровень шума на рабочем месте;

 показатели микроклимата воздушной среды на местонахождении работающего: температурой и относительной влажностью воздуха;

 отсутствие или недостаток необходимого искусственного освещения;

монотонность труда, вызывающая монотонию.

К опасным факторам относятся производственные факторы, связанные с электрическим током, вызываемым разницей электрических потенциалов, под действие которых попадает работающий.

84

**5.1. Правовые и организационные вопросы обеспечения безопасности**

## **5.1.1 Правовые нормы трудового законодательства**

При организации рабочего места с персональным компьютером обязательно должны учитываться требования безопасности, эргономики, технической эстетики и промышленных санитарных норм.

В трудовом кодексе РФ 197-ФЗ [10] дается следующая характеристика организации труда в течении смены:

 продолжительность рабочего времени не должна превышать 40 часов в неделю;

длительность рабочей смены не должна превышать 8 часов;

 установка обеденного перерыва, для отдыха и питания продолжительностью не более двух часов и не менее 30 минут, который в рабочее время не включается.

Продолжительность непрерывной работы за компьютерным устройством, без регламентированного перерыва, не должна превышать 2 часов. Длительность регламентированных перерывов составляет 20 минут (после  $1,5 - 2,0$  часа от начала рабочей смены и обеденного перерыва).

Во время регламентированных перерывов целесообразно выполнять комплексы упражнений и осуществлять проветривание помещения.

## **5.1.2 Эргономические требования к правильному расположению и компоновке рабочей зоны**

В соответствии с ГОСТ 12.2.032-78. «Система стандартов безопасности труда». Рабочее место при выполнении работ сидя» рабочий стол может быть любой конструкции, отвечающей современным требованиям эргономики и позволяющей удобно разместить на рабочей поверхности оборудование с учетом его количества, размеров и характера выполняемой работы [11].

85

Выполнение требований на данном рабочем месте отражено ниже в таблице 21, согласно ГОСТ 12.2.032-78.

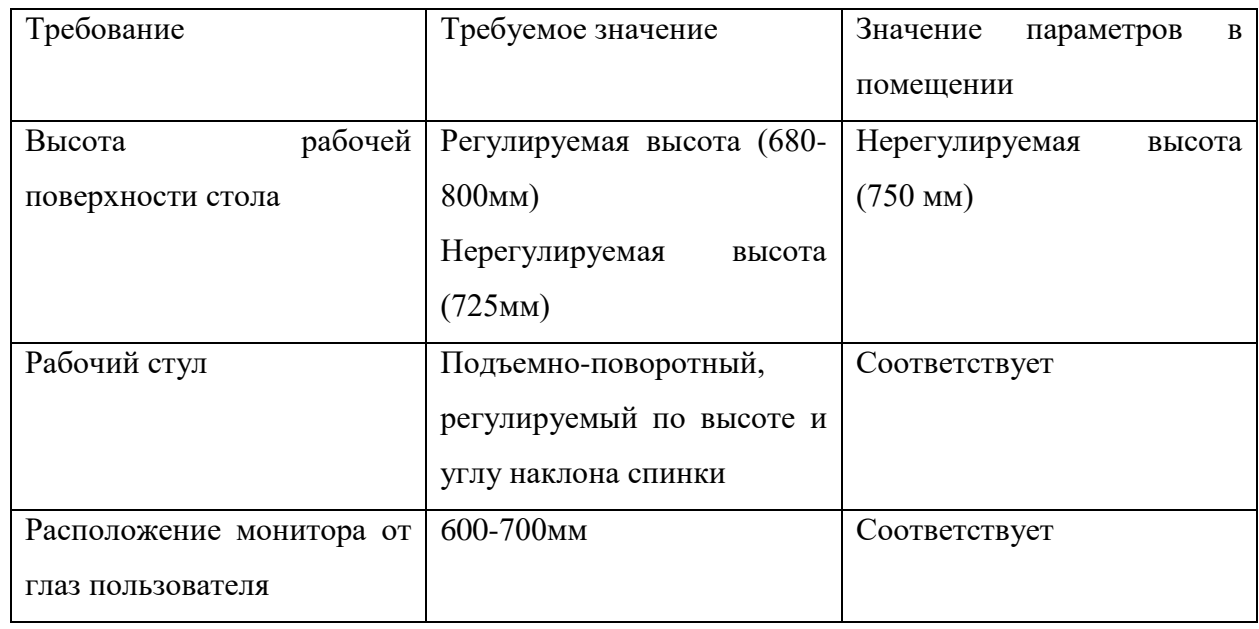

Таблица 21 – Требования к организации рабочего места при работе с ПЭВМ

Все факторы соответствуют необходимым, что обеспечивает выполнение требований нормативных актов по организации рабочего места.

## **5.2. Производственная безопасность**

Производственные факторы согласно ГОСТ 12.0.003-2015 подразделяются на опасные и вредные. Опасным производственным фактором называется фактор, воздействие которого приводит к травме или резкому ухудшению здоровья. Вредным производственным фактором является фактор, воздействие которого приводит к заболеванию или снижению работоспособности. Возможные опасные и вредные факторы представлены в таблице 22.

Таблица 22 – Опасные и вредные производственные факторы на рабочем месте с ПК

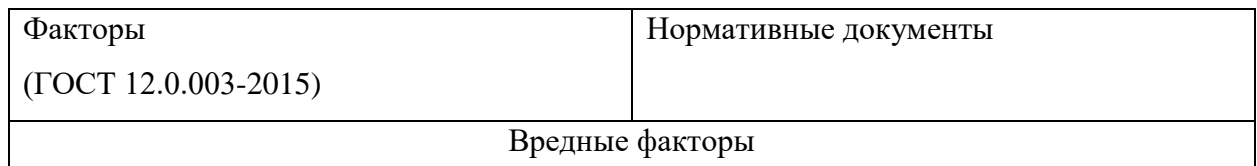

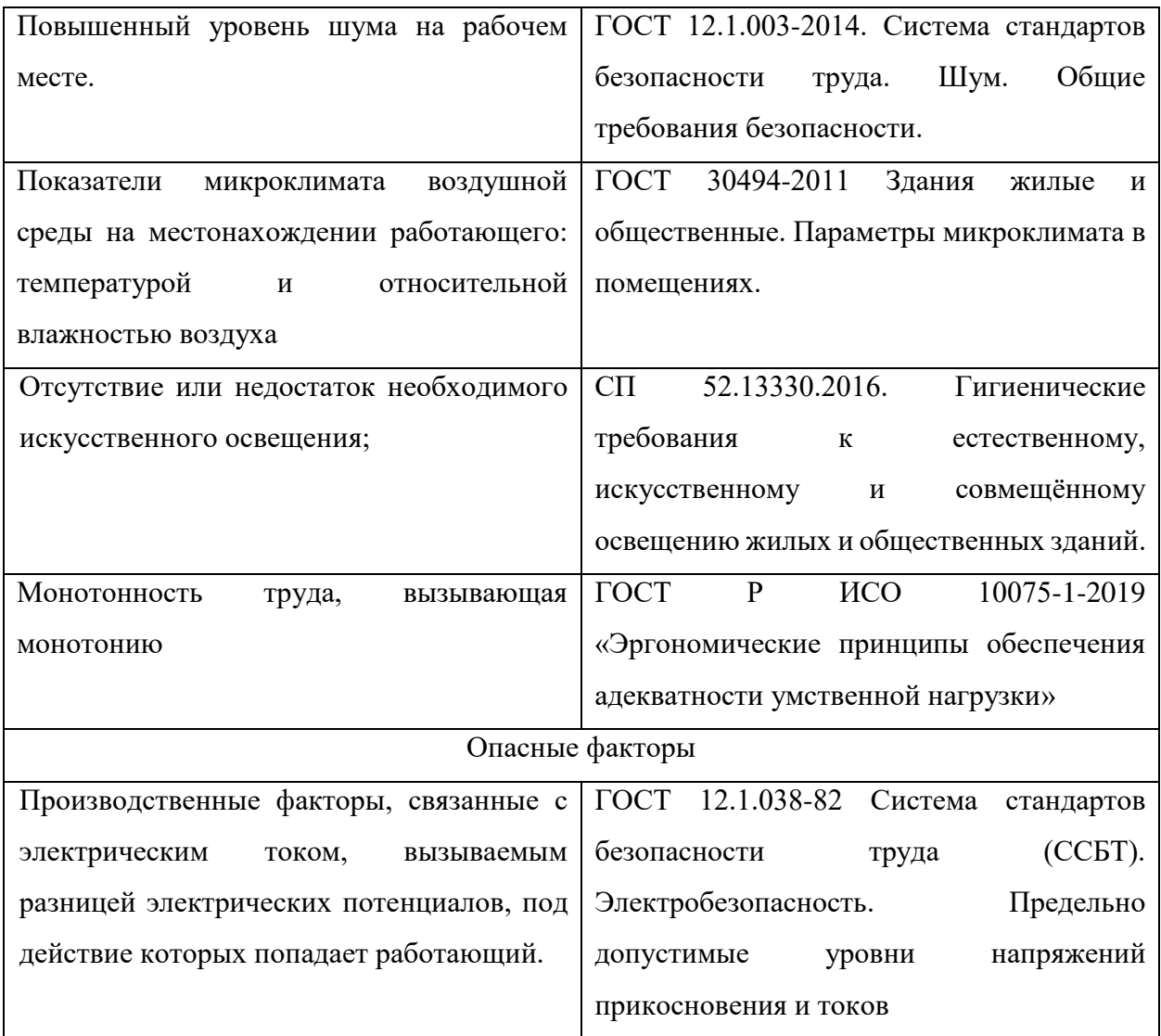

#### **5.2.1 Повышенный уровень шума на рабочем месте**

Источниками шума, на рабочем месте разработчика, являются принтеры, сканеры, вентиляторы, системы охлаждения. Повышенный уровень шума затрудняет разборчивость речи, снижает работоспособность, повышает утомляемость. Длительное воздействие интенсивного шума на слух человека приводит к его частичной или полной потерею. Уровень шума на рабочих местах разработчика не должен превышать значений, установленных ГОСТ 12.1.003-2014 и составлять не более 60 дБА [14].

Для защиты от шума используют звукоизоляцию помещений. К индивидуальным средствам защиты от шума относятся специальные звукоизолирующие устройства.

Проведя исследования уровня шума в помещении было получено среднее значение в 48 дБ, что является ниже допустимого уровня шума в 60 дБ, соответственно внедрение систем защиты от шума является нецелесообразной.

# **5.2.2 Показатели микроклимата воздушной среды на местонахождении работающего: температура и относительная влажность воздуха**

Использование персональных компьютеров может привести к повышению температуры и снижению относительной влажности в рабочем помещении, то есть к изменению микроклимата. Отклонение показателей микроклимата ведет к возникновению общих или локальных ощущений теплового дискомфорта, напряжению механизмов терморегуляции, ухудшению самочувствия и понижению работоспособности человека.

Нормативные показатели микроклимата регламентируются ГОСТ 12.1.005-88 «Общие санитарно-гигиенические требования к воздуху рабочей зоны».

В таблице 23 приведены оптимальные величины показателей микроклимата на рабочих местах для оператора ЭВМ для категории тяжести работ 1а.

Таблица 23 – Оптимальные параметры микроклимата на рабочем месте

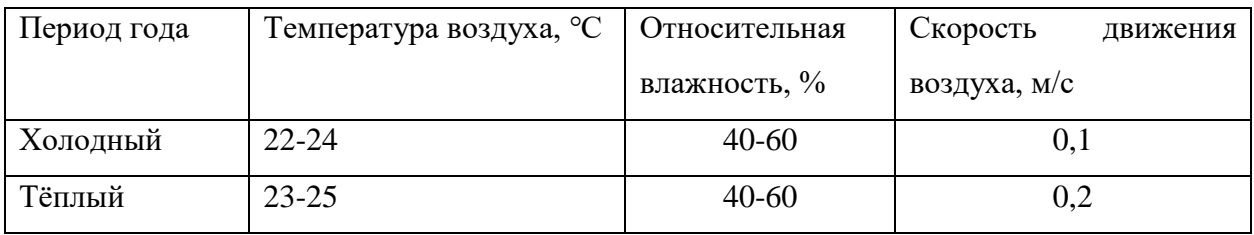

Для поддержания оптимальных значений микроклимата используется система отопления и кондиционирования воздуха. Для повышения влажности воздуха в помещении следует применять увлажнители воздуха

# **5.2.3 Отсутствие или недостаток необходимого искусственного освещения**

Недостаточная освещенность приводит к понижению работоспособности, а также может вызвать проблемы со здоровьем, а именно может повлиять на качество зрения работника.

Для комфортной работы сотрудника необходимо отсутствие пульсации света, обеспечение достаточной контрастности в цветопередаче монитора, отсутствие бликов на поверхностях офисного оборудования, а также соответствующее направление светового потока и его спектр.

Согласно СП 52.13330.2016 [12] зрительную работу инженерапрограммиста можно характеризовать как работу разряда Б – высокой точности, потому необходимо чтобы параметры освещенности рабочего места соответствовали требованиям, представленным в таблице 24.

Таблица 24 – Требования к освещению производственных помещений при зрительной работе высокой точности

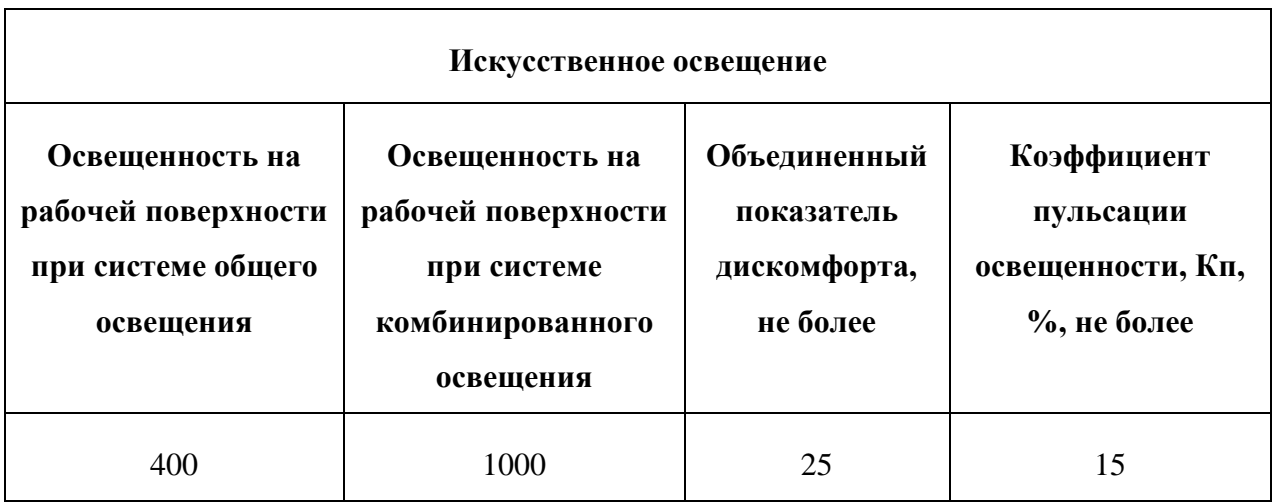

Для снижения влияния фактора недостаточной освещенности необходимо, чтобы уровень естественного освещения рабочего места и яркость дисплея персонального компьютера были приблизительно одинаковыми. При недостаточной освещенности помещения может помочь увеличение количества световых приборов.

### **5.2.4 Монотонность труда, вызывающая монотонию**

Длительный процесс разработки программного обеспечения является монотонным трудом, способным вызвать монотонию.

Согласно ГОСТ Р ИСО 10075-1-2019 «Эргономические принципы обеспечения адекватности умственной нагрузки» [13] монотония – медленно развивающееся состояние пониженной активизации, возникающее при длительном выполнении однообразных, повторяющихся заданий, в основном проявляющееся в виде сонливости, утомления, снижения или колебания работоспособности, снижения адаптируемости и восприимчивости, а также сопровождающееся повышением изменчивости частоты сердечных сокращений.

Для уменьшения монотонности труда необходимо осуществлять следующие процедуры:

ротация рабочих мест;

повышение разнообразия работы;

 добавление в задачи познавательных элементов для достижения их разнообразия;

 расширение поля внимания, например, с помощью более сложных задач;

обеспечение возможностей для изменения задач;

обеспечение возможностей для физической активности;

соответствующее проектирование климатических условий;

уменьшение шума и однородного акустического воздействия;

обеспечение соответствующего освещения;

обеспечение доступа к общению с коллегами по работе;

введение перерывов для отдыха.

90

# **5.2.5 Производственные факторы, связанные с электрическим током, вызываемым разницей электрических потенциалов, под действие которых попадает работающий.**

Персональных компьютер предоставляет для человека большую потенциальную опасность, так как в процессе эксплуатации или проведения профилактических работ человек может коснуться комплектующих компьютера, находящихся под напряжением. При работе с компьютером возможно поражение электрическим током, что ведет к появлению ожогов, нагреву сосудов, механическим повреждениям тканей и сосудов, раздражающим воздействиям на ткани.

Общие требования по электробезопасности представлены в ГОСТ 12.1.038-82 ССБТ.

Для того, чтобы защититься от поражения электрическим током, необходимо:

 обеспечить недоступность токоведущих частей от случайных прикосновений;

электрическое разделение цепи;

 устранить опасности поражения при проявлении напряжения на разных частях.

Помещение, где разрабатывалась система принадлежит к категории помещений без повышенной опасности по степени вероятности поражения электрическим током**.**

#### **5.3. Экологическая безопасность**

Процесс разработки игровых механик не оказывает влияния на окружающую среду, так как разрабатывается и используется внутри ЭВМ. Соответственно, загрязнение селитебной зоны, гидросферы и атмосферы не происходит. Однако при разработке системы источниками загрязнения литосферы могут стать неправильно утилизированные печатные бумажные материалы, расходные части печатающих устройств, вышедшие из строя комплектующие ПК, периферийные устройства и их комплектующие.

Утилизация компьютерной и организационной техники ограничена законодательно, так как в производстве такой техники используется большое количество материалов, способных нанести большой вред окружающей среде. Главными нормативными актами, регулирующими вопрос утилизации ноутбуков, являются федеральные законы РФ «Об охране окружающей среды» и «Об отходах производства и потребления». Утилизация компьютерного оборудования происходит через обязательное извлечение компонентов, их сортировку и последующую отправку для повторного использования. Такая утилизация происходит обязательно с привлечением квалифицированного персонала.

Утилизация мусорных отходов, таких как бумажная макулатура, отходы от канцелярских принадлежностей производится через сбор, сортировку и утилизацию. Отходы, которые можно использовать повторно после сортировки отправляют на переработку специализированным компаниям.

#### **5.4. Безопасность в чрезвычайных ситуациях**

Возможными чрезвычайными ситуациями могут быть:

 техногенные (пожар, внезапное обрушение здания, аварии на коммунальных системах жизнеобеспечения населения);

биологические (эпидемия, пандемия и т.п.);

социальные (терроризм, войны).

92

Наиболее вероятная чрезвычайная ситуация – это пожар. Распространенными причинами возникновения пожара в помещениях с ПК являются:

- короткие замыкания;
- использование неисправного электрооборудования;
- курение в неположенных местах;
- неправильное обращение с оборудованием и др.

Чтобы не допустить возникновение данной чрезвычайно ситуации, необходима периодическая диагностика по обнаружению неисправностей, а также соблюдение персоналом норм пожарной безопасности.

В случае возникновения пожара работникам предприятия необходимо выполнить следующие действия:

- немедленно сообщить по телефону о пожаре в пожарную охрану;
- оповестить о пожаре всех работников;
- принять меры по эвакуации людей, тушению пожара,

сохранению материальных ценностей.

#### **Вывод по разделу**

В результате работы по разделу «Социальная ответственность» были выявлены основные нормативные акты для обеспечения безопасности жизнедеятельности на рабочем месте. На основании нормативных документов были установлены необходимые параметры освещения, микроклимата, уровня шума на рабочем месте. Соблюдение данных параметров, позволит сохранить хорошую работоспособность в течение всего рабочего дня и повысить продуктивность работы.

Рабочее место, использованное при разработке игровых механик, удовлетворяет всем требованиям безопасности, правилам и нормам, необходимым работнику категории 1а. Требуемое освещение обеспечивается за счет нескольких энергосберегающих ламп. Уровень шума находится в допустимом диапазоне. Микроклиматические условия соблюдаются за счет системы отопления в холодное время и проветривания в теплое время. Защита от воздействия электрического тока обеспечивается путем проверки состояния ПК и соблюдения правил безопасности при работе с ним, соответственно, согласно правилам устройства электроустановок [15], данное помещение входит в категорию безопасных. Само помещение относится к категории В по пожарной опасности, однако имеет все необходимые компоненты для обеспечения безопасности.

#### **Заключение**

В ходе выпускной квалификационной работы была выполнена разработка различных механик для проекта «Hex Arena» в жанре "шутер от первого лица".

В процессе разработки были выполнены следующие этапы:

 Проведен аналитический обзор средств разработки многопользовательских онлайн-игр, который позволил выбрать подходящие средства для исполнения проекта;

 Изучены подходы и технологий реализации многопользовательских проектов на движке Unreal Engine, что дало возможность правильно использовать возможности игрового движка, а также внедрить алгоритмы, используемые в играх ААА - класса;

 Спроектирован концепт-документа игры, содержащий в себе основные особенности и стилистику игры;

 Проведена проектировка компонентов механик и сетевой части игры, с помощью которой удалось приблизиться к абстрактной организации кода на уровне интерфейса;

 Реализован динамически изменяемый уровень игры, являющийся уникальным для игр подобного жанра;

 Создан персонаж, его компоненты, анимации, в т.ч. с использованием обратной кинематики, а также дисплей для отображения необходимых данных;

 Разработана гибкая система интерактивных предметов, включающая в себя объект "сундук", подбираемые предметы, оружие и модули для него с использованием элементов Data Driven подхода;

 Была реализована сетевая часть приложения, включающая в себя отдельный плагин, позволяющая игрокам создавать онлайн сессии на платформе Стим и подключаться к ним.

95

 Реализована система компенсации лагов, содержащая в себе компенсацию перемещения и базовых действий персонажа, а также систему компенсации попаданий.

#### **Список литературы**

1. Global video game consumer population passes 3 billion // DFC Intelligence [Электронный ресурс]. – Режим доступа:

https://www.dfcint.com/dossier/global-video-game-consumer-population // Дата обращения: 11.06.2022.

2. Шутер от первого лица // Wikipedia [Электронный ресурс]. – Режим доступа: https://ru.wikipedia.org/wiki/Шутер\_от\_первого\_лица Дата обращения: 21.05.2022.

3. Networking Overview // Unreal Engine [Электронный ресурс]. – Режим доступа: https://docs.unrealengine.com/5.0/en-US/networking-overviewfor-unreal-engine// Дата обращения: 21.05.2022.

4. Actor Role and RemoteRole // Unreal Engine [Электронный ресурс]. – Режим доступа: https:// https://docs.unrealengine.com/4.27/en-US/InteractiveExperiences/Networking/Actors/Roles// Дата обращения: 21.05.2022.

5. RPCs // Unreal Engine [Электронный ресурс]. – Режим доступа: https://docs.unrealengine.com/5.0/en-US/rpcs-in-unreal-engine// Дата обращения: 21.05.2022.

6. Глейзер Дж. Многопользовательские игры. Разработка сетевых приложений: учеб. пособие / Дж. Глейзер, С. Мадхав. – СПб: Питер, 2017. – 368 с.: ил. – ISBN 978-5-496-02290-3. – Текст: непосредственный*.*

7. Мультиплеер в быстрых играх // Хабр [Электронный ресурс]. – Режим доступа: https://habr.com/ru/post/302394/ Дата обращения: 21.05.2022.

8. Rating Guide // ESRB https:// [Электронный ресурс]. – Режим доступа: www.esrb.org/ratings-guide// Дата обращения: 16.06.2022.

9. Online Subsystem Steam // Unreal Engine [Электронный ресурс]. – Режим доступа: https://docs.unrealengine.com/4.27/en-US/ProgrammingAndScripting/Online/Steam // Дата обращения: 21.05.2022.

10. Трудовой кодекс Российской Федерации от 30.12.2001 N 197-ФЗ (ред. от 25.02.2022) (с изм. и доп., вступ. в силу с 01.03.2022).

11. ГОСТ 12.2.032-78 «Рабочее место при выполнении работ сидя. Общие эргономические требования».98 80

12. ГОСТ 12.1.003-2014. «Система стандартов безопасности труда. Шум. Общие требования безопасности».

13. СП 52.13330.2016. «Естественное и искусственное освещение».

14. ГОСТ Р ИСО 10075-1-2019 «Эргономические принципы обеспечения адекватности умственной нагрузки».

15. Правила устройства электроустановок. Седьмое издание.

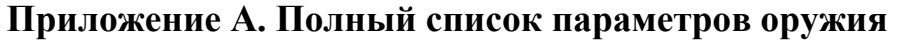

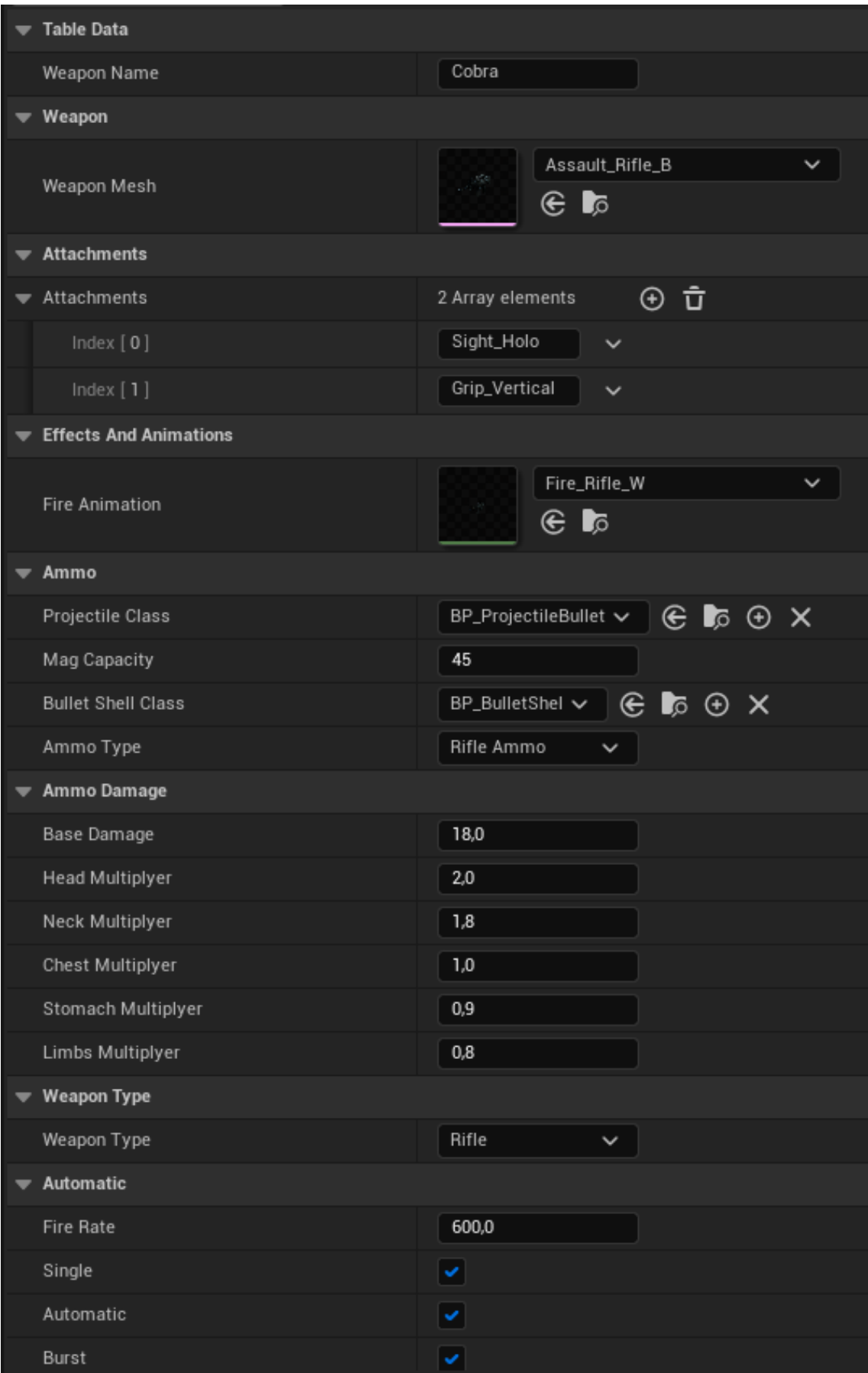

Рисунок 59 – Полный список параметров оружия 1

|                          | Shots in Burst           | 3       |                                   |         |              |         |  |  |  |
|--------------------------|--------------------------|---------|-----------------------------------|---------|--------------|---------|--|--|--|
|                          | $\blacktriangledown$ Aim |         |                                   |         |              |         |  |  |  |
|                          | Hip Scatter              | 3,0     |                                   |         |              |         |  |  |  |
|                          | Hip Scatter Distance     | 15,0    |                                   |         |              |         |  |  |  |
|                          | Zoomed FOV               | 80,0    |                                   |         |              |         |  |  |  |
|                          | Zoom Interp Speed        | 20,0    |                                   |         |              |         |  |  |  |
|                          | Movement                 |         |                                   |         |              |         |  |  |  |
|                          | Base Walk Speed          | 500,0   |                                   |         |              |         |  |  |  |
|                          | Base Crouch Speed        | 250,0   |                                   |         |              |         |  |  |  |
|                          | ADSMultiplyer            | 0,3     |                                   |         |              |         |  |  |  |
|                          | Run Multiplyer           | 0,3     |                                   |         |              |         |  |  |  |
| $\blacktriangleright$ IK |                          |         |                                   |         |              |         |  |  |  |
|                          | <b>W</b> IKProperties    |         |                                   |         |              |         |  |  |  |
|                          | Anim Pose                |         | Idle_static<br>ब ⊛                |         | $\checkmark$ |         |  |  |  |
|                          | Aim Offset               | 13,0    |                                   |         |              |         |  |  |  |
|                          | Custom Offset Tranform   |         |                                   |         |              |         |  |  |  |
|                          | Eeft Hand Modifier       | $-50,0$ |                                   | 20,0    |              | $-40,0$ |  |  |  |
|                          | Right Hand Modifier      | 50,0    |                                   | $-40,0$ |              | $-20,0$ |  |  |  |
| ▼                        | <b>Crosshairs</b>        |         |                                   |         |              |         |  |  |  |
|                          | Crosshairs Center        |         | Crosshair_Center<br>ब ⊛           |         | $\check{~}$  |         |  |  |  |
|                          | Crosshairs Left          | Π       | Crosshair_Left<br>$\mathbb{R}^2$  |         | $\check{ }$  |         |  |  |  |
|                          | Crosshairs Right         | п       | Crosshair_Right<br>$\mathbb{R}^2$ |         | $\checkmark$ |         |  |  |  |
|                          | Crosshairs Top           | п       | Crosshair_Top<br>$\mathbb{R}^2$   |         | $\checkmark$ |         |  |  |  |
|                          | Crosshairs Bottom        | п       | Crosshair_Bottom<br>् ∎           |         | $\checkmark$ |         |  |  |  |

Рисунок 60 – Полный список параметров оружия 2